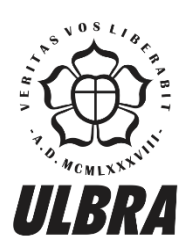

# **CENTRO UNIVERSITÁRIO LUTERANO DE PALMAS**

Recredenciado pela Portaria Ministerial nº 1.162, de 13/10/16, D.O.U nº 198, de 14/10/2016 ASSOCIAÇÃO EDUCACIONAL LUTERANA DO BRASIL

Melina Amaral Brito

# ESTUDO DE TRAÇADO PARA ELABORAÇÃO DE PROJETO GEOMÉTRICO DA RODOVIA TO-239 (PRESIDENTE KENNEDY-TO A ITAPORÃ-TO)

Palmas - TO 2017

Melina Amaral Brito

## ESTUDO DE TRAÇADO PARA ELABORAÇÃO DE PROJETO GEOMÉTRICO DA RODOVIA TO-239 (PRESIDENTE KENNEDY-TO A ITAPORÃ-TO)

Projeto de pesquisa elaborado e apresentado como requisito parcial para aprovação na disciplina Trabalho de Conclusão de Curso II (TCC II) em Engenharia Civil pelo Centro Universitário Luterano de Palmas (CEULP/ULBRA).

Orientador: Prof. Esp. Euzir Pinto Chagas.

#### **Melina Amaral Brito**

#### ESTUDO DE TRACADO PARA ELABORAÇÃO DE PROJETO GEOMÉTRICO DA RODOVIA TO 239 (PRESIDENTE KENNEDY-TO A ITAPORĂ-TO)

Projeto de pesquisa elaborado e apresentado como requisito parcial para aprovação na disciplina Trabalho de Conclusão de Curso II (TCC II) em Engenharia Civil pelo Centro Universitário Luterano de Palmas (CEULP/ULBRA).

Orientador: Prof. Esp. Euzir Pinto Chagas

Aprovada em: 16 de maio de 2017.

BANCA EXAMINADORA un

Prof. Esp. Euzir Pinto Chagas Centro Universitário Luterano de Palmas

Prof<sup>a</sup>, Msc. Elizabeth Hernández Zubeldia Centro Universitário Luterano de Palmas

emond

Prof. Esp. Fernango Moreno Júnior Centro Universitário Luterano de Palmas

> Palmas - TO 2017

A Deus que em todos os momentos de nossas vidas está presente, guiando-nos com sua luz divina, pelos benefícios que nos tem concedido, indignos seria se os atribuíssemos ao acaso dos acontecimentos ou apenas aos nossos próprios esforços. Mais importante que o lugar que ocupas em nós é a intensidade de sua presença em que fazemos.

### **AGRADECIMENTOS**

Aos meus pais, pois não vai muito longe o tempo em que aquela criança travessa lhes tirava o sono e o sossego. Parece que foi outro dia mesmo, quando me tomavam pela mão e me guiavam pelo caminho certo. E quero novamente tomar as suas mãos amigas entre as minhas, olhá-los bem nos olhos, e agradecer comovida por este lugar que conquistei.

Ainda aos meus pais e agora também aos meus amigos, porque me acompanharam em minha caminhada, respeitaram as minhas limitações, souberam afagar minha cabeça diante das incertezas, conviveram com as minhas ausências, obrigada.

Aos mestres, aqueles que me conheceram ainda leiga e cheia de vontade de aprender, e comigo compartilharam seus conhecimentos e amizade, não medindo esforços para que, além da ciência, pudesse descobrir que sou e sempre serei aprendiz. Àqueles que não souberam nos transmitir essas verdades, agradeço por ter me mostrado caminhos que não devo trilhar.

Aos colegas que compartilharam comigo os anos de estudo e experiências no cotidiano da vida acadêmica. E que mesmo agora, quando cada um de nós parte em busca do seu caminho, não se apaguem ou esmaeçam os brilhos do companheirismo e do respeito mútuo.

"A construção de uma estrada deve ser tecnicamente possível, economicamente viável e socialmente abrangente". PONTES FILHO, 1998

#### **RESUMO**

BRITO, Melina Amaral**. Estudo de traçado para elaboração de Projeto Geométrico da Rodovia TO 239 (Presidente Kennedy-To A Itaporã-To)**. 2017. **99 f.** Trabalho de Conclusão de Curso (Graduação) – Curso de Engenharia Civil, Centro Universitário Luterano de Palmas, Palmas/TO, 2017.

O presente trabalho apresenta o projeto geométrico e de terraplenagem desenvolvido para rodovia de classe III, localizada em região de relevo ondulado. Os projetos apresentam metodologia indicada e atendem às normatizações em vigência. A base utilizada para o desenvolvimento dos projetos foram consultas ao Manual de Projeto Geométrico para Rodovias Rurais (DNER, Edição 1999). Foram adotados parâmetros indicados para rampas, raio de curvas, largura de pista e acostamento, distância de visibilidade, superelevação e superlargura. Os estudos buscam apresentar a melhor geometria para a rodovia de classe III em região de relevo ondulado que atendam os aspectos de segurança dos usuários, a viabilidade econômica e conforto. O projeto geométrico é o componente primordial do projeto de rodovias que observam as distintas características geométricas do traçado em atribuição das leis do movimento, do comportamento dos motoristas, das características de operação dos veículos e do tráfego, de modo proporcionar uma rodovia segura, confortável, eficiente, com o custo mais viável possível. A abertura de uma nova rodovia possibilita o escoamento da produção, a circulação de cargas e passageiros.

**Palavras-chave:** Projeto Geométrico e Terraplenagem. Projeto de Rodovia Classe III, Região de relevo ondulado.

## **ABSTRACT**

BRITO, Melina Amaral (2017). **Trace study for the elaboration of the Geometric Project of Highway TO-239 (President Kennedy-**TO **a Itaporã-TO)** 2017. **99 f.** Course Completion Work - Civil Engineering Course, Lutheran University Center of Palmas, Palmas  $/ \text{TO}$ .

The present work presents the earthmoving and geometric project developed for class III highway, located in region of corrugated relief. The projects present an indicated methodology and comply with current regulations. The base used for the development of the projects were consultations to the Manual of Geometric Projects for Rural Routes DNIT, Edition 1999. Parameters indicated for ramps, radius of curves, track width and shoulder, distance of visibility, super elevation and super width were adopted. The studies seek to present the best geometry for the class III highway in a region of corrugated relief that meet the safety aspects of users, economic viability and comfort. The geometric project is the primary component of the road project that observes the different geometric characteristics of the route in attribution of the laws of movement, the behavior of the drivers, the characteristics of operation of the vehicles and the traffic, so as to provide a safe, efficient, at the most feasible cost. The opening of a new highway makes possible the flow of production, the movement of cargo and passengers.

**Keywords:** Geometric Project and Earthworks. Highway Project Class III, Region of corrugated relief.

# **LISTA DE ILUSTRAÇÕES**

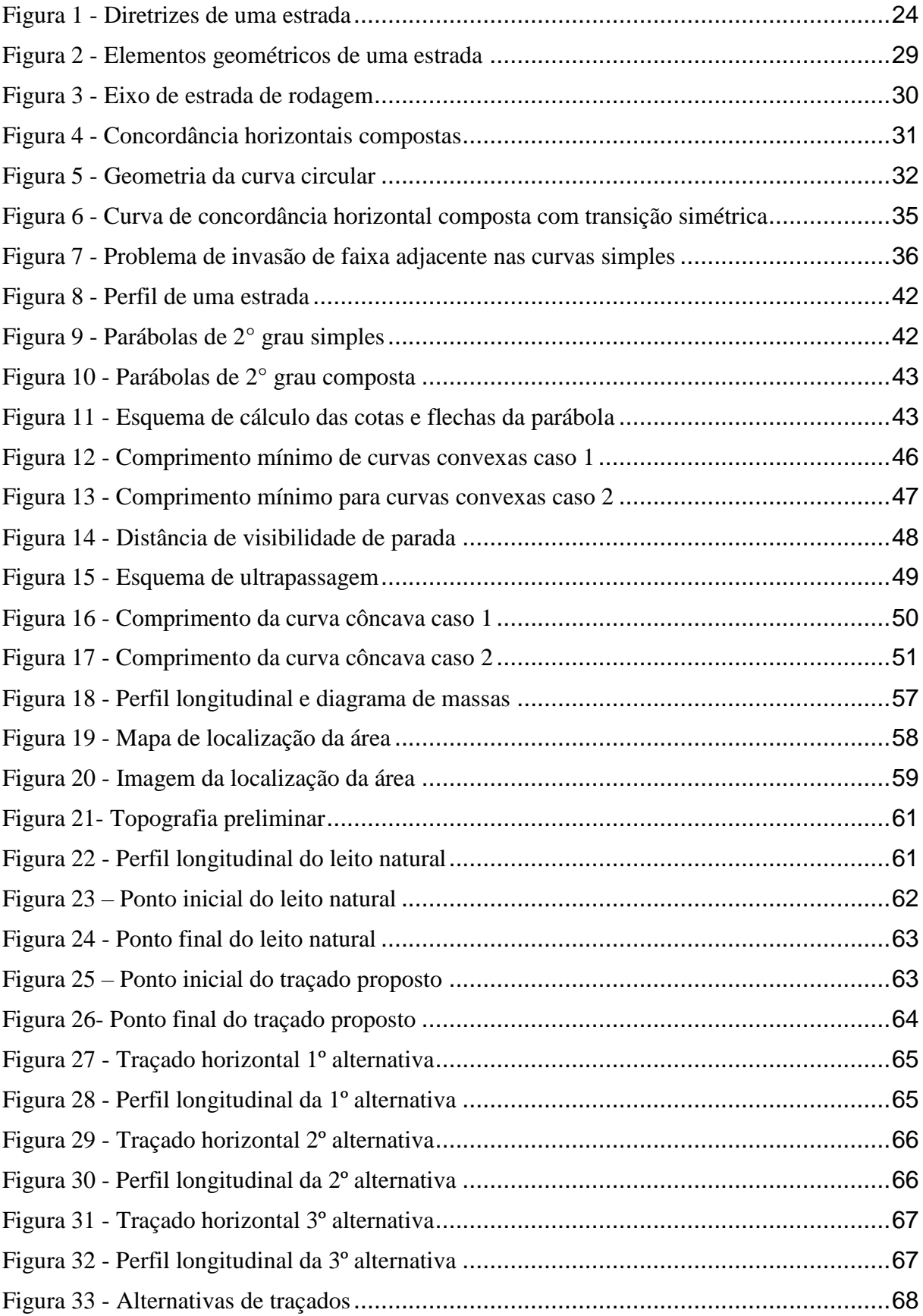

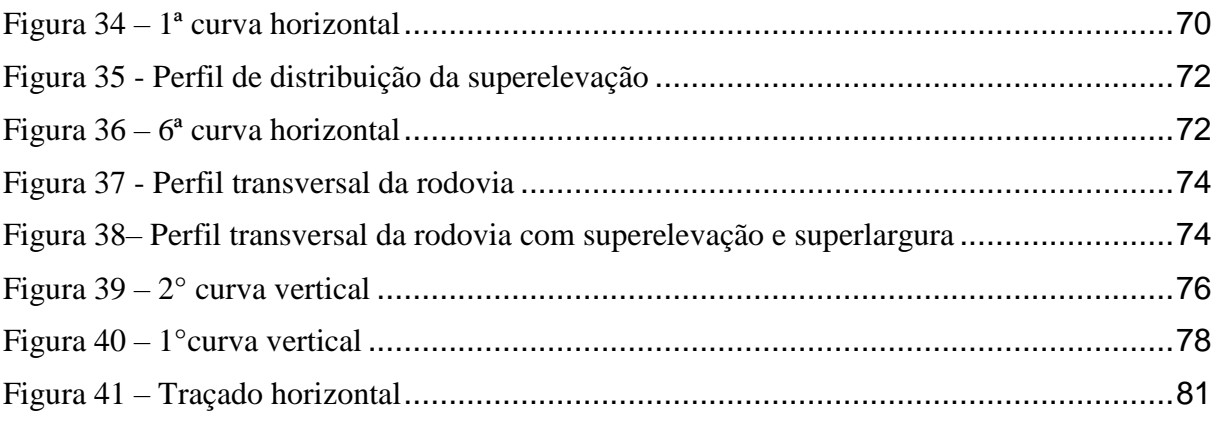

## **LISTA DE TABELAS**

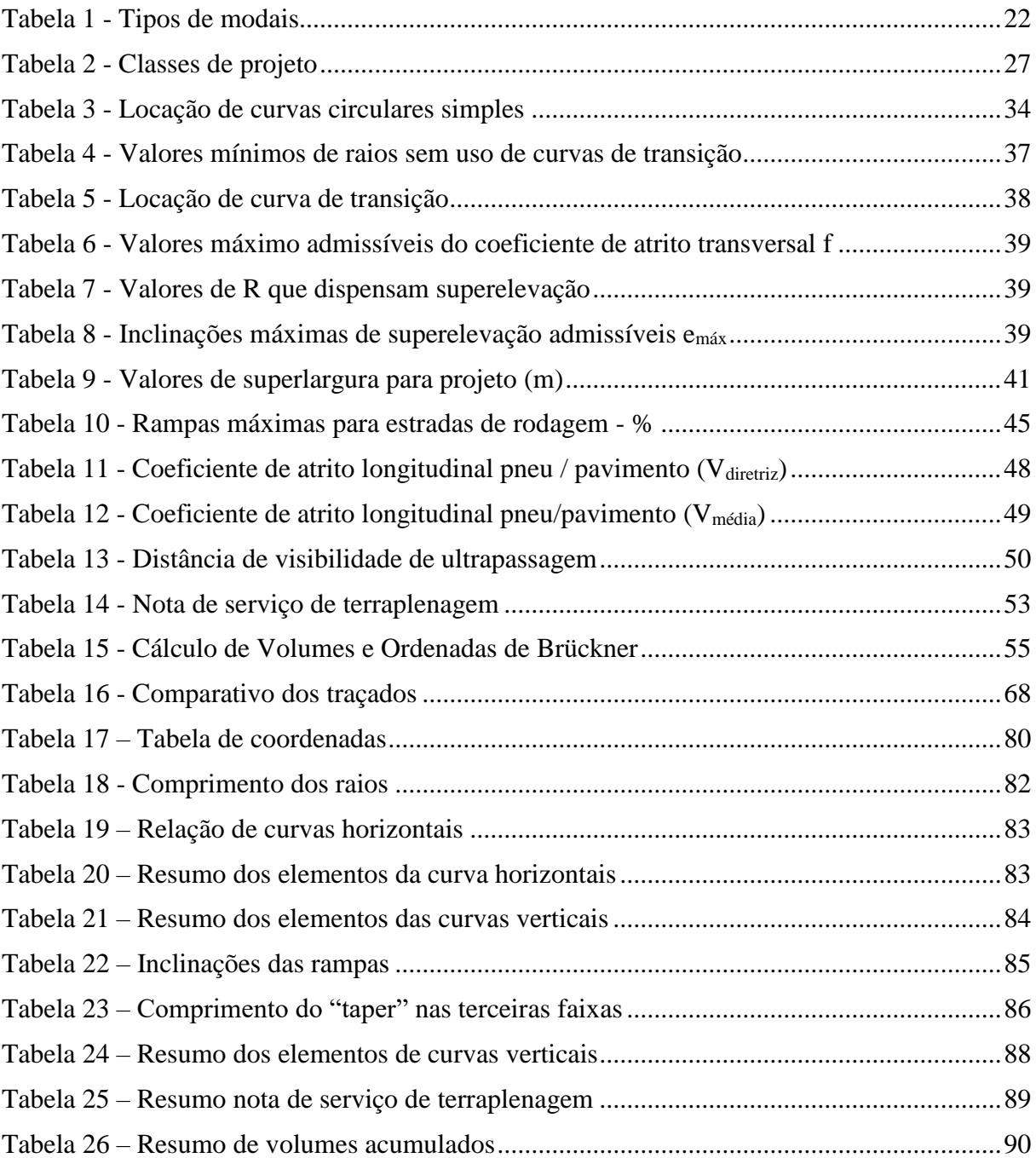

# **LISTA DE EQUAÇÕES**

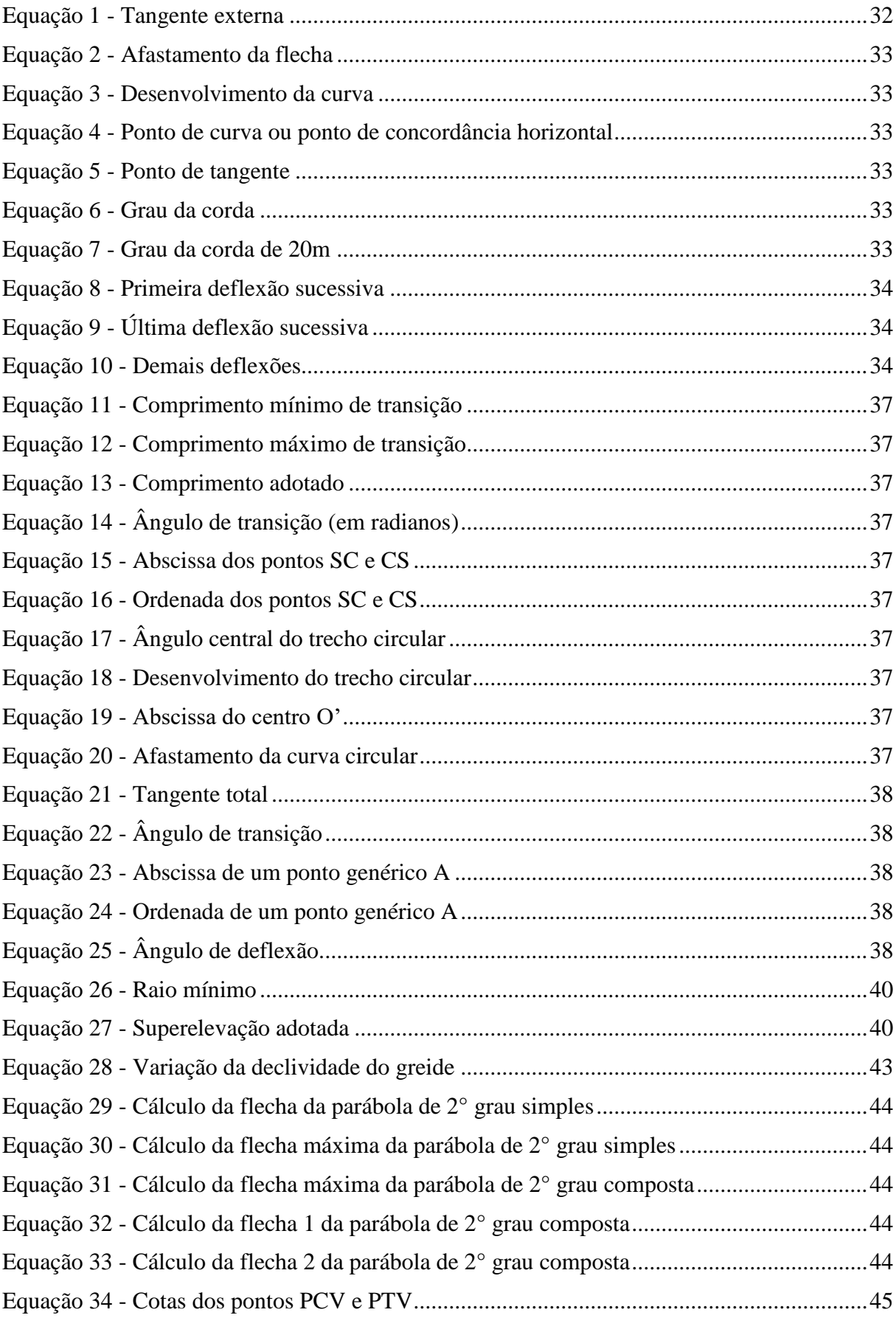

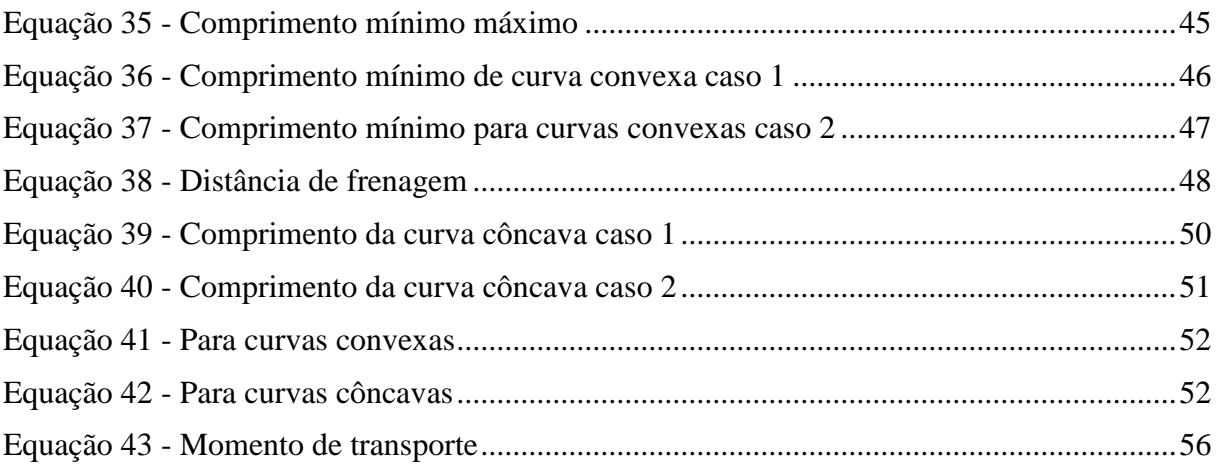

## **LISTA DE ABREVIATURA E SIGLAS**

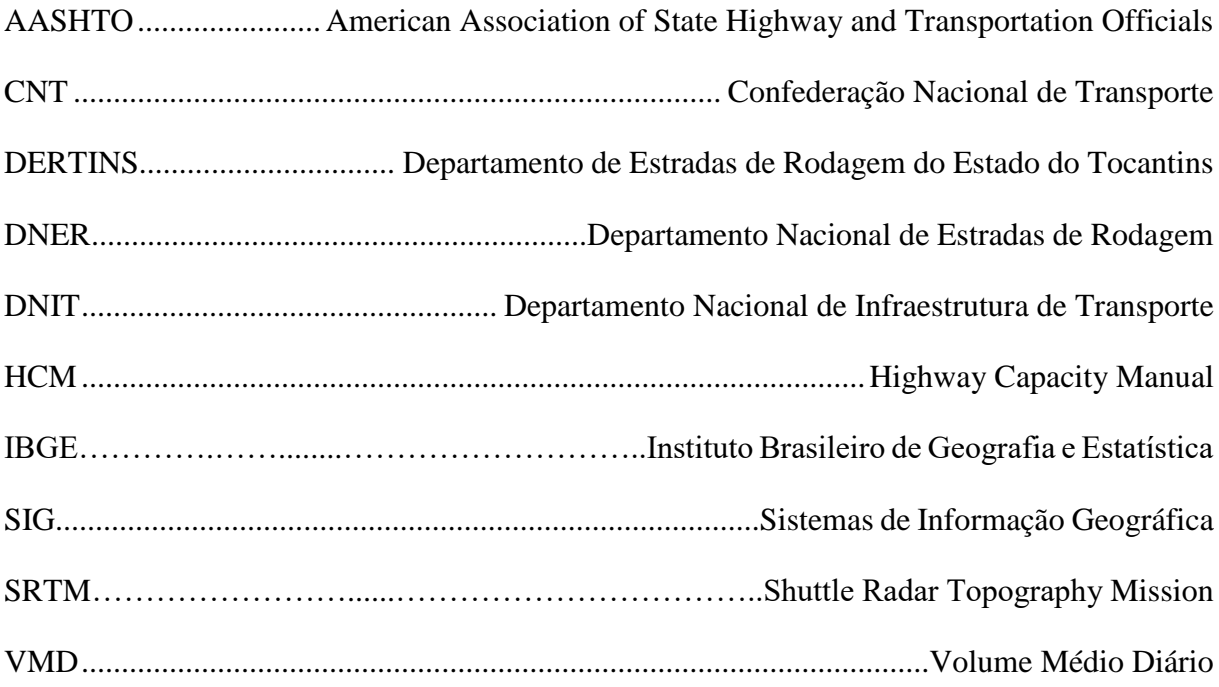

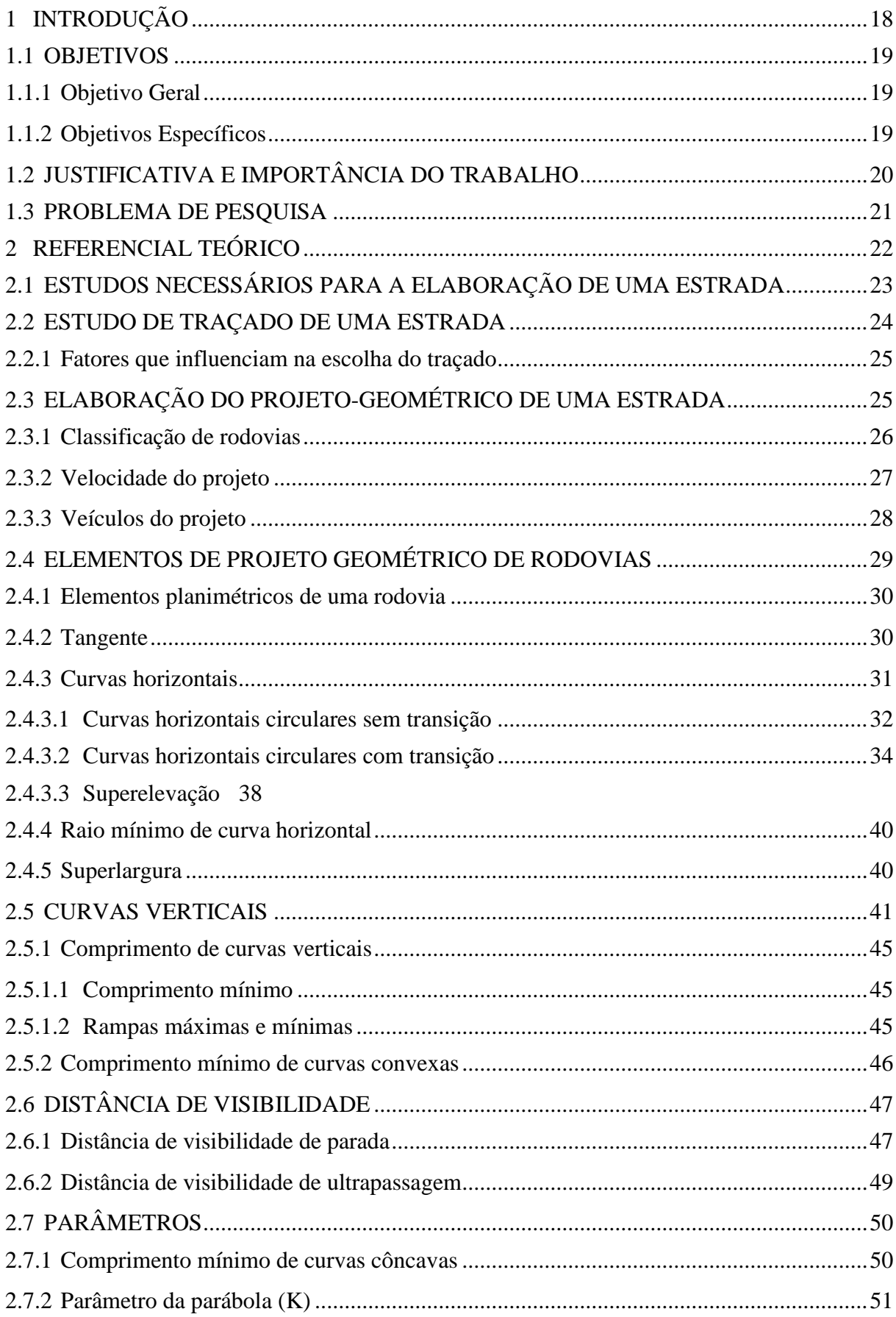

# **SUMÁRIO**

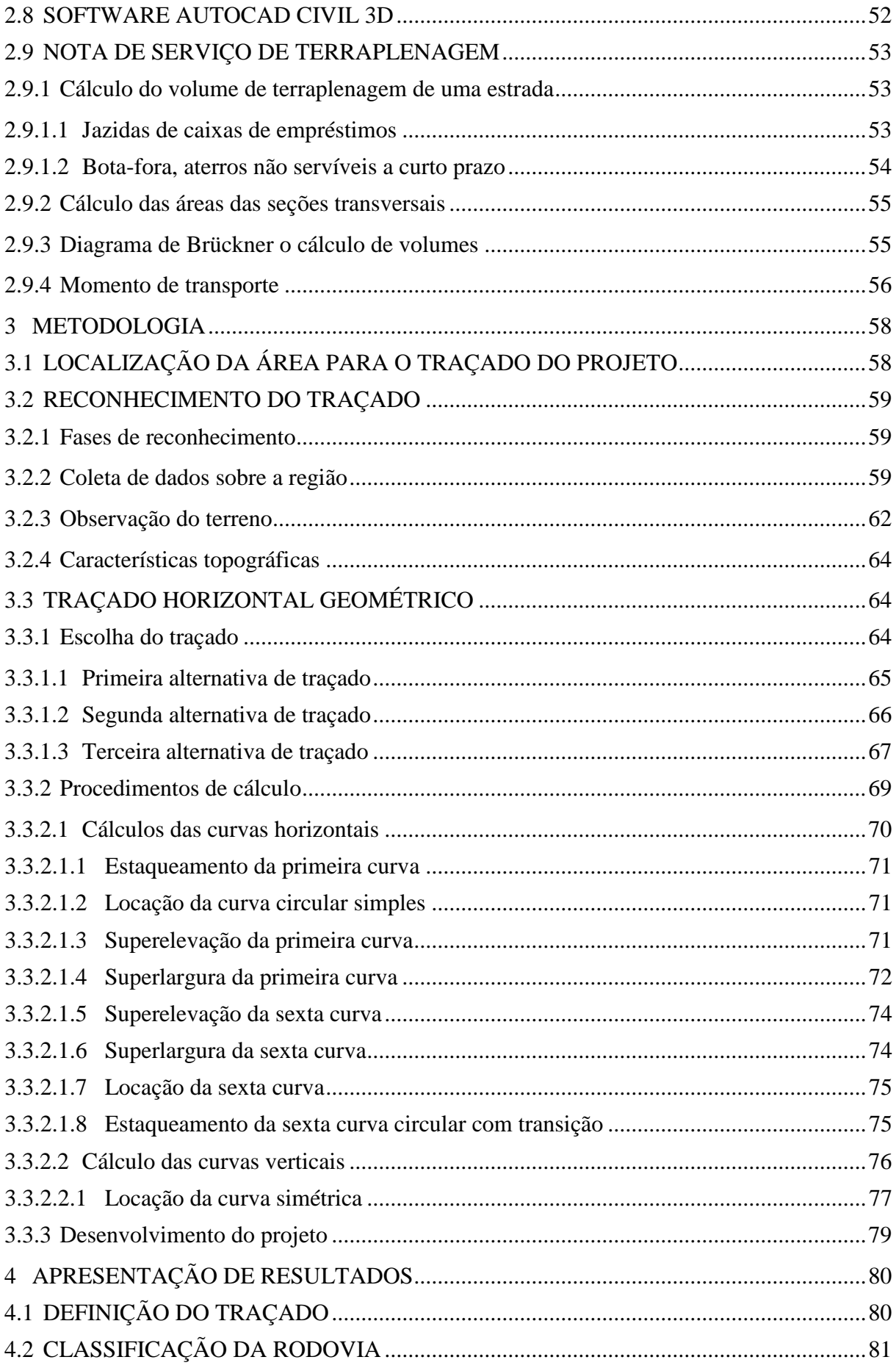

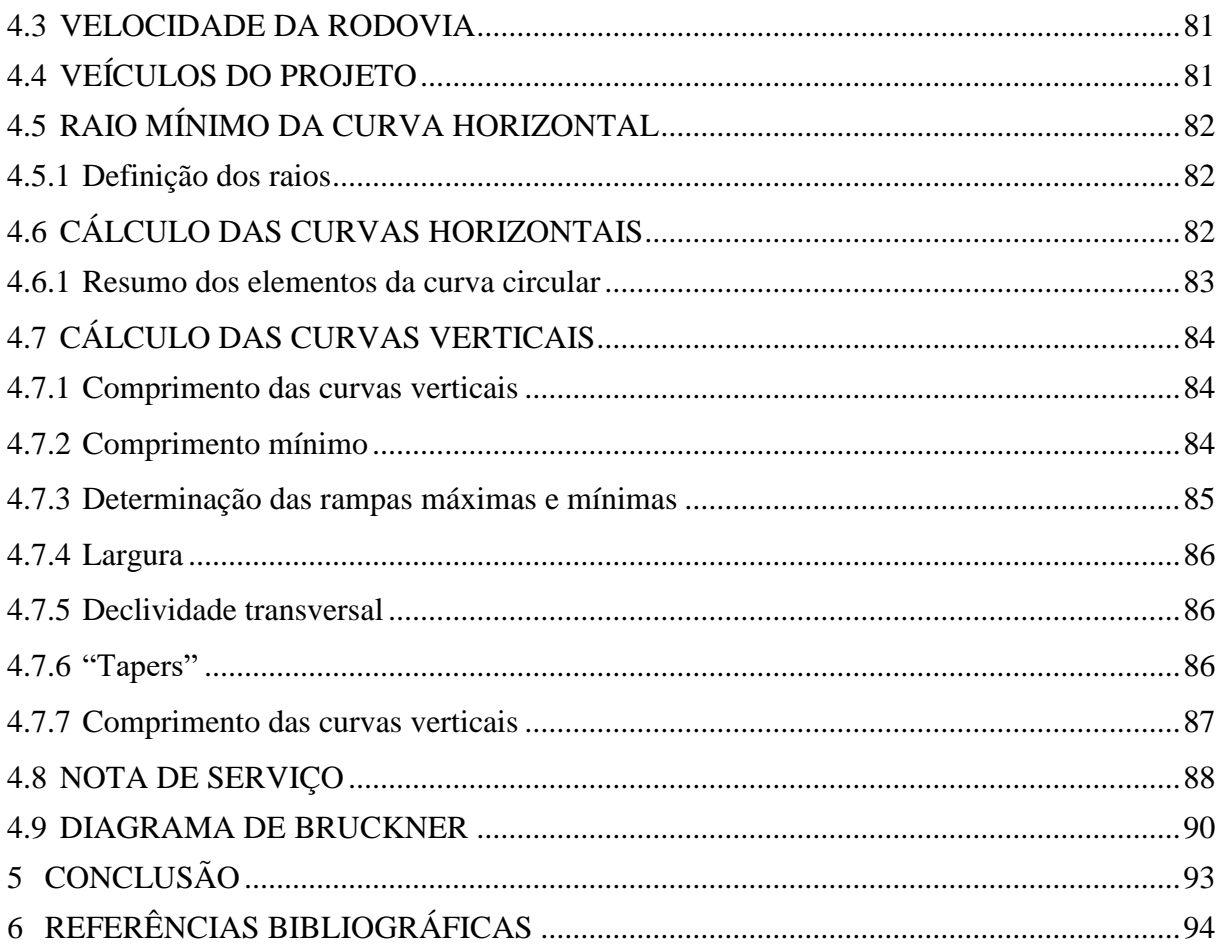

## <span id="page-17-0"></span>**1 INTRODUÇÃO**

O transporte rodoviário no Brasil é o principal modal do país e conta com uma rede de 1.603.031 quilômetros de estradas e rodovias nacionais, sendo a quarta maior do mundo, por onde passam 61% de todas as cargas movimentadas no território brasileiro (COLAVITE & KONISHI, 2015).

O sistema rodoviário é o principal meio de transporte de cargas e passageiros no tráfego do país. A importância desse tipo de transporte se dá desde o início da república, quando os governos começaram a priorizar o transporte rodoviário, em detrimento ao transporte ferroviário e fluvial.

A medida que o desenvolvimento surge na região, torna-se necessário melhorar os meios de locomoção, evidentemente construindo uma rodovia para suprir tal demanda, sendo uma das funções básicas dos governos federal, estadual e municipal, atender as necessidades da população (SENÇO, 2008).

Os critérios para o projeto de rodovia baseiam-se em princípios de geometria, de física e nas características de operação dos veículos. Incluem não somente cálculos teóricos, mas também resultados empíricos deduzidos de numerosas observações e análises do comportamento dos motoristas, reações humanas, capacidade das estradas, entre outras. A construção de uma estrada deve ser tecnicamente possível, economicamente viável e socialmente abrangente (PONTES FILHO, 1998).

Dessa forma, o projeto deverá estabelecer uma nova rota para o desenvolvimento da região norte do Tocantins. Portanto este estudo visa dar solução para a pavimentação asfáltica da rodovia TO-239 facilitando o deslocamento dos usuários, acelerando o desenvolvimento econômico nas áreas de mineração, pecuária intensiva e agricultura, reduzindo as externalidades e satisfazendo às necessidades relacionadas ao transporte naquela região.

## <span id="page-18-0"></span>**1.1 OBJETIVOS**

## <span id="page-18-1"></span>1.1.1 Objetivo Geral

O objetivo geral deste estudo é a elaboração de Estudo de Novo Traçado para o Projeto Geométrico da Rodovia Estadual TO-239, na extensão de 31 km, que liga a cidade de Presidente Kennedy-TO a Itaporã do Tocantins-TO.

## <span id="page-18-2"></span>1.1.2 Objetivos Específicos

Para facilitar e atingir o objetivo geral do trabalho os seguintes objetivos específicos foram estabelecidos:

- Elaborar um estudo topográfico com o auxílio de cartas topográficas;
- Propor um estudo de traçado;
- Propor melhorias para o traçado já existente, se necessário;
- Elaborar o projeto geométrico;

## <span id="page-19-0"></span>**1.2 JUSTIFICATIVA E IMPORTÂNCIA DO TRABALHO**

O trecho da rodovia TO-239 que liga as cidades de Presidente Kennedy-TO e Itaporã do Tocantins-TO, possui aproximadamente 31 km e de acordo com o último Censo do Instituto Brasileiro de Geografia e Estatística (IBGE, 2010) 454 famílias vivem na zona rural entre essas duas cidades. Tendo em vista a importância da rodovia para a região, considerando que um estudo de viabilidade técnica-econômica e ambiental resultasse em ótimo custo x benefício, considerando ainda a agropecuária dominante, verificou-se a necessidade de pavimentação asfáltica, sendo a infraestrutura viária necessária para o transporte e locomoção da população bem como escoamento da produção pecuária e agrícola local.

Sem a pavimentação, o referido trecho compromete significativamente a segurança da população que faz uso da mesma além de dificultar o deslocamento trazendo prejuízos materiais e desconforto.

O tráfego em condições seguras na estrada em questão irá proporcionar melhorias de acesso a centenas de tocantinenses, ligando rapidamente os municípios beneficiados às principais cidades do estado por tratar-se de uma importante rodovia de função estruturante ligada diretamente a BR-153, cortando uma região do estado em acelerado desenvolvimento econômico nas áreas de mineração, pecuária intensiva e agricultura. O movimento de cargas será principalmente com granéis minerais e agrícolas, combustíveis, fertilizantes dentre outros. A rodovia proporcionará a redução dos custos de transporte via o aumento da qualidade de serviço da malha rodoviária.

A sociedade de modo geral será beneficiada com a redução dos custos operacionais e do tempo de viagem. Irá usufruir ainda do aumento do conforto e de uma provável redução do número de acidentes. Considerando a grande deficiência de rodovias pavimentadas nos sentidos Leste-Oeste, principalmente nas regiões centrais do país, a TO–239, ao ser implantada e pavimentada nos padrões do Departamento de Estradas de Rodagem do Estado do Tocantins (DERTINS) e do Departamento Nacional de Infraestrutura de Transporte (DNIT), representará uma importante artéria de escoamento das produções acima mencionadas, transformando-se em um importante veículo de acesso ao progresso e ao desenvolvimento socioeconômico das regiões central do estado do Tocantins.

## <span id="page-20-0"></span>**1.3 PROBLEMA DE PESQUISA**

Quais medidas a serem tomadas no Projeto Geométrico para a implantação da rodovia TO-239, a fim de reduzir às perdas materiais e humanas, eventualmente atribuídas as más condições da via?

### <span id="page-21-1"></span>**2 REFERENCIAL TEÓRICO**

A necessidade de movimentação de um local a outro é designada por transporte, dos quais são determinados pelo ato ou efeito de transporte ou de transportar-se (no caso de pessoas), e também, a logística responsável pelo deslocamento de cargas em geral, através de vários modais existentes, ao longo da cadeia de abastecimento. O transporte é realizado por modais conforme detalhado na tabela 1 a seguir.

<span id="page-21-0"></span>

| <b>MODAL</b> | <b>MEIO DE TRANSPORTE</b>                       |  |  |
|--------------|-------------------------------------------------|--|--|
| Rodoviário   | Terrestre por vias de acesso.                   |  |  |
| Aquaviário   | Hidroviário por mar, rios e lagos.              |  |  |
| Ferroviário  | Sobre a superfície de ferro.                    |  |  |
| Aéreo        | Por voos aéreos realizado por aeronaves.        |  |  |
| Dutoviário   | Tubulação para transporte de produtos a granel. |  |  |
|              |                                                 |  |  |

Tabela 1 - Tipos de modais

Fonte: SENÇO, (2008).

O modal rodoviário no Brasil é muito influente, pois se estabelece por vias de acesso (estradas e rodovias). Sendo necessária vias de acesso que possibilitem trafegar para realizar os trabalhos mencionados e que possam garantir segurança aos usuários e veículos.

A solicitação do tráfego exige que as vias de acesso tenham desenho ou traçado de percurso que consiga atender a otimização do tempo de transporte.

Compreende-se por projeto geométrico de uma estrada, o processo de correlacionar os seus elementos físicos com as características de operação, aceleração, conforto, frenagem, condições de segurança e tempo de viagem as pessoas e cargas de materiais e bens de consumo.

A elaboração do projeto geométrico comporta uma série de operações que consistem nas seguintes fases: Reconhecimento, Exploração e Projeto.

PONTES FILHO (1998), entende que o reconhecimento é a fase da escolha do traçado de uma estrada e tem por objetivo principal o levantamento e a análise de dados da região necessários à definição dos possíveis locais por onde a estrada possa passar; a exploração consiste no levantamento topográfico de uma faixa limitada do terreno, dentro do qual seja possível projetar o eixo da estrada.

Durante a fase de exploração, são desenvolvidos outros estudos, além dos topográficos. Estes estudos possibilitam a elaboração dos anteprojetos de terraplenagem, da pavimentação, geométrico, etc.; o projeto é a fase de detalhamento do anteprojeto, ou seja, o cálculo de todos os elementos necessários à perfeita definição do projeto em planta, perfil longitudinal e seções transversais.

## <span id="page-22-0"></span>**2.1 ESTUDOS NECESSÁRIOS PARA A ELABORAÇÃO DE UMA ESTRADA**

Para a construção de uma estrada faz-se necessário à realização de estudos de planejamento de transportes, tendo por objetivo verificar o grau de desempenho do sistema rodoviário existente para, assim, estabelecer prioridades de ligação com elevada consideração às demandas de tráfego detectadas.

A definição da oportunidade de construir uma determinada estrada, em uma determinada época, deve começar por um planejamento dos transportes em geral que, analisando as necessidades e características regionais, defina os meios de transportes a serem utilizados para atender convenientemente a essas necessidades (PIMENTA & OLIVEIRA, 2001).

PONTES FILHO (1998) define que as principais atividades para elaboração de um projeto rodoviário que devem ser realizados são:

- Estudos de tráfego;
- Estudos geológicos e geotécnicos;
- Estudos hidrológicos;
- Estudos topográficos;
- Projeto geométrico;
- Projeto de obras de terra;
- Projeto de terraplenagem;
- Projeto de pavimentação;
- Projeto de drenagem;
- Projeto de obras de arte corrente e especiais;
- Projeto de viabilidade econômica;
- Projeto de desapropriação;
- Projetos de interseções, retornos e acessos;
- Projeto de sinalização;
- Projeto de elemento de segurança;
- Orçamento da obra e plano de execução;
- Relatório de impacto ambiental.

A construção de uma rodovia admite, deste modo, uma série de operações, desde os inicios dos trabalhos na elaboração do anteprojeto de engenharia até a abertura ao tráfego (AMORIM, 2005).

Assim, um bom projeto deve atender às necessidades de tráfego, respeitar as características técnicas de um bom traçado e de um bom perfil, estar em harmonia com a região que atravessa e, na medida do possível, ter um baixo custo (PIMENTA & OLIVEIRA, 2001).

#### <span id="page-23-1"></span>**2.2 ESTUDO DE TRAÇADO DE UMA ESTRADA**

<span id="page-23-0"></span>A necessidade da ligação entre dois pontos gera o problema da escolha do traçado de uma estrada. Considera-se a ligação de dois pontos A e B de uma determinada região, conforme na figura 1.

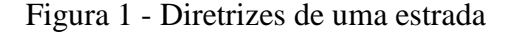

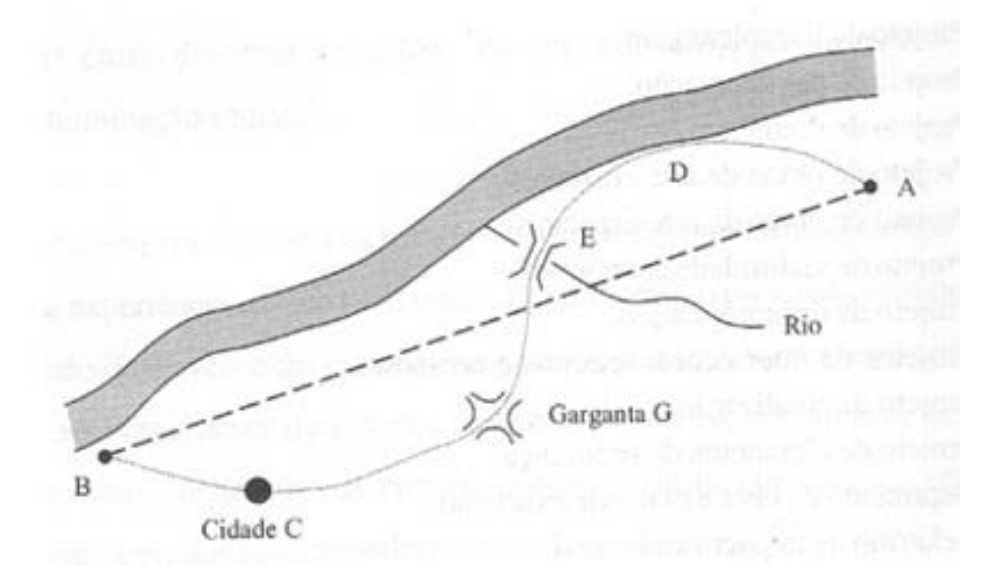

#### Fonte PONTES FILHO, 1998.

A linha reta que une esses dois pontos nem sempre é recomendada, por razões de segurança. Mesmo que a topografia permita, traçados com longos trechos retos devem ser evitados, pois a monotonia da estrada gera sonolência e desatenção dos motoristas (PIMENTA & OLIVEIRA, 2001).

A finalidade do Estudo de Traçado é garantir melhoria física e operacional ao segmento de travessia urbana com disciplinamento do tráfego por meio de adequação geométrica, proporcionando melhor fluidez, segurança e conforto ao usuário, tanto do tráfego de passagem quanto o tráfego local (DNIT, 2006).

Para PONTES FILHO (1998), o traçado da rodovia em planta é o alinhamento horizontal, sendo constituído por trechos retos, também nominados tangentes, e por curvas de concordância horizontais. Já o traçado da rodovia em perfil, é o alinhamento vertical que é composto por trechos retos, também nominados de greides, e trechos em curvas de concordância verticais. A seção transversal é formada por elementos essenciais como largura de faixa, largura de acostamento, sarjetas, canteiro central, entre outros fatores determinantes.

<span id="page-24-0"></span>2.2.1 Fatores que influenciam na escolha do traçado

São vários os fatores que interferem na definição do traçado de uma estrada. Dentre eles, destacam-se:

- A topografia da região;
- As condições geológicas e geotécnicas do terreno;
- A hidrologia e a hidrografia da região;
- A presença de benfeitorias ao longo da faixa de domínio da estrada.

De acordo com PIMENTA & OLIVEIRA (2001) na escolha do local por onde passará a estrada, todos os fatores que possam influir no custo ou nas características do projeto deverão ser avaliados e balanceados para que se possa conseguir um local adequado à construção de uma estrada de boas características técnicas de baixo custo na construção e manutenção.

A topografia é o fator predominante para a escolha da localização da estrada. O estudo topográfico é primordial, para a escolha do melhor traçado, desviando de regiões montanhosas, rochosas, alagadiças e etc. A geometria de uma rodovia é definida pelo traçado do seu eixo em planta e pelos perfis longitudinais e transversais (COSTA & FIGUEIREDO, 2007).

O estudo topográfico na fase preliminar tem como objetivo agrupar modelos topográficos digitais do terreno, e também, se necessários para a identificação das alternativas de traçado. Estes modelos topográficos do terreno geralmente podem ser obtidos por processo de reconhecimento por aerofotografia, cartografia e fotos terrestres.

## <span id="page-24-1"></span>**2.3 ELABORAÇÃO DO PROJETO-GEOMÉTRICO DE UMA ESTRADA**

Citando *Highway Capacity Manual* (HCM, 2010), as características geométricas da rodovia determinam a sua capacidade e refletem em fatores determinantes. A geometria da rodovia é escolhida a partir de suas características espaciais, incluindo greides, quantidade e largura das faixas, acostamentos e curvas, entre outros. Esses elementos compõem as características básicas do projeto geométrico, tais como: alinhamento horizontal, alinhamento vertical e seção transversal.

O Departamento Nacional de Infraestrutura de Transporte (DNIT, 2010) afirma que as características geométricas do projeto comprometem as condições de segurança rodoviária nos aspectos relacionados à habilidade do motorista em manter o controle do veículo, de identificar situações e características perigosas, da existência de oportunidades de conflitos tanto em

relação à quantidade quanto ao tipo do comportamento e atenção dos condutores. Portanto, a implantação de projetos geométricos impróprios como consequência, resultam em acidentes (segurança), limitações da capacidade de tráfego da rodovia e no aumento dos custos operacionais (manutenção futura).

PIMENTA & OLIVEIRA (2001) diz que o projeto geométrico de rodovia é fundamental para desenvolver parâmetros de velocidade operacional do percurso, rampas e curvas horizontais e verticais do trecho, proporcionando o conforto e garantia de segurança aos condutores.

O transporte rodoviário é o principal responsável pela grande parte de transporte de pessoas, bens e mercadorias, e por isso necessita de elaboração contínua de novas estradas.

A Confederação Nacional do Transporte (CNT, 2014) aconselha, no caso de rodovias construídas em terrenos com ondulações e/ou montanhosos, a implantação de faixas adicionais de subida, para conceder a ultrapassagem de veículos, por isso é possível aumentar a capacidade da rodovia e, portanto, minimizar o número de acidentes.

### <span id="page-25-0"></span>2.3.1 Classificação de rodovias

As rodovias são classificadas de acordo com a posição geográfica e administrativa, alinhando-se as características físicas e condições técnicas segundo o Departamento Nacional de Estradas de Rodagem (DNER, 1999).

Para COSTA (2014, p.11), podemos classificar as rodovias em classes descritas a seguir:

- •Classe 0 (via expressa): rodovia do mais elevado padrão técnico, com controle total de acesso. A seleção dessa classe será por decisão administrativa dos órgãos competentes;
- •Classe I: as rodovias desta classe são divididas em classe IA e classe IB. A rodovia da classe IA possui pista dupla e controle parcial de acesso, a sua necessidade ocorre quando o volume de tráfego se elevar numa simples pista. Já as rodovias da classe IB possuem pistas simples qualificadas por rodovias de alto padrão, suportando volumes de tráfego, conforme projetados para 10 anos após a abertura ao tráfego, com Volume Médio Diário (VMD), VMD>1400 veículos, operando em duas direções;
- •Classe II: rodovia de pista simples, suportando volumes de tráfego em 10 anos compreendidos entre os seguintes limites: 1400>VMD≥700 veículos, operando em duas direções;
- •Classe III: rodovia de pista simples, suportando volumes de tráfego em 10 anos compreendidos entre os seguintes limites: 700>VMD≥300veículos, operando em duas direções;
- •Classe IV: rodovia de pista simples, as quais podem ser subdivididas em rodovias de classe IVA (veículos, operando em duas direções) e rodovias de classe IVB (VMD<50 veículos, operando em duas direções).

#### <span id="page-26-1"></span>2.3.2 Velocidade do projeto

A velocidade de projeto é a velocidade determinada para fins de projeto da via e que relaciona as principais características da mesma, tais como distâncias de visibilidade, raios de curvatura e superelevação, das quais depende a operação segura e confortável dos veículos. A velocidade de projeto de um determinado segmento de estrada deve estar coerente com a topográfica da região e a classe da rodovia (EDIVALDO LINS, 2011).

Na elaboração dos projetos de estradas, o elemento que definirá as demais condições técnicas é a velocidade de diretriz, ou seja, a velocidade básica para o cálculo dos elementos de projeto (SENÇO, 2008).

A *American Association of State Highway and Transportation Officials* AASHTO (2001) define velocidade de projeto ou velocidade diretriz, como a máxima velocidade que um veículo consegue permanecer em um trecho com condições normais, segurança e conforto.

De acordo com a classe de projeto constante na tabela 2, é possível identificar as características, critérios de classificação técnica, assim como a velocidade de projeto em km/h por características de região (DNER, 1999).

<span id="page-26-0"></span>

| <b>CLASSES</b><br><b>DE</b><br><b>PROJETO</b> |   | <b>CRITÉRIO DE</b><br><b>CARACTERÍSTICAS</b><br><b>CLASSIFICAÇÃO TÉCNICA *1</b> | <b>VELOCIDADE DE PROJETO (km/h)</b> |          |            |    |
|-----------------------------------------------|---|---------------------------------------------------------------------------------|-------------------------------------|----------|------------|----|
|                                               |   |                                                                                 | Plano                               | Ondulado | Montanhoso |    |
| 0                                             |   | Via expressa<br>(Controle total de<br>acessório                                 | Decisão administrativa.             | 120      | 100        | 80 |
|                                               |   | Pista dupla                                                                     | O projeto em pista simples          |          |            |    |
|                                               | A | (Controle parcial                                                               | resultaria em níveis de serviço     |          |            |    |
|                                               |   | de acessórios)                                                                  | inferiores ao aceitável *2.         | 100      | 80         | 60 |
|                                               | в | Pista simples                                                                   | Volume de tráfego projetado:        |          |            |    |
|                                               |   |                                                                                 | $>200$ vph ou $> 1.400$ vpd.        |          |            |    |
| Ш                                             |   | Pista simples                                                                   | Volume de tráfego projetado:        | 100      | 70         | 50 |
|                                               |   |                                                                                 | 700 vpd a 1.400 vpd.                |          |            |    |
| Ш                                             |   | Pista simples                                                                   | Volume de tráfego projetado:        | 80       | 60         | 40 |
|                                               |   | 300 vpd a 700 vpd.                                                              |                                     |          |            |    |
| IV                                            | А | Pista simples                                                                   | Tráfego na data de abertura:        | 60       | 40         | 30 |

Tabela 2 - Classes de projeto

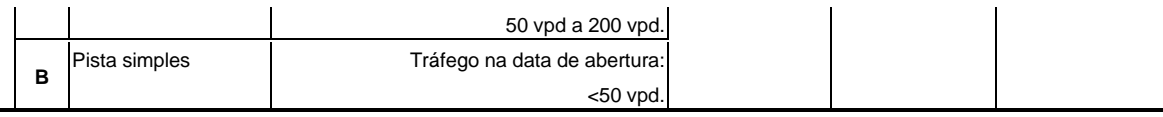

OBSERVAÇÕES: \*1 os volumes de tráfego indicados são bidirecionais e referem-se a veículos mistos; os volumes projetados são os previstos para o fim dos dez primeiros anos de operação da via. \*² Conceito e critérios para o Nível de Serviço: vide o "Highway Capacity manual" (TRB, 1994). Fonte: Dnit (2008).

O DNIT (2010) ressalta que a indicação da velocidade de projeto conveniente é um dos pontos iniciais do planejamento e desenvolvimento do projeto de rodovia. É interessante sua escolha porque quase todos os parâmetros de projeto e de operação da rodovia são influenciados pela velocidade.

Os motoristas tendem a aprovar um menor limite de velocidade, onde as adversidades das condições reais são claras. Aparecem exceções onde é dificultoso fornecer a geometria e condições marginais para a velocidade escolhida de projeto, para esses casos, deve ser adotado algum método para advertir os motoristas, como sinais de advertência e de velocidade permitida antes de curvas muito fechada (PIMENTA & OLIVEIRA, 2001).

### <span id="page-27-0"></span>2.3.3 Veículos do projeto

Entende-se de veículo de projeto o veículo relacionado a certa categoria, onde suas características operacionais e físicas abrangem maior porcentagem das características da maioria dos veículos encontrados nessa categoria. Essas características determinam vários aspectos do dimensionamento geométrico de uma estrada (EDIVALDO LINS, 2011).

Para SENÇO (2008) no projeto de rodovias, necessita-se levar em conta qual o tipo de veículo que a mesma vai suportar, esse veículo de projeto deve ter dimensões, peso e potência de motor compatível com as características geométricas da via.

Existem quatro grupos básicos de veículos a serem adotados conforme as características predominantes do tráfego, para a utilização dos projetos geométricos rodoviários no Brasil, normalmente utiliza-se o veículo do tipo CO (PONTES FILHO, 1998).

Ainda de acordo com PONTES FILHO (1998) os grupos em questão são classificados como:

- VP: Veículos de passeio leves, física e operacionalmente assimiláveis ao automóvel, incluindo utilitários, pick-ups, furgões e similares;
- CO: Veículos comerciais rígidos, compostos de unidade tratora simples. Incluem os caminhões e ônibus convencionais, habitualmente de 2 eixos e 6 rodas;
- SR: Veículo comercial articulado, composto normalmente de unidade tratora simples e semirreboque;
- O: Representa os veículos comerciais rígidos de maiores dimensões que o veículo CO básico, como ônibus de logo percurso e de turismo e caminhões longos.

## <span id="page-28-1"></span>**2.4 ELEMENTOS DE PROJETO GEOMÉTRICO DE RODOVIAS**

A geometria de uma rodovia é estabelecida pelo traçado do seu eixo em planta, pelos perfis longitudinais e transversais.

A ilustração da figura 2 mostra o resumo dos principais elementos geométricos de uma rodovia (PONTES FILHO,1998).

<span id="page-28-0"></span>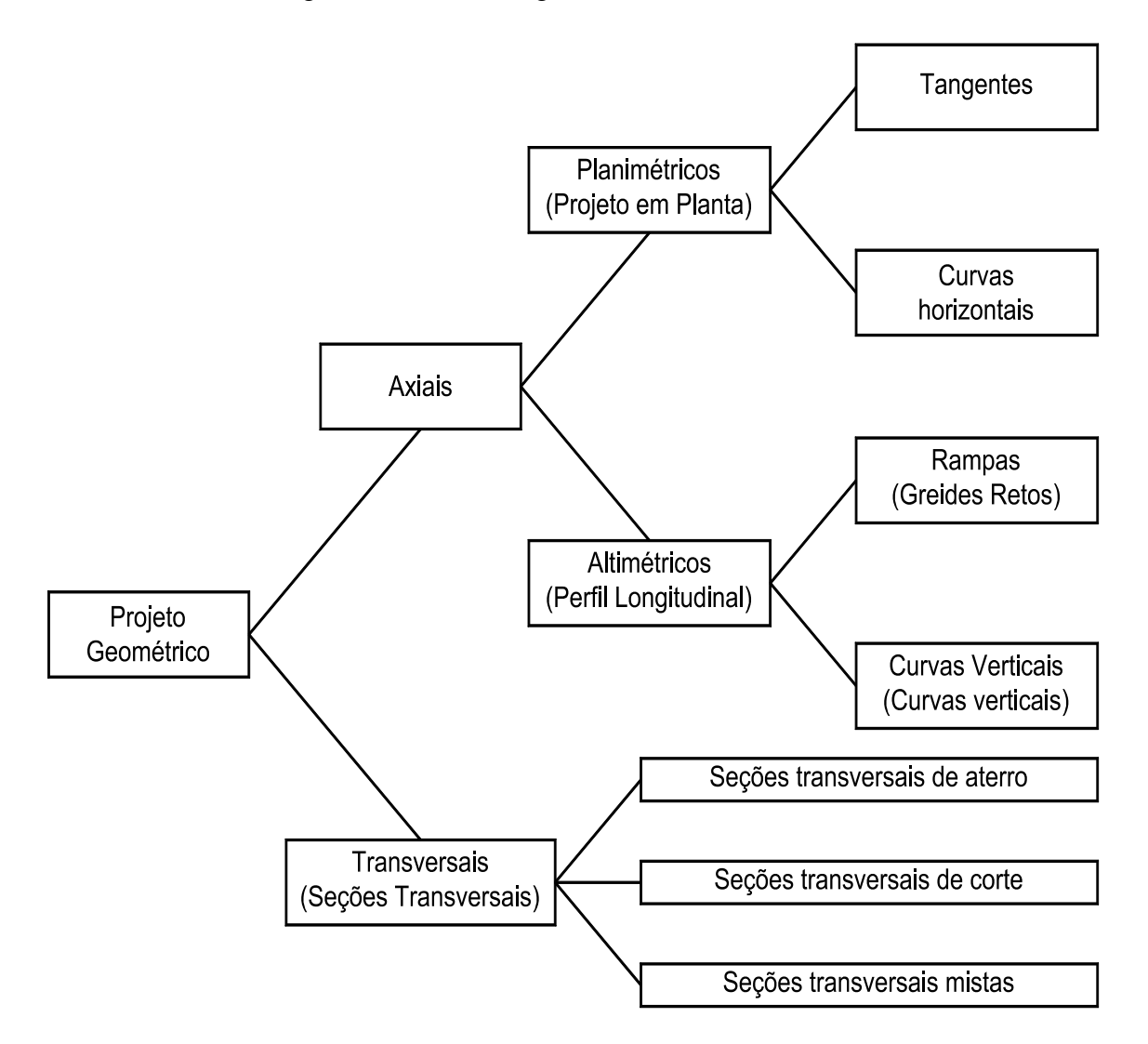

Figura 2 - Elementos geométricos de uma estrada

Fonte: PONTES FILHO (1998).

<span id="page-29-1"></span>2.4.1 Elementos planimétricos de uma rodovia

A apresentação de um projeto em planta consiste na disposição de uma série de alinhamentos retos, concordados pelas curvas de concordância horizontal (PONTES FILHO, 1998).

#### <span id="page-29-2"></span>2.4.2 Tangente

De acordo com PONTES FILHO (1998), alinhamentos retos são trechos situados entre duas curvas de concordância. Por serem tangentes a essas mesmas curvas, são denominados simplesmente como tangentes. Logo, nos demais alinhamentos retos são classificados como tangentes externas. Um alinhamento caracteriza-se pela sua extensão e pela sua posição relativa a deflexão, ou seja, o ângulo que um alinhamento precedente faz com o procedente ou absoluta que refere-se ao azimute.

A figura 3 apresenta o eixo de um trecho de uma rodovia de rodagem:

Figura 3 - Eixo de estrada de rodagem

<span id="page-29-0"></span>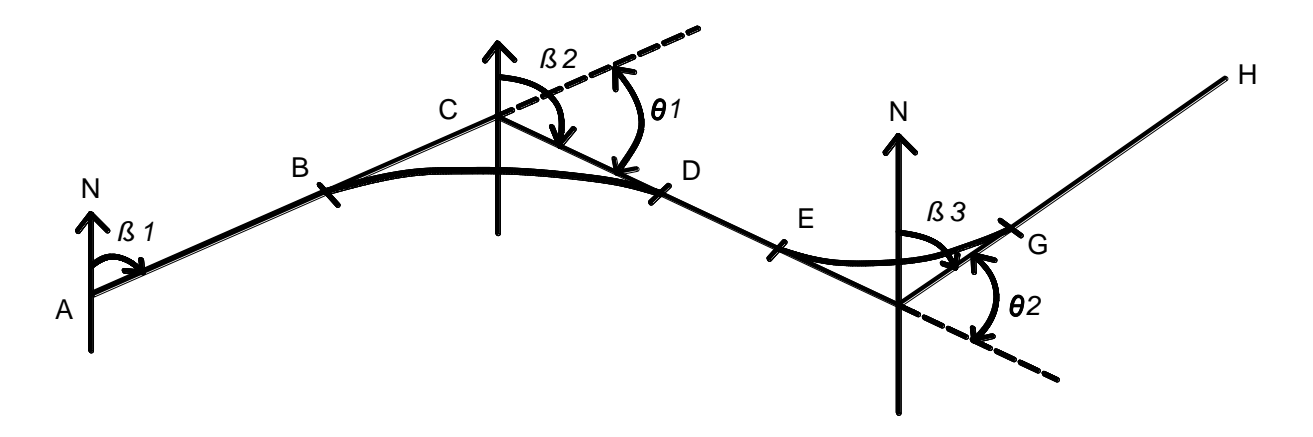

Fonte: COMASTRI e CARVALHO (1981).

Em que: β1, β2, β3 - São os azimutes dos alinhamentos.

AZIMUTE - É o ângulo que a direção faz com o norte magnético, medido no sentido horário.

θ1, θ2 - São os ângulos de deflexão.

AB, DE, GH - São as Tangentes.

BC, CD, EF, FG - São as Tangentes Externas.

BD, EG - Desenvolvimento das curvas de concordância.

#### <span id="page-30-1"></span>2.4.3 Curvas horizontais

As características geométricas de uma estrada são determinadas pelo traçado do seu eixo em planta e pelos perfis longitudinal e transversal, isto é, o traçado é composto de trechos retos concordados por curvas horizontais.

De acordo com PONTES FILHO (1998) as curvas de concordância horizontal podem ser classificadas em curvas simples e compostas, sem e com transição.

CARVALHO el at. (2013), caracteriza-as da seguinte forma:

- Simples: Curvas circulares, que concordam dois ou mais alinhamentos.
- Compostas: Subdividem-se em duas categorias:

Sem transição: quando se utilizam dois ou mais arcos de círculos de raios diferentes para concordar os alinhamentos retos, conforme se observa na figura 4. Os alinhamentos AC, CE e EH foram concordados com dois arcos de círculos de raios R1 e R2. Com transição: quando se emprega um arco de círculo adequadamente concordando por dois ramos de uma espiral. Esses ramos da espiral podem ser simétricos ou assimétricos. Na figura 4, os alinhamentos EH e HJ foram concordados com dois arcos simétricos de uma espiral (GM E NI), intercalados por um arco de círculo de raio R3.

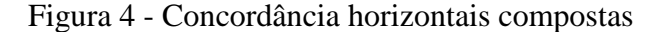

<span id="page-30-0"></span>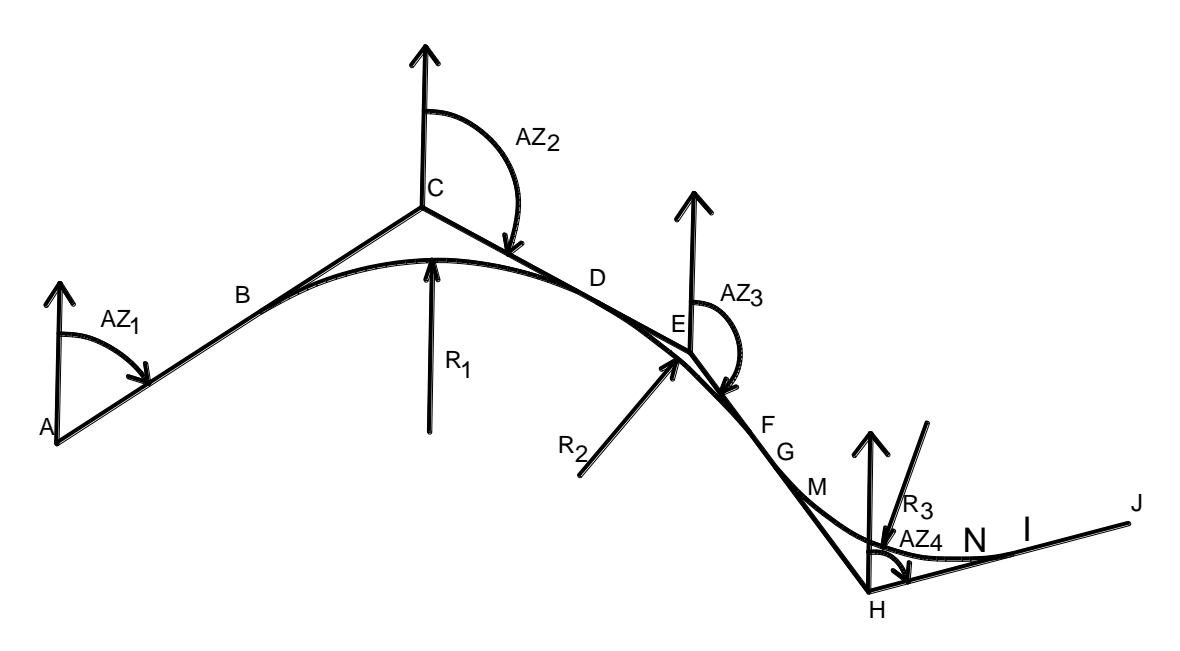

Fonte: CARVALHO, LIMA, et at, (2013).

<span id="page-31-2"></span>2.4.3.1 Curvas horizontais circulares sem transição

A curva horizontal circular sem transição é a nomeação comum das curvas circulares simples (SENÇO 2008), isso significa, um segmento de circunferência, de projeto geométrico de rodovias e vias urbanas que tecnicamente é chamado de curva circular de concordância horizontal (LEE, 2008).

PIMENTA & OLIVEIRA (2001), sugere considerar as curvas horizontais circulares como sendo formadas por arcos de circunferência que se ligam diretamente as tangentes.

Ainda de acordo com PIMENTA & OLIVEIRA (2001), o raio adotado para cada curva circular deve ser aquele que melhor adapte o traçado ao terreno, respeitando valores mínimos que garantam a segurança dos veículos que percorrem a estrada na velocidade de projeto.

Percorrendo-se o traçado da curva no sentido crescente do estaqueamento, os pontos e elementos de uma curva circular podem ser definidos e codificados conforme apresentado na figura 5 (PEREIRA, et al. 2013).

Figura 5 - Geometria da curva circular

<span id="page-31-0"></span>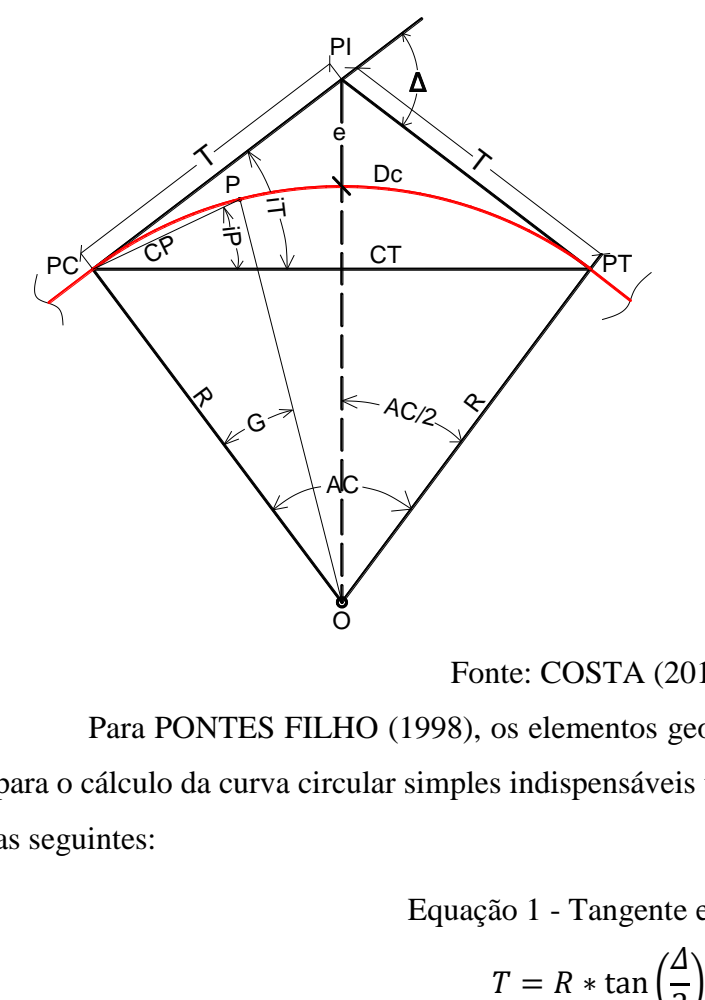

- PI -Ponto de interseção das tangentes;
- PC -Ponto de concordância horizontal;
- PT -Ponto de tangência;
- T -Tangente externa;
- R -Raio da curva circular;
- AC -Ângulo central da curva;
- O -Centro da curva;
- $\Delta$ -Ângulo de deflexão das tangentes;
- Dc -Desenvolvimento da curva;
- e -Afastamento ou flecha;
- iT -Ângulo de deflexão total;
- iP -Ângulo de deflexão parcial;
- CP -Corda Parcial;
- P -Ponto qualquer na curva:
- G -Grau da curva para corda parcial.

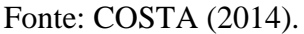

<span id="page-31-1"></span>Para PONTES FILHO (1998), os elementos geométricos que determinam as equações para o cálculo da curva circular simples indispensáveis tanto na locação quanto no projeto, são as seguintes:

Equação 1 - Tangente externa

$$
T = R * \tan\left(\frac{\Delta}{2}\right)
$$

Equação 2 - Afastamento da flecha

$$
E = T * \tan\left(\frac{\Delta}{4}\right)
$$

Equação 3 - Desenvolvimento da curva

$$
D = \left(\frac{\pi * R * \Delta}{180^{\circ}}\right)
$$

<span id="page-32-1"></span><span id="page-32-0"></span>Onde:

 $D =$  desenvolvimento, em metros;

 $R = \text{raio, em metros;}$ 

 $T = \text{tangent}, \text{em metres}$ ;

 $\Delta$  = ângulo de deflexão, em graus.

<span id="page-32-2"></span>As estacas dos pontos PC e PT são determinadas pelas equações 4 e 5 (PONTES FILHO,1998).

Equação 4 - Ponto de curva ou ponto de concordância horizontal

$$
E(PC) = E(PI) - [T]
$$

Equação 5 - Ponto de tangente

$$
E(PT) = E(PC) + [D]
$$

<span id="page-32-4"></span><span id="page-32-3"></span>PONTES FILHO (1998) determina as seguintes equações para o grau da corda.

Equação 6 - Grau da corda  

$$
G = \frac{180 * C}{\pi * R}
$$

Para o DNIT, as cordas recomendadas de acordo com o raio são:

- Corda de 20m  $R \ge 180$ m;
- Corda de 10m para  $65m \le R < 180m$ ;
- Corda de 5m para  $25m < R \le 65m$ ;
- <span id="page-32-5"></span>• Corda de 2m para R< 25m;

Equação 7 - Grau da corda de 20m

$$
G20=\frac{1145,92}{R}=\circ\cdot\cdot\cdot
$$

SANTOS (2007) complementa a etapa das curvas circulares com a deflexão sucessiva e a deflexão acumulativa, descrevendo-as da seguinte forma:

> • Deflexão sucessiva: é deflexão que correspondente a cada estaca isoladamente, ou seja, é o ângulo que a visada a cada estaca forma com a tangente ou com a visada da estaca anterior;

• Deflexão acumulativa: é a deflexão referida sempre em relação à tangente e apresentam valores acumulados das deflexões sucessivas.

<span id="page-33-2"></span><span id="page-33-1"></span>A seguir, de acordo com PONTES FILHO (1998) as equações das deflexões sucessivas:

Equação 8 - Primeira deflexão sucessiva

$$
ds_1 = (20 - a) * \frac{G}{2c}
$$

Equação 9 - Última deflexão sucessiva

$$
ds_{pt} = b * \frac{G}{2c}
$$

Equação 10 - Demais deflexões

$$
ds = d = \frac{G}{2c}
$$

<span id="page-33-3"></span>Onde:

a = fração da primeira estaca, em metros;

 $b = \frac{frac{3}{2}}{\text{arg} a}$  da última estaca, em metros;

 $G = \text{grad} \cdot \text{e} \cdot \text{grad} \cdot \text{g} \cdot \text{grad} \cdot \text{grad} \cdot \text{g} \cdot \text{grad} \cdot \text{g} \cdot \text{grad} \cdot \text{g} \cdot \text{grad} \cdot \text{g} \cdot \text{d} \cdot \text{g} \cdot \text{d} \cdot \text{g} \cdot \text{d} \cdot \text{g} \cdot \text{g} \cdot \text{g} \cdot \text{g} \cdot \text{g} \cdot \text{g} \cdot \text{g} \cdot \text{g} \cdot \text{g} \cdot \text{g} \cdot \text{g} \cdot \text{g} \cdot \text{g} \cdot \$ 

 $C = \text{corda}$ , em metros.

Com isso, é organizada uma caderneta de locação da curva para verificação dos cálculos.

<span id="page-33-0"></span>A deflexão acumulada para o PT deverá ser igual à metade do ângulo central da curva, conforme a tabela 3 (PONTES FILHO, 1998).

| <b>ESTACAS</b>         | <b>DEFLEXÕES</b><br><b>SUCESSIVAS</b> | <b>DEFLEXÕES</b><br><b>ACUMULADAS</b> |
|------------------------|---------------------------------------|---------------------------------------|
| $PC=x+a$               | $0.0^\circ$                           | $0.0^\circ$                           |
|                        | ds1                                   | da1                                   |
| $\mathfrak{D}_{\cdot}$ | ds2                                   | da2                                   |
| 3                      | ds <sub>3</sub>                       | da3                                   |
| .                      | .                                     | .                                     |
| $PT=y+b$               | ds(PT)                                | da (PT)= $\Delta/2$                   |

Tabela 3 - Locação de curvas circulares simples

## <span id="page-33-4"></span>2.4.3.2 Curvas horizontais circulares com transição

Curva de Transição é a denominação comum das curvas compostas (um segmento de circunferência intercalando dois segmentos de outra curva pré-escolhida) de um projeto

Fonte: PONTES FILHO (1998).

geométrico de rodovias e que tecnicamente é nominada de curva de transição de concordância horizontal (LEE, 2008).

A figura 6 apresenta como podem ser definidos e codificados os elementos e os pontos do traçado da curva no sentido crescente do estaqueamento de curva circular com transição. (PONTES FILHO, 1998).

<span id="page-34-0"></span>Figura 6 - Curva de concordância horizontal composta com transição simétrica

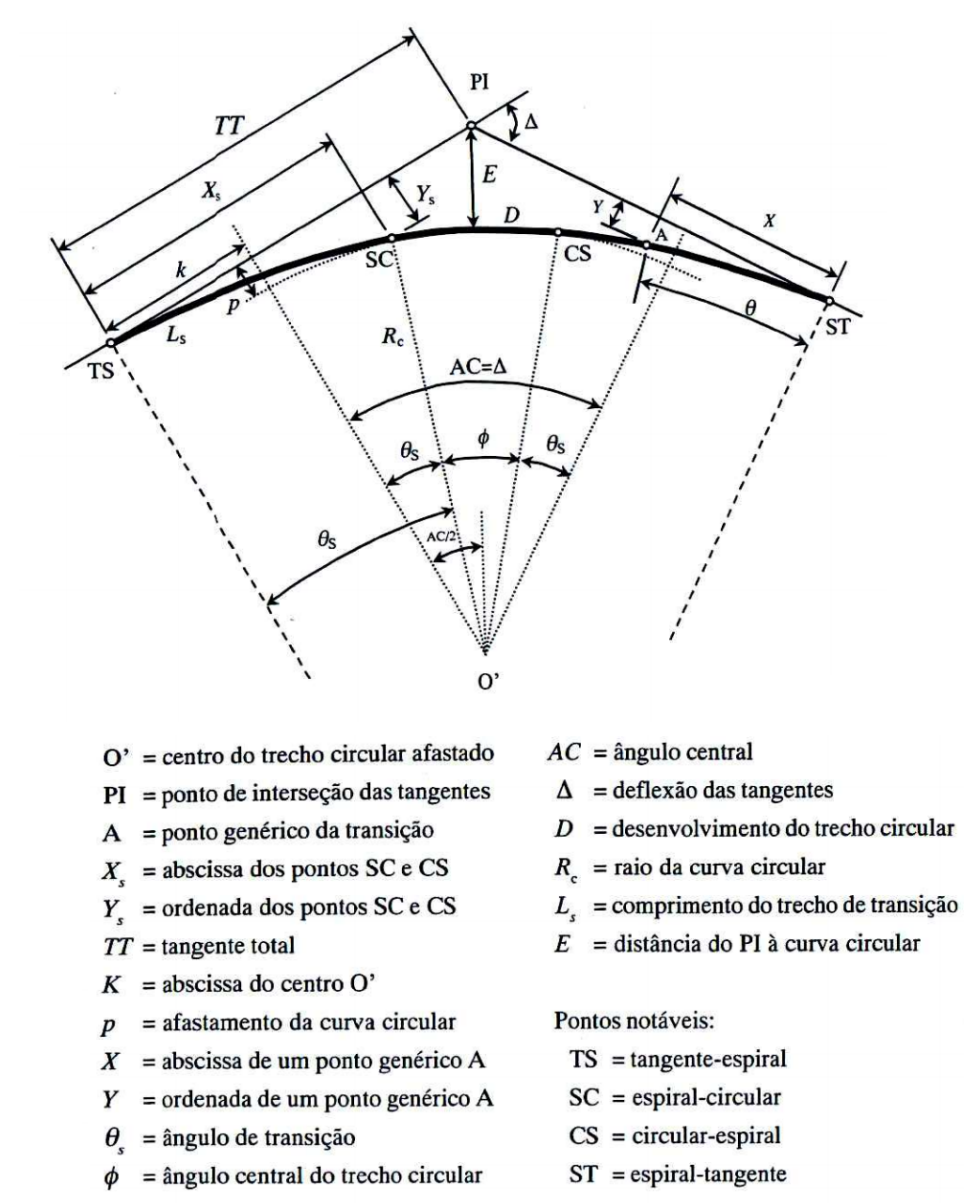

#### Fonte: PONTES FILHO (1998).

PONTES FILHO (1998) relata que ao passar por um trecho com curva, o veículo enfrenta uma força chamada centrífuga que age sobre este, afastando-o da trajetória que normalmente necessitaria percorrer. Esse acontecimento representa uma ameaça e um desconforto para o condutor.

De acordo com SANTOS (2007), o veículo acompanha um caminho de "transição intermediária" entre a reta e a curva, a qual existe variação dependendo da velocidade, o raio de curvatura e a superelevação. O problema se define quando aumenta a velocidade e o raio de curvatura é pequeno, pois a transição se processa em uma distância maior, podendo resultar até na invasão da outra faixa, conforme representado pela figura 7.

<span id="page-35-0"></span>Figura 7 - Problema de invasão de faixa adjacente nas curvas simples

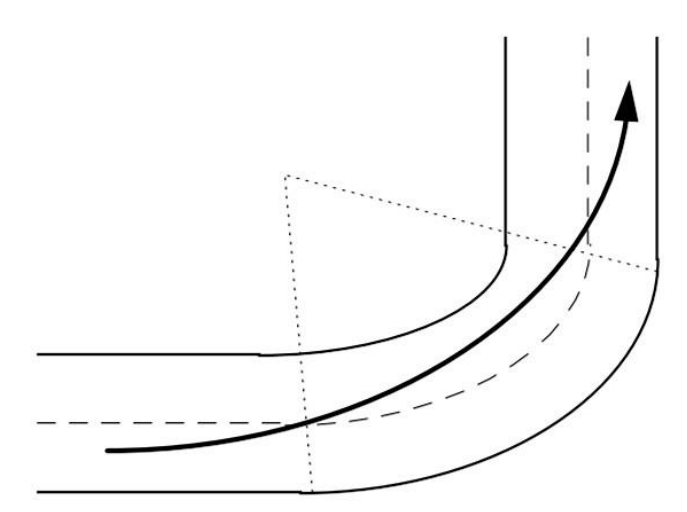

Fonte: SANTOS (2007).

As vantagens mais relevantes para a utilização de curvas de transição no traçado em planta são estabelecidas logo a seguir citando COSTA (2014):

- Favorece uma trajetória fácil de ser transitada pelos condutores, de maneira que a força centrífuga aumenta e diminui gradativamente, à medida que o veículo entra ou sai da curva circular. Isso diminui a tendência de os veículos invadirem as faixas adjacentes;
- Fornece um trecho para giro da superfície do pavimento (inclinação transversal ou sobre elevação ou superelevação transversal);
- Proporciona trecho para a transição da largura normal para a superlargura nas curvas;
- Promove uma aparência mais agradável ao traçado quando notado pelo motorista.

Há muitos discernimentos desiguais tendendo orientar o estabelecimento do alcance de ocupação de curvas de transição. Para fins de projetos rodoviários convencionais, o DNER/DNIT indica o discernimento coligado à velocidade diretriz abreviado pelos valores constantes da tabela 4 dada a seguir.
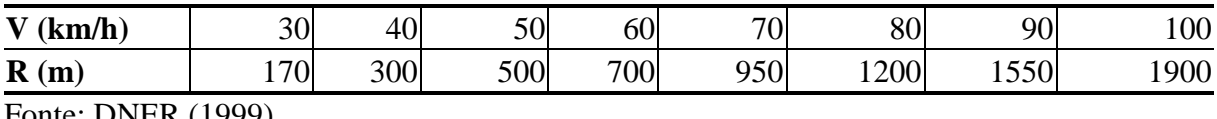

Fonte: DNER (1999).

PONTES FILHO (1998) descreve um breve roteiro para calcular os elementos geométricos da curva com transição, utilizando as seguintes equações:

Equação 11 - Comprimento mínimo de transição

$$
Ls_{min} = 0.036 * \left(\frac{v^3}{R}\right)
$$

Equação 12 - Comprimento máximo de transição

$$
Ls_{\text{max}} = 2.2 * V
$$

Equação 13 - Comprimento adotado

$$
Ls = 3 * Ls_{min} < Ls_{max}
$$

Equação 14 - Ângulo de transição (em radianos)

$$
\theta_s = \frac{Ls}{2 * Rc}
$$

Equação 15 - Abscissa dos pontos SC e CS

$$
X_{S} = Ls * \left(1 - \frac{\theta_{S}^{2}}{10} + \frac{\theta_{S}^{4}}{216}\right)
$$

Equação 16 - Ordenada dos pontos SC e CS

$$
Ys = Ls * \left(1 - \frac{\theta_s}{3} + \frac{\theta_s^3}{42}\right)
$$

Equação 17 - Ângulo central do trecho circular

$$
\varphi = \Delta - 2 * \theta s
$$

Equação 18 - Desenvolvimento do trecho circular

 $D = Rc * \varphi$ 

Equação 19 - Abscissa do centro O'

$$
k = Xs - (Rc * sen(\theta s))
$$

Equação 20 - Afastamento da curva circular

 $p = Ys - (Rc * cos(\theta s))$ 

Equação 21 - Tangente total

$$
TT = k + (Rc + p) * \tan\left(\frac{Ac}{2}\right)
$$

Equações para calcular as deflexões na transição (Pontes Filho, 1998):

Equação 22 - Ângulo de transição

$$
\theta_s = \frac{L^2}{2 * Rc * Ls}
$$

Equação 23 - Abscissa de um ponto genérico A

$$
X = L * \left(1 - \frac{\theta_s^2}{10} + \frac{\theta_s^4}{216}\right)
$$

Equação 24 - Ordenada de um ponto genérico A

$$
Y = L * \left(\frac{\theta_s}{3} + \frac{\theta_s^3}{42}\right)
$$

Equação 25 - Ângulo de deflexão

$$
i = \arctan g\left(\frac{Y}{x}\right)
$$

Logo após determinado todos os elementos, prepara-se uma tabela de locação de curva de transição, esta tabela é necessária para auxiliar na execução e também na obtenção do memorial de cálculo, conforme apresentado na tabela 5 a seguir.

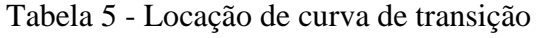

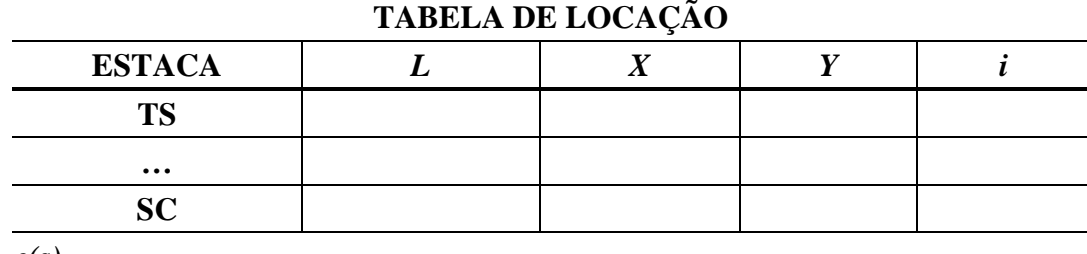

*c(s) =*

*j (s)=*

Fonte: PONTES FILHO (1998).

2.4.3.3 Superelevação

A superelevação é a inclinação transversal na pista necessária nas curvas, a fim de combater a força centrífuga (PONTES FILHO, 1998).

O manual do DNER (1999) define como valores de coeficientes de atrito transversais máximos admissíveis para fins de projeto, os transcritos na tabela 6 para diferentes velocidades diretrizes.

| $V$ (km/h)         | 30   | 40   | 50   | 60   | $\neg$ | 80   | 90                           | $00\,$ | 10 | 120 |
|--------------------|------|------|------|------|--------|------|------------------------------|--------|----|-----|
| $f(m\acute{a}x)$   | 0,20 | 0,18 | 0,16 | 0,15 |        | 0,14 | 14<br>$\mathbf{U}_{\bullet}$ | 0.13   | 12 |     |
| Fonta: DNFP (1000) |      |      |      |      |        |      |                              |        |    |     |

Tabela 6 - Valores máximo admissíveis do coeficiente de atrito transversal f

Fonte: DNER (1999).

Para curvas com raios exorbitantes em relação à velocidade diretriz de projeto, os efeitos da força centrífuga seriam desprezíveis, podendo-se projetar as seções transversais da pista nessas curvas para as condições de trecho em tangente, isto é, com abaulamentos, dispensandose o uso de superelevações (Lee, 2008).

Os valores de raios de curva abaixo dos quais indicados na tabela 7 dispensam superelevação (DNER, 1999).

| $V$ (km/h)          | 30     | 40     | 50      | 60      | 70      | 80      | 90      | 100     |
|---------------------|--------|--------|---------|---------|---------|---------|---------|---------|
| R(m)                | 450,00 | 800,00 | 1250,00 | 1800,00 | 2450,00 | 3200,00 | 4050,00 | 5000,00 |
| Fonte: DNER (1999). |        |        |         |         |         |         |         |         |

Tabela 7 - Valores de R que dispensam superelevação

A maior inclinação de superelevação adotada é somada em combinação com raio mínimo, proporcionando condições limites de acordo com cada velocidade, essa inclinação máxima servirá também de subsidio para a determinação das inclinações de superelevação para os raios superiores ao mínimo (PONTES FILHO, 1998).

As taxas máximas de superelevação admissíveis estão dispostas na tabela 8 (DNER,1999).

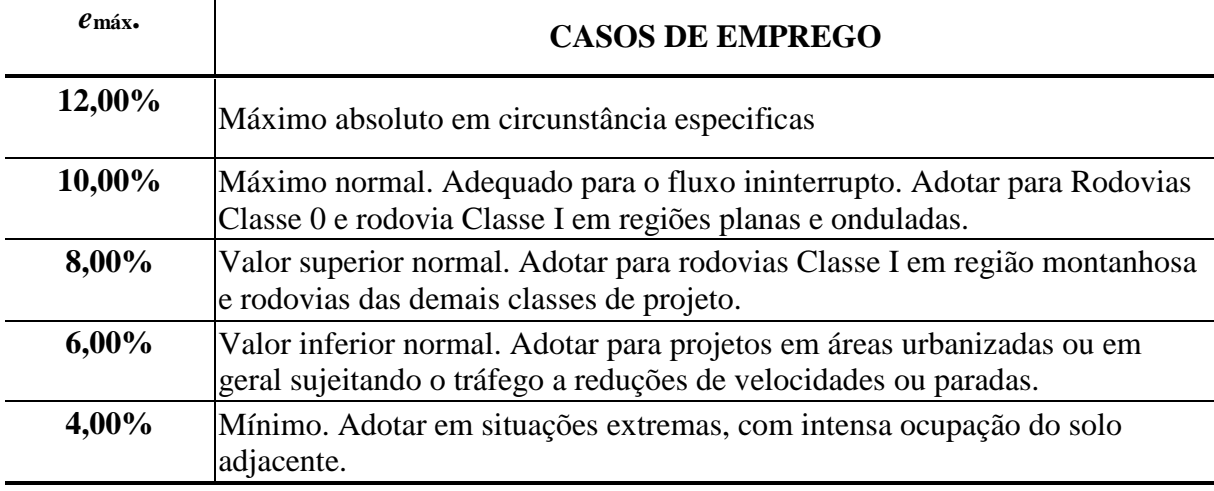

Tabela 8 - Inclinações máximas de superelevação admissíveis *e*máx

Fonte: DNER (1999).

2.4.4 Raio mínimo de curva horizontal

É determinado como os menores raios das curvas que poderão ser percorridas em condições limites com a velocidade diretriz determinada, e a maior inclinação de superelevação admissível, em condições favoráveis de segurança e de conforto de percurso. (ADALA, 2008)

Logo abaixo está a equação 26, no qual é utilizada pelas normas com vistas à determinação dos raios mínimos de curvas admissíveis nos projetos. Explicitando, na referida equação, o raio R, tem-se (PONTES FILHO, 1998):

Equação 26 - Raio mínimo

$$
R_{min} = \frac{V^2}{127 * (f_{max} + e_{max})}
$$

Onde:

 $R_{\text{min}}$  = o Raio mínimo, em metros;  $f_{\text{max}}$  = coeficiente de atrito máxima;

 $e_{\text{max}}$  = elevação, %;

 $V =$  velocidade diretriz de projeto, em km/h.

O requisito sugerido pela AASHTO para balanceamento é o de determinar uma relação variável entre as informações de "*e*" e de "*f*" à medida que variam os raios de curva (R).

A equação 27 adotada por tal requisito é a seguinte (PONTES FILHO, 1998):

Equação 27 - Superelevação adotada

$$
e = e_{\text{max}} * \left( 2 * \frac{\text{Rmin}}{\text{Rp}} - \frac{\text{Rmin}^2}{\text{Rp}^2} \right)
$$

Onde:

*e* = a elevação, m/m.

 $Rp = o$  raio de projeto, em metros.

 $e_{\text{max}}$  = elevação máxima, m/m.

## 2.4.5 Superlargura

Chama-se de superlargura o aumento na largura da pista. Tal acréscimo é necessário nas curvas para a correção na passagem dos veículos (PONTES FILHO, 1998). As normas, manuais ou recomendações de projeto geométrico determinam as larguras mínimas de faixas de trânsito a adotar para as diferentes classes de projeto (SANTOS, 2007).

O veículo básico para a determinação da superlargura a adotar numa concordância horizontal é o veículo tipo CO, denominado genericamente por Veículos Comerciais Rígidos, composto por unidade tratora simples (veículo não articulado), incluindo caminhões e ônibus convencionais, normalmente de 2 eixos e 6 rodas, pois os demais tipos de veículos, para os raios de curva convencionais e velocidades diretrizes normais, operarão satisfatoriamente com as superlarguras projetadas para atender o veículo tipo CO (LEE, 2008).

Deve ser assistido que a necessidade de superlargura aumenta com as características de cada veículo e com a diminuição da largura básica da pista em tangente. A tabela 9 apresenta os valores dos raios e velocidade o qual necessita e dispensa a superlargura (DNER, 1999).

Tabela 9 - Valores de superlargura para projeto (m)

| Velocidade 30 km/h |      |     |      |      |      |      |      |      |      |      |      |
|--------------------|------|-----|------|------|------|------|------|------|------|------|------|
| $\bf{R}$           | 30   | 40  | 50   | 60   | 70   | 80   | 100  | 150  | 200  | 300  | 500  |
| $\blacksquare$     | 1,80 | .40 | 1,20 | .00. | 0,60 | 0.80 | 0,70 | 0,60 | 0,50 | 0,40 | 0,30 |
| $V = 40$ km/h      |      |     |      |      |      |      |      |      |      |      |      |
| $\mathbf R$        | 50   | 60  | 70   | 80   | 100  | 150  | 200  |      | 300  | 500  |      |
| $\blacksquare$     | 1,80 | .40 | 1,20 | .00. | 0.90 | 0.70 | 0,50 |      | 0.40 | 0,30 |      |

Fonte: DNER (1999).

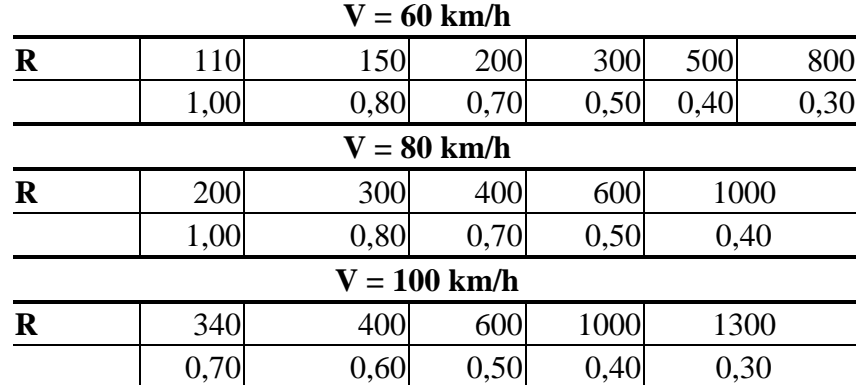

Fonte: DNER (1999).

# **2.5 CURVAS VERTICAIS**

O perfil longitudinal, ou simplesmente perfil, é o corte do terreno e da estrada projetada por uma superfície vertical que contem eixo em planta. Deve ser escolhido de tal forma que permita aos condutores que percorrerem a estrada uma razoável uniformidade de operação (PIMENTA & OLIVEIRA, 2001).

Nos greides ascendentes, os valores das rampas (i) são considerados positivos e nos greides descendentes, negativos, conforme indicado na figura 8. Para fazer esta convenção é necessário dar um sentido ao perfil, que é geralmente o mesmo do estaqueamento (PONTES FILHO, 1998).

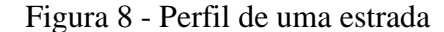

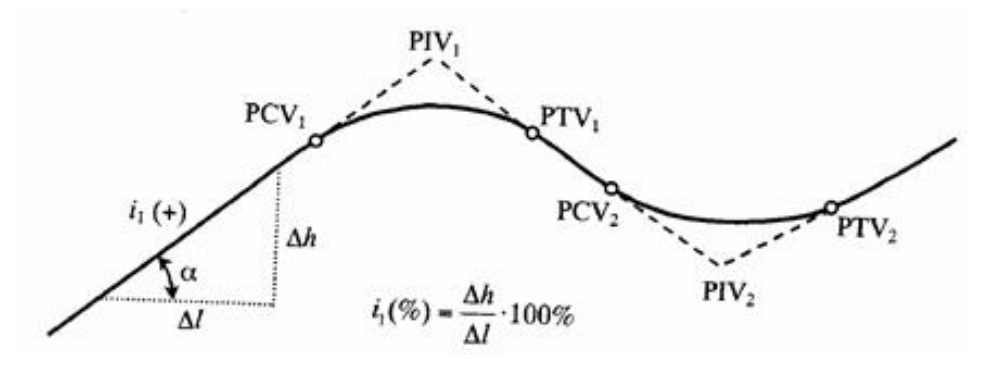

Fonte: PONTES FILHO (1998).

A interseção dos greides retos dá-se a denominação de PIV (ponto de interseção vertical). Os pontos de tangência são denominados de PCV (ponto de curvatura vertical) e PTV (ponto de tangência vertical), por analogia com a curva circular do projeto em planta (PONTES FILHO, 1998).

Dentre as diversas curvas de concordância utilizadas em todo o mundo o DNER (1999) recomenda o uso de parábolas de 2º grau nos cálculos de curvas verticais, de preferência simétricas em relação ao PIV, ou seja, a projeção horizontal das distâncias do PIV ao PVC e do PIV ao PTV são iguais a L/2, como mostra a figura 9.

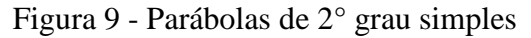

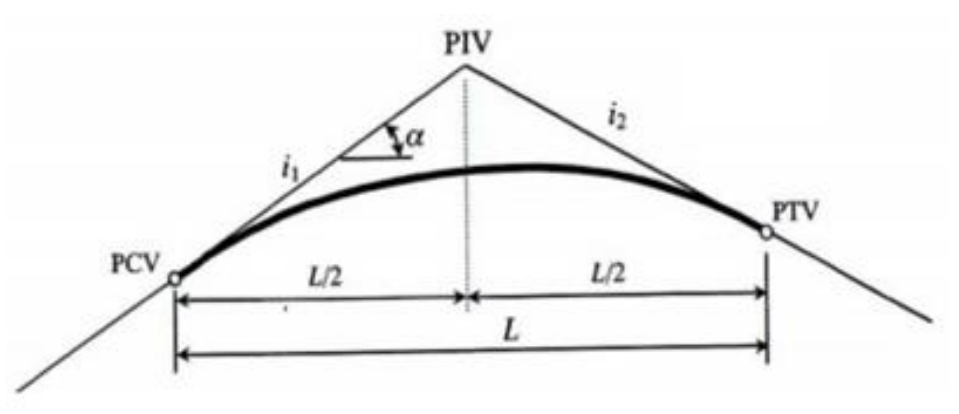

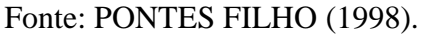

Na figura 9 o que determina a curva simples é a simetria da locação de estacas que ficou equivalente antes e depois do PIV, neste caso explicito por L/2, formando uma distribuição de estacas simétricas para definição do greide de projeto da curva.

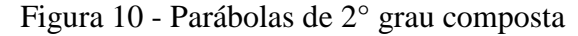

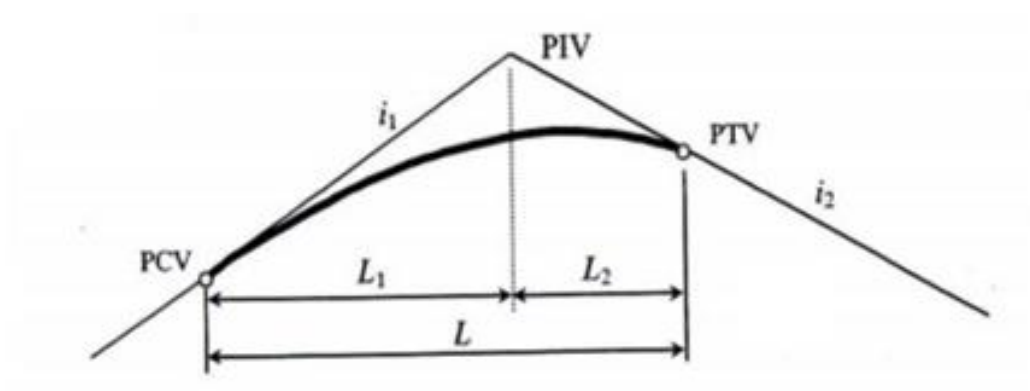

Fonte: PONTES FILHO (1998).

Porém na figura 10 a distribuição não ocorre de forma equivalente antes e depois do PIV, isso dar-se pelo fato de um determinado trecho ser mais vantajoso condicionar mais estacas do que a distribuição, evitando cortes e aterros elevados, ou ainda para possivelmente facilitar a próxima curva vertical.

As curvas verticais são caracterizadas em curvas côncavas e convexas. Onde o conforto nas convexas é maior que nas côncavas, pois a aceleração da gravidade terrestre e a aceleração centrífuga se somam.

Pelo sinal de *g* podemos dizer se a curva é côncava ou convexa. Quando g > 0 a curva será convexa e se *g*< 0 a curva será côncava (PONTES FILHO, 1998).

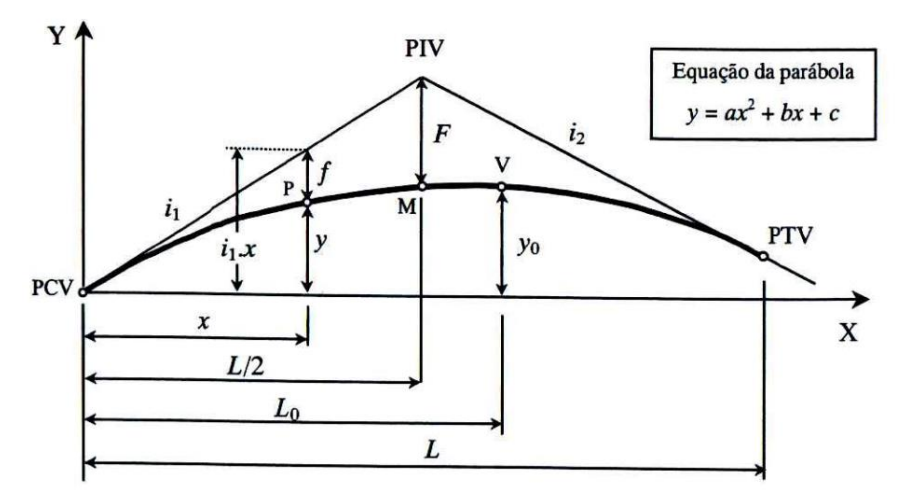

Figura 11 - Esquema de cálculo das cotas e flechas da parábola

## Fonte: PONTES FILHO (1998).

Na figura 11, apresenta-se a análise das curvas verticais simples e as equações necessárias para determinação das cotas e flechas da parábola:

Equação 28 - Variação da declividade do greide

$$
g=i_1-i_2
$$

Onde:

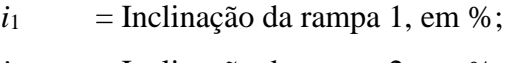

 $i_2$  = Inclinação da rampa 2, em %.

Equação 29 - Cálculo da flecha da parábola de 2° grau simples

$$
f = \frac{g}{2*L} * x^2
$$

Onde:

*f* = Flecha da parábola, em metros;

*g* = Diferença algébrica das rampas, em %;

 $L =$  Comprimento da curva vertical, em metros;

*x* = Distância horizontal do ponto de cálculo da flecha ao PCV, em metros.

Equação 30 - Cálculo da flecha máxima da parábola de 2° grau simples

$$
F = \frac{g * L}{8}
$$

 $F =$  Flecha da parábola máxima para curvas simples, em metros;

*g* = Diferença algébrica das rampas, em %;

 $L =$  Comprimento da curva vertical, em metros.

Equação 31 - Cálculo da flecha máxima da parábola de 2° grau composta

$$
f_{\text{max}} = \frac{L_1 * L_2}{2L} * g
$$

Onde:

 $L_1$  = Comprimento de um lado da curva composta (assimétrica), em metros;

 $L_2$  = Comprimento do outro lado da curva composta, em metros.

Equação 32 - Cálculo da flecha 1 da parábola de 2° grau composta

$$
f_1 = \frac{F}{L_1^2} * x_1^2
$$

Equação 33 - Cálculo da flecha 2 da parábola de 2° grau composta

$$
f_2 = \frac{F}{L_2^2} * x_2^2
$$

Onde:

*f* = Flecha da parábola, em metros.

*x* = Distância horizontal do ponto de cálculo da flecha ao PVC, em metros.

O PCV e o PTV podem ser locados em estaca inteira ou fracionária. Para o cálculo das estacas dos pontos do PCV e PTV utiliza-se as equações a seguir:

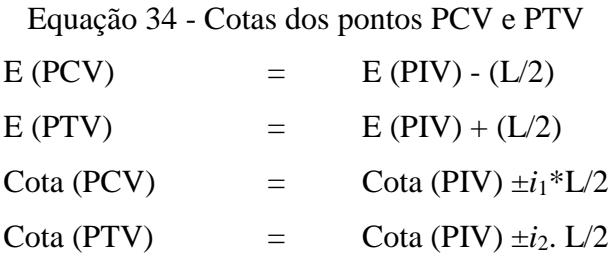

O comprimento mínimo das curvas verticais se dá de acordo com as distâncias de visibilidade, devido a delimitação de reação do motorista em situações de tomadas de decisões rápidas (PONTES FILHO, 1998).

2.5.1 Comprimento de curvas verticais

Para o dimensionamento de curvas verticais existe a distinção de curvas convexas e côncavas, deste modo o que mais influência no cálculo são os requisitos de visibilidade.

2.5.1.1 Comprimento mínimo

O comprimento mínimo de curva necessário para realizar uma curva vertical, não se difere de côncava para convexa sendo caracterizada por:

Equação 35 - Comprimento mínimo máximo

$$
Lmin = 0.6 * V
$$

Onde:

 $V =$  Velocidade diretriz, em km/h;

*L*min = Comprimento mínimo da curva vertical, em metros.

2.5.1.2 Rampas máximas e mínimas

Determinação de rampas máximas são valores constantes nas normas técnicas de projeto (tabela 10), que visam dar às estradas, condições de serem percorridas pelos veículos dentro da capacidade normal dos motores (SENÇO, 2008).

|                 | <b>REGIÃO</b> |                 |                   |  |  |  |  |  |  |
|-----------------|---------------|-----------------|-------------------|--|--|--|--|--|--|
| <b>CLASSE</b>   | <b>PLANA</b>  | <b>ONDULADA</b> | <b>MONTANHOSA</b> |  |  |  |  |  |  |
| <b>ESPECIAL</b> |               |                 |                   |  |  |  |  |  |  |
|                 |               |                 |                   |  |  |  |  |  |  |
|                 |               |                 |                   |  |  |  |  |  |  |
|                 |               |                 |                   |  |  |  |  |  |  |

Tabela 10 - Rampas máximas para estradas de rodagem - %

Fonte: SENÇO (2008).

Para permitir o escoamento longitudinal da água, a rampa mínima nos cortes e seções mistas é de 0,5%.

O DNER (1999) admite a rampas máximas para regiões onduladas de 6% e montanhosa de 10%, e preconiza que a extensão de rampas acima de 8% seja desejavelmente limitada a 300m contínuos.

2.5.2 Comprimento mínimo de curvas convexas

No dimensionamento de curvas convexas, a condição de cálculo a seguir foi baseada na situação do motorista estando a uma altura de 1,10m acima do plano da pista, para que consiga perceber visualmente um obstáculo situado sobre a pista, com altura de 0,15m. Existem dois casos para dimensionar curvas convexas:

- Caso 1: A distância de visibilidade (*S*) é menor ou igual ao comprimento da curva (*L*), portanto, *S≤L* conforme figura 12.
- Caso 2: A distância de visibilidade é maior que o comprimento da curva, sendo *S*>*L* mostrado na figura 13.

Figura 12 - Comprimento mínimo de curvas convexas caso 1

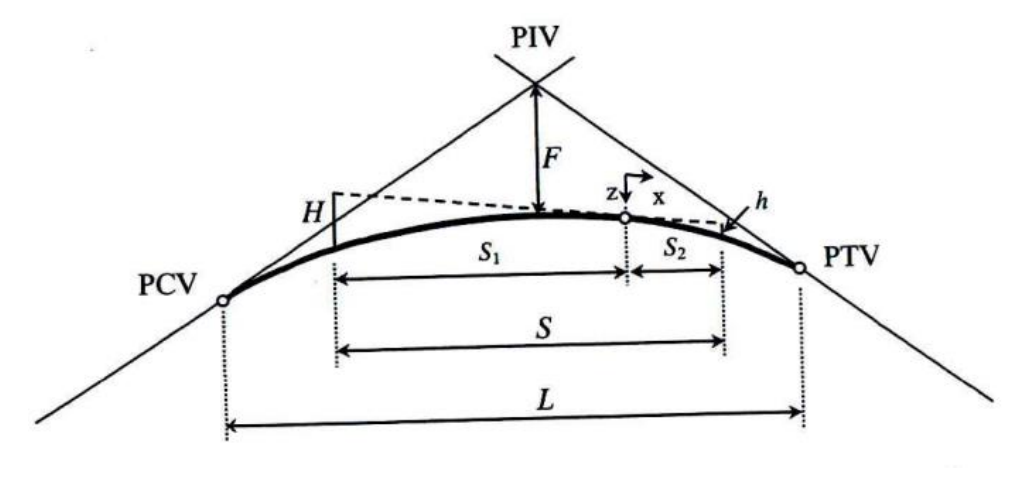

Fonte: PONTES FILHO (1998)

Na figura 12 tem-se o caso 1 para curvas convexas onde as fórmulas são:

Equação 36 - Comprimento mínimo de curva convexa caso 1

$$
L = L_{min} = \frac{Dp^2}{412} \cdot A = K_{min} \cdot A
$$

Onde:

 $L_{\text{min}}$ <sup>2</sup> = Comprimento mínimo da curva vertical, em metros;

 $A =$  Diferença algébrica das rampas, em %;

*K* = Parâmetro da parábola, em metros (*explicado no item 2.7.2*);

 $D_{p}$  = Distância de frenagem, em metros, a fórmula foi apresentada na equação 28, em metros.

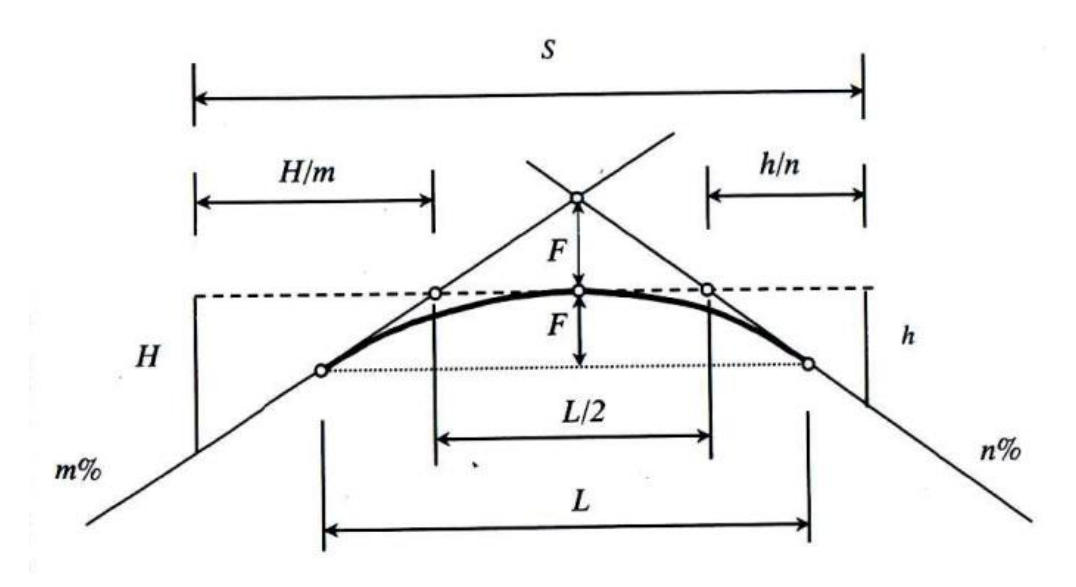

Figura 13 - Comprimento mínimo para curvas convexas caso 2

Fonte: PONTES FILHO (1998)

Na figura 13 tem-se o caso 2 para curvas convexas as fórmulas são:

Equação 37 - Comprimento mínimo para curvas convexas caso 2

$$
L_{min} = 2Dp - \frac{412}{A}
$$

Onde:

 $L_{\text{min}}$  = Comprimento mínimo da curva vertical, em metros;

A = Diferença algébrica das rampas, em %;

 $D_{p}$  = Distância de visibilidade de parada, em metros.

# **2.6 DISTÂNCIA DE VISIBILIDADE**

Para PONTES FILHO (1998) a capacidade de uma rodovia oferecer condições aceitáveis de visibilidade aos motoristas que por ela percorrem é um dos fatores mais importantes para proporcionar a segurança e eficiência da mesma.

PIMENTA & OLIVEIRA (2001) destacam a distância de visibilidade de frenagem ou parada e as de ultrapassagem, como valores mínimos que devem ser respeitados. Assim, quanto mais eficientes forem as condições gerais de visibilidade, mais segura se tornará a estrada.

2.6.1 Distância de visibilidade de parada

É dada pela menor distância necessária para que um veículo possa parar antes de atingir um obstáculo na sua trajetória (PIMENTA & OLIVEIRA 2001).

A somatória de duas parcelas conforme mostrado na figura 14 é dada como distância de visibilidade de parada. Onde D1, é a parcela relativa à trajetória percorrida pelo veículo no intervalo de tempo entre o instante em que o condutor vê o obstáculo e o instante em que inicia o processo de frenagem (tempo de percepção e reação); e D2, é a parcela relativa à trajetória percorrida pelo veículo durante a frenagem (PONTES FILHO, 1998).

Figura 14 - Distância de visibilidade de parada

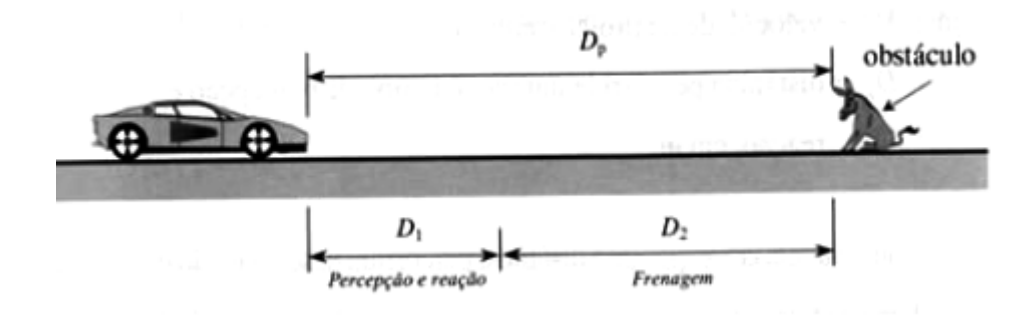

Fonte: PONTES FILHO (1998).

Para PONTES FILHO (1998), a equação que determina a distância de frenagem é dada como:

Equação 38 - Distância de frenagem

$$
Dp = 0.7 * V + \frac{V^2}{255 * (f + i)}
$$

Onde:

 $D_p$  = a distância de visibilidade de parada, em metros.

*i* = a inclinação do greide, em m/m, considera-se a inclinação do pior trecho analisado (+, se ascendente; -, se descendente);

*V* = a velocidade de projeto ou operação, em km/h;

 $f = o$  coeficiente de atrito longitudinal pneu/pavimento.

O Manual do DNER (1999) recomenda os seguintes valores de coeficiente de atrito longitudinal pneu/pavimento indicados na tabela 11 e tabela 12 abaixo.

Tabela 11 - Coeficiente de atrito longitudinal pneu / pavimento ( $V_{\text{diretriz}}$ )

| diretriz<br>V | 30   | 40     | 50   | 60   | 70   | 80   | ۹ſ          | 100  |      |
|---------------|------|--------|------|------|------|------|-------------|------|------|
| (km/h)        |      |        |      |      |      |      |             |      |      |
| $f=fL$        | 0.40 | J, J I | 0,35 | 0,33 | 0,31 | 0,30 | 0.20<br>∪.∠ | ∪.∠o | ∪.∠J |

Fonte: DNER (1999).

| V diretriz                      | 30                                     | 40   | 50   | 60   | 70   | 80           | 90   | 100  | 120  |
|---------------------------------|----------------------------------------|------|------|------|------|--------------|------|------|------|
| (km/h)                          |                                        |      |      |      |      |              |      |      |      |
| V média                         | 30                                     | 38   | 46   | 54   | 62   | $\mathbf{z}$ | 79   | 86   | 98   |
| (km/h)                          |                                        |      |      |      |      |              |      |      |      |
| $f=fL$                          | 0,40                                   | 0,38 | 0,36 | 0,34 | 0,32 | 0,3          | 0,30 | 0,30 | 0,28 |
| $\blacksquare$<br>$\sim$ $\sim$ | $P_{\text{N}}$ $P_{\text{N}}$ $(1000)$ |      |      |      |      |              |      |      |      |

Tabela 12 - Coeficiente de atrito longitudinal pneu/pavimento ( $V_{\text{median}}$ )

Fonte: DNER (1999).

## 2.6.2 Distância de visibilidade de ultrapassagem

Define-se como a distância oferecida para que o veículo, numa rodovia simples com tráfego nas duas direções, quando estiver trafegando atrás de um veículo mais lento, possa efetuar uma manobra de ultrapassagem, em condições aceitáveis de segurança e conforto (PONTES FILHO, 1998).

Na figura 15 demonstra-se o esquema de ultrapassagem em fases (etapas), também destaca a distância necessária para que o condutor do veículo consiga fazer ultrapassagem.

Figura 15 - Esquema de ultrapassagem

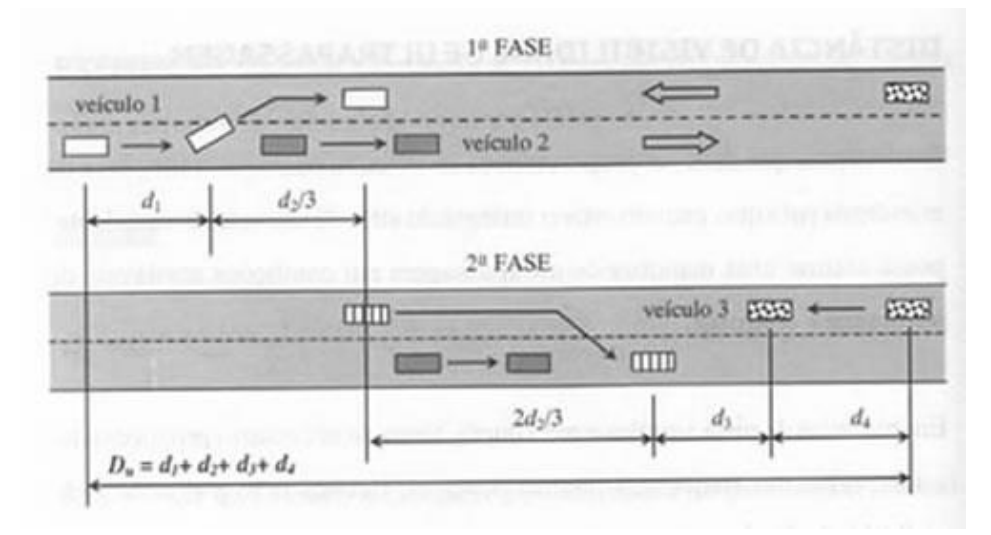

## Fonte: PONTES FILHO (1998).

- **d<sup>1</sup>** = distância percorrida durante o tempo de percepção, reação e aceleração inicial;
- **d<sup>2</sup>** = distância percorrida pelo veículo 1 enquanto ocupa a faixa oposta;
- **d<sup>3</sup>** = distância de segurança entre os veículos 1 e 3, no final da manobra;
- **d<sup>4</sup>** = distância percorrida pelo veículo 3, que trafega no sentido oposto.

De acordo com DNER (1999), as distâncias de visibilidade de ultrapassagem utilizadas em projeto devem variar em função da velocidade diretriz da via, como exposto na tabela 13:

| <b>Velocidade</b><br>diretriz $(km/h)$ | 30  | 40  | 50  | 60  | 70  | 80  | 90  | 100 |     | 120 |
|----------------------------------------|-----|-----|-----|-----|-----|-----|-----|-----|-----|-----|
| $D_u(m)$                               | 180 | 270 | 350 | 420 | 490 | 560 | 620 | 680 | 730 | 800 |

Tabela 13 - Distância de visibilidade de ultrapassagem

Fonte: DNER (1999).

# **2.7 PARÂMETROS**

### 2.7.1 Comprimento mínimo de curvas côncavas

No dimensionamento de curvas côncavas a condição de cálculo a seguir foi baseada na situação de visibilidade noturna onde o farol por hipótese estará a 0,61m do solo, a iluminação diverge do 1° eixo longitudinal do veículo conforme apresenta a figura 16. Para dimensionar curvas côncavas também existem dois casos que serão demonstrados a seguir:

- Caso 1: A distância de visibilidade (*S*) é menor ou igual ao comprimento da curva (*L*), portanto, *S≤L* conforme figura 16.
- Caso 2: A distância de visibilidade é maior que o comprimento da curva, sendo *S*>*L* mostrado na figura 17.

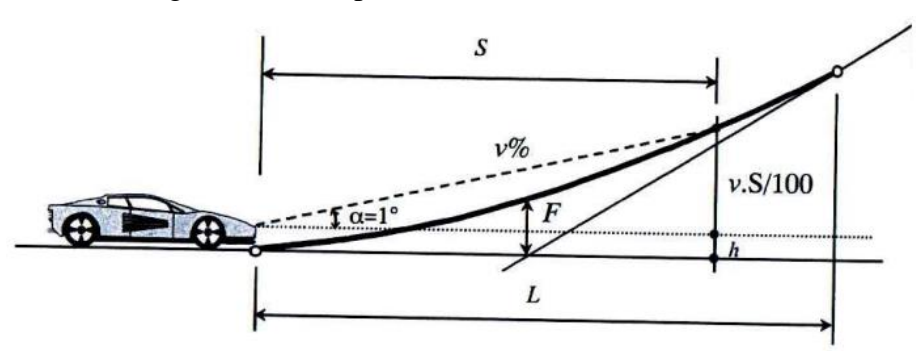

Figura 16 - Comprimento da curva côncava caso 1

Fonte: PONTES FILHO (1998)

Na figura 16 tem-se o caso 1 para curvas côncavas e a fórmula é:

Equação 39 - Comprimento da curva côncava caso 1

$$
L_{min} = \frac{Dp^2}{122 + 3.5 \times Dp} \times A
$$

Onde:

*L*min = Comprimento mínimo da curva vertical, em metros;

 $A =$  Diferença algébrica das rampas, em %;

 $D_{p}$  = Distância de visibilidade de parada, em metros.

Figura 17 - Comprimento da curva côncava caso 2

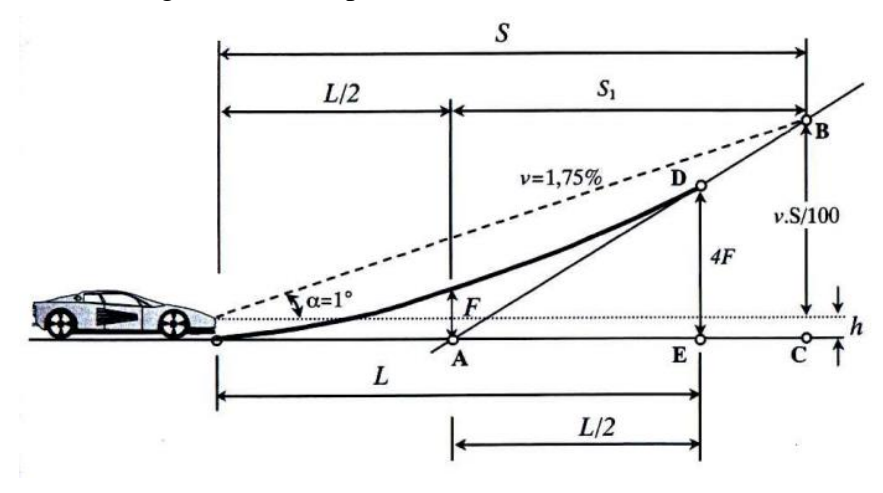

Fonte: PONTES FILHO (1998)

Na figura 17 tem-se o caso 2 para curvas côncavas onde a fórmula é:

Equação 40 - Comprimento da curva côncava caso 2

$$
Lmin = 2Dp - \frac{122 + 3.5 * Dp}{A}
$$

Onde:

 $L_{\text{min}}$  = Comprimento mínimo da curva vertical, em metros;

A = Diferença algébrica das rampas, em %;

 $D_p$  = Distância de visibilidade de parada, em metros.

## 2.7.2 Parâmetro da parábola (K)

O parâmetro K equivale ao comprimento da curva no plano horizontal, em metros para cada 1% (um por cento) de variação de rampa. Admite-se, inclusive, o emprego de curvas circulares para concordância vertical, desde que obedeçam à relação  $R = 100 * K$  (SENÇO, 2008).

Para o caso comum de concordância em parábola do segundo grau, o comprimento da curva *L* será obtido pela expressão:

> $L = K^*A$ Onde:

*A* = Diferença algébrica, em porcentagem, das rampas concordadas;

$$
A = (i_1 - i_2)^* 100\%.
$$

Os valores de K são calculados em função de  $D<sub>p</sub>$  (distância mínima de visibilidade de frenagem):

Equação 41 - Para curvas convexas

$$
K=\frac{Dp^2}{412};
$$

Equação 42 - Para curvas côncavas

$$
K = \frac{Dp^2}{122 + 3.5*D_p};
$$

Deve-se, preferencialmente, adotar valores de L múltiplos de 20m. Para valores muito pequenos de A, o comprimento mínimo será L=0,6\*V (V em km/h). (SENÇO, 2008).

As normas chamam a atenção para declividades horizontais inferiores a 0,35%. Devido às dificuldades de frenagem, esses trechos devem ter menos de 30m. Assim:

$$
30 = 0.7*K;
$$
  
Então K = 43

### **2.8 SOFTWARE AUTOCAD CIVIL 3D**

Atualmente, com o avanço das tecnologias de softwares de engenharia, utiliza-se para a realização dos cálculos e projetos acima citados diversos softwares onde destaca-se para esse fim o Software AutoCad Civil 3D.

O software AutoCAD Civil 3D é desenvolvido pela empresa Autodesk, e encontra-se na versão 2018. A cada versão lançada várias novidades são introduzidas no mesmo, fornecendo novas funcionalidades e expandindo sua capacidade de realizar tarefas e projetos cada vez mais complexos.

Pode ser utilizado para a realização de projetos de diversas áreas de engenharia, destes, destacam-se o fato de ser facilitador de produção em projeto de geometria rodoviária, drenagem, paisagismo, redes de esgoto, terraplenagem, entre outros.

Para entendimento inicial do uso do software AutoCAD Civil 3D, como suporte, podese utilizar a apostila "Tutorial para Programa Computacional CAD/3D no apoio a Visualização do Traçado de Vias de Transportes Terrestres, versão Civil 3D: 2016", fornecido pelo Departamento de Engenharia de Transportes da Escola Politécnica da Universidade de São Paulo. A apostila pode ser encontrada gratuitamente no endereço web [https://edisciplinas.usp.br/pluginfile.php/1871706/mod\\_folder/content/0/Tutorial%20-](https://edisciplinas.usp.br/pluginfile.php/1871706/mod_folder/content/0/Tutorial%20-%20AutoCAD%20Civil%203D%202016%202sem.pdf?forcedownload=1)

[%20AutoCAD%20Civil%203D%202016%202sem.pdf?forcedownload=1,](https://edisciplinas.usp.br/pluginfile.php/1871706/mod_folder/content/0/Tutorial%20-%20AutoCAD%20Civil%203D%202016%202sem.pdf?forcedownload=1) e também em anexo.

### **2.9 NOTA DE SERVIÇO DE TERRAPLENAGEM**

A nota de serviço de terraplenagem também pode ser tratada como caderneta de residência (MANZOLI 2009), e corresponde ao traçado geométrico vertical que antecede o diagrama de massas, resultando nas determinações de momento de transporte. Nesta etapa são realizadas as determinações geométricas e também a determinação de profundidade de corte e aterro no terreno natural.

Na tabela 14, está disposto o formato da nota de serviço de terraplenagem, onde o objetivo principal é determinar a elevação no caso de aterro ou profundidade no caso de corte do terreno natural, deste modo na coluna cotas vermelhas estão dispostas duas opções, corte (+) e aterro (-) que são os necessários para o desenvolvimento do diagrama de massas.

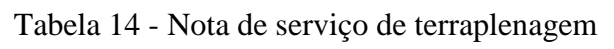

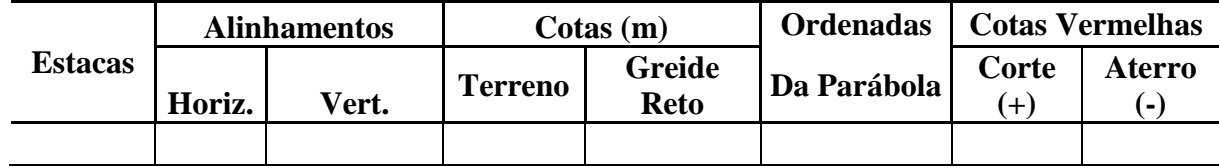

Fonte: PONTES FILHO (1998).

2.9.1 Cálculo do volume de terraplenagem de uma estrada

Um dos principais desafios durante a elaboração de um projeto geométrico é propor uma solução que permita a construção de uma rodovia com o menor movimento de terras possível, cumprindo, obviamente, as normas de um traçado racional (EDIVALDO LINS, 2011).

Na maioria dos projetos, a movimentação de terra é o fator que gera o maior custo da obra comparado ao custo total, portanto tal movimentação é um item importante a ser calculado. Nos aterros onde os materiais de corte puderem ser reutilizados, o equilíbrio entre a movimentação de massas, diminuem os empréstimos e bota-foras, gerando assim custos menores no processo de terraplenagem.

As obras de terraplenagem exigem, muitas vezes, o movimento de grandes volumes de terra, e consequentemente haverá a utilização de caixas de empréstimos e bota-fora.

## 2.9.1.1 Jazidas de caixas de empréstimos

As jazidas de caixas de empréstimos segundo o DNIT são as ocorrências envolvendo pedreiras, areias, saibreiras, cascalheiras e outras ocorrências, com vistas à obtenção dos materiais a serem utilizados na construção/contemplação dos aterros, das camadas constituintes do pavimento ou das estruturas em geral (DNIT 070/2006 – PRO).

A escolha de caixas de empréstimos de terra tem sido preferencialmente de modo que a exploração tenha um custo reduzido de transporte, chegando-se ao extremo das construções projetadas pelo método do "bota-dentro", onde os tratores escavam o terreno natural perpendicularmente ao eixo da futura rodovia, acumulando o material à plataforma projetada (DNIT 2005). A obtenção do material pode ser realizada ao lado da rodovia, o que segundo o DNIT é algo problemático, no qual faz alerta de que pelo fato dos empréstimos serem uma fonte poluidora, a extração de locais seja regulamentada antes de qualquer intervenção de extração, pois a extração do solo provoca uma série imensa de "*piscinas*" ao longo das rodovias, tanto na jusante como no montante, gerando problemas futuros que se descrevem a seguir:

- Ambiente favorável à proliferação de vetores de doenças graves (mosquitos, caramujos, etc.);
- Taludes altíssimos, compostos pela soma das alturas do aterro construído e da caixa de empréstimo explorada.

### *2.9.1.2 Bota-fora, aterros não servíveis a curto prazo*

Material de escavação de cortes, não aproveitado nos aterros, devido à sua má qualidade, ou, ao seu volume, e ainda, à excessiva distância de transporte, e que é depositado fora da plataforma da rodovia, de preferência nos limites da faixa de domínio quando possível (DNIT 108/2009-ES).

A localização onde possam servir de bota-fora precisam de aprovação dos órgãos ambientais estaduais e, eventualmente, municipais (DNIT 070/2006-PRO). Para o DNIT, os *bota-fora* para serem aprovados e estarem contemplados pelas condicionantes ambientais específicos, não podem apresentar o que se descreve a seguir:

- Apresentar fisionomias vegetais protegidas em lei;
- Interferir com espécies da fauna raras ou em extinção, e de interesse científico e econômico;
- Sofrer a aceleração dos processos erosivos naturais, estar sujeitas a instabilidades físicas passíveis de ocorrência em cotas superiores (exemplo: escorregamentos, deslizamentos, depósitos de taludes etc.);
- Ser suscetíveis a cheias e inundações, apresentar lençol freático aflorante e situar-se próxima a nascentes de cursos d'água;

2.9.2 Cálculo das áreas das seções transversais

As seções transversais podem ser calculadas de diferentes maneiras, dependendo da topografia do terreno e do grau de precisão exigido.

### 2.9.3 Diagrama de Brückner o cálculo de volumes

O diagrama de Brückner também conhecido como diagrama de massas, é utilizado para facilitar a análise da movimentação de terra. Essa distribuição serve para definir a origem e o destino dos solos e rochas consequentes do processo de terraplenagem, com indicação de seus volumes, classificações e distâncias médias de transporte. Após o cálculo das áreas de seções transversais e volumes dos prismóides, deve-se então preparar a tabela de volumes acumulados de acordo com a tabela 15 (EDIVALDO LINS, 2011).

Tabela 15 - Cálculo de Volumes e Ordenadas de Brückner

| Est. | $\text{Áreas}$ (m <sup>2</sup> ) |                |                                | Soma das<br>$\hat{A}$ reas (m <sup>2</sup> ) |                | Semi-<br><b>Distâncias</b> | Volume $(m^3)$ |                | Lateral | Comp.   Volume<br>Acum. |
|------|----------------------------------|----------------|--------------------------------|----------------------------------------------|----------------|----------------------------|----------------|----------------|---------|-------------------------|
|      |                                  | Corte   Aterro | AT.<br>$\overline{\text{Cor}}$ |                                              | Corte   Aterro | (m)                        |                | Corte   Aterro | $(m^3)$ | $(m^3)$                 |
|      |                                  |                |                                |                                              |                |                            |                |                |         |                         |

### Fonte: EDIVALDO LINS (2011).

Na tabela 15 está disposto o formato para obter o diagrama de massas, que é a continuação da tabela 14, com a necessidade de obter áreas dos perfis transversais conforme a elevação e profundidade em cada estaca. Finalizando a extração destes dados, iniciam-se o preenchimento da tabela 15 e posteriormente monta-se o diagrama. A seguir descreve-se o procedimento para preenchimento da tabela 15 onde:

Coluna 1: determina as estacas inteiras, no qual foram obtidas as seções transversais. As estacas fracionárias são utilizadas nos pontos de passagem (PP).

Coluna 2: áreas de corte, determinadas nas seções.

Coluna 3: áreas de aterro, determinadas nas seções.

Coluna 4: produto da coluna 3 pelo fator de homogeneização (Fh).

Coluna 5: soma das áreas de corte de duas seções consecutivas na coluna 2.

Coluna 6: soma das áreas de aterro de duas seções consecutivas na coluna 4.

Coluna 7: semi-distância entre seções consecutivas.

Coluna 8: volumes de corte entre seções consecutivas.

Coluna 9: volumes de aterro entre seções consecutivas.

Coluna 10: volumes compensados lateralmente (não sujeitos a transporte longitudinal).

Coluna 11: volumes acumulados, obtidos pela soma algébrica acumulada dos volumes obtidos nas colunas 8 e 9. Os volumes acumulados são colocados como ordenadas ao final da estaca. Com a coluna 11 é possível obter o diagrama de Brückner e por fim determinar os momentos de transporte conforme a figura 18 (EDIVALDO LINS, 2011).

Para a obtenção do Diagrama de Brückner, frequentemente utiliza-se a tecnologia de softwares específicos devido a facilidade e a busca em melhorar o rendimento e o tempo de serviço dos engenheiros projetistas. Neste caso, o software que pode ser utilizado para cálculo do diagrama em questão chama-se Topograph 98 SE.

2.9.4 Momento de transporte

Define-se momento de transporte como o produto dos volumes transportados pelas distâncias médias de transporte:

Equação 43 - Momento de transporte

$$
M = V * d_m
$$

Onde:

 $M =$ Momento de transporte, em m<sup>3</sup>.dam ou m<sup>3</sup>.km;

*V* = Volume natural do solo, em m<sup>3</sup>;

*dm* = Distância média de transporte, em dam ou km.

A figura 18 exemplifica como funciona o momento de transporte em relação ao diagrama de massas.

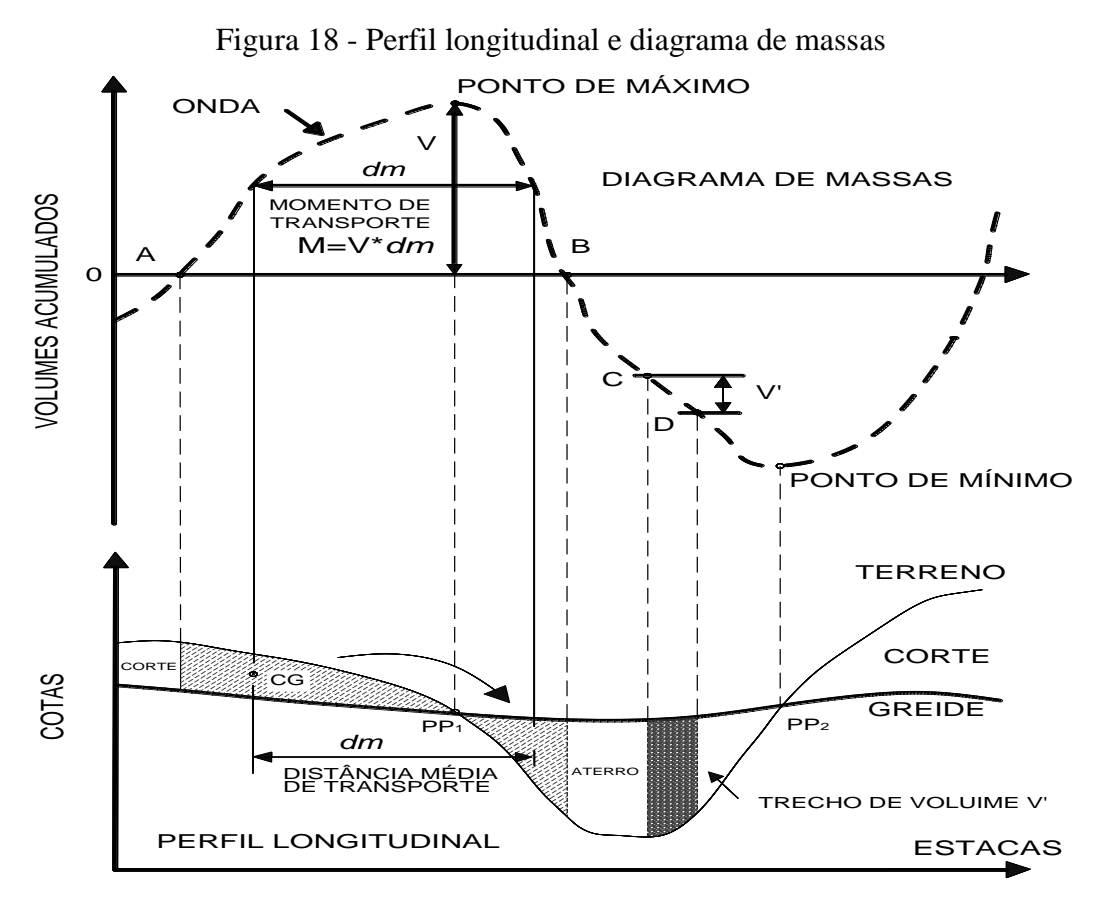

Fonte: PONTES FILHO, 1998.

### **3 METODOLOGIA**

Este item apresenta a metodologia para a elaboração do projeto geométrico de uma rodovia, tendo como objetivo principal diminuir a extensão do seguimento já existente, consequentemente proporcionar melhorias de acesso a todos os motoristas que trafegam pela região e ligar rapidamente os municípios beneficiados às principais cidades do estado do Tocantins.

# **3.1** LOCALIZAÇÃO DA ÁREA PARA O TRAÇADO DO PROJETO

O segmento da rodovia estadual TO-239 (figura 19) que liga Presidente Kennedy-TO e Itaporã do Tocantins-TO tem seu início nas coordenadas UTM inicial – 9052414,37 Sul – 755684,13 Oeste e final do segmento de rodovia – Sul – 9056356,05 - 774221,97 Oeste.

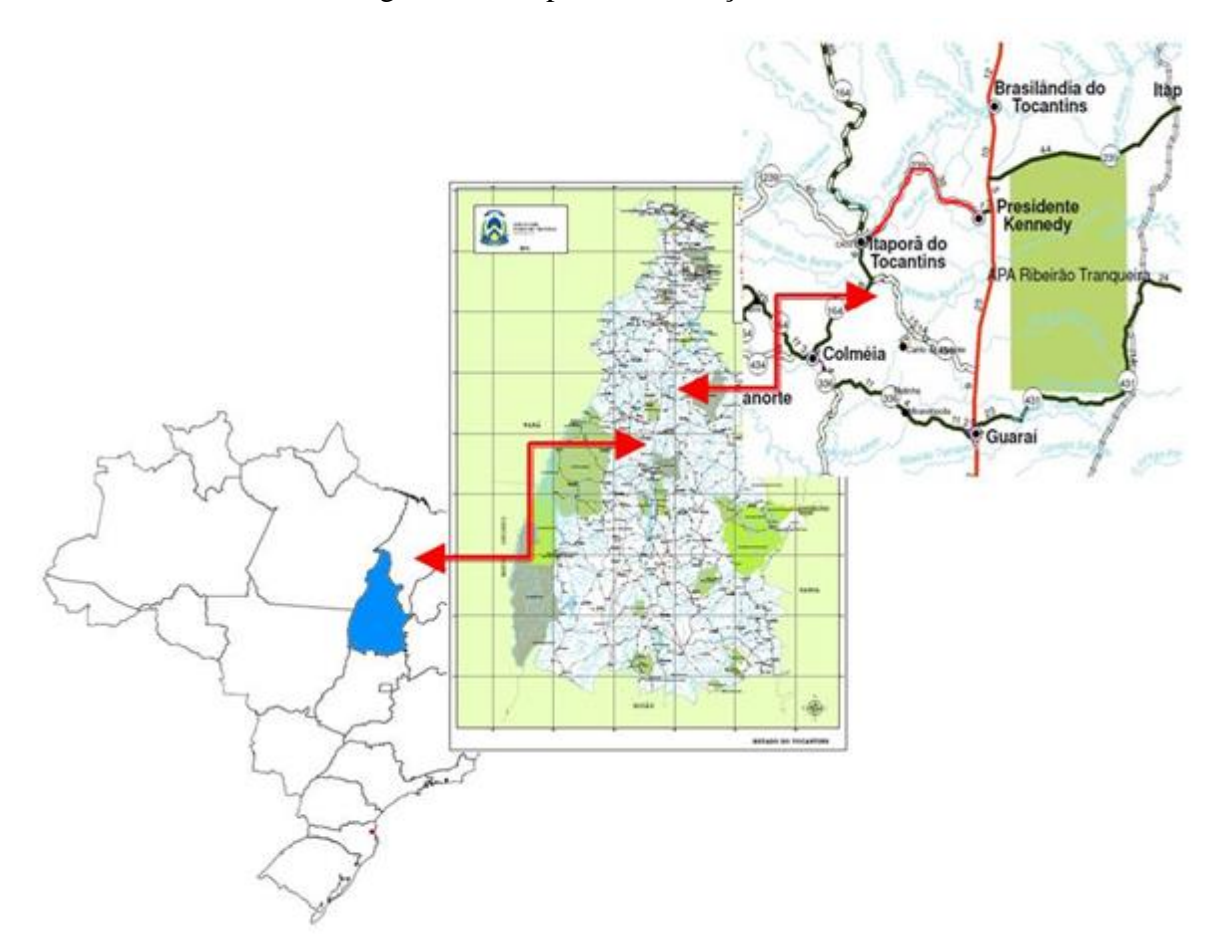

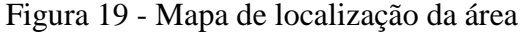

Fonte: SEPLAN e Embrapa, adaptado pela autora (2016).

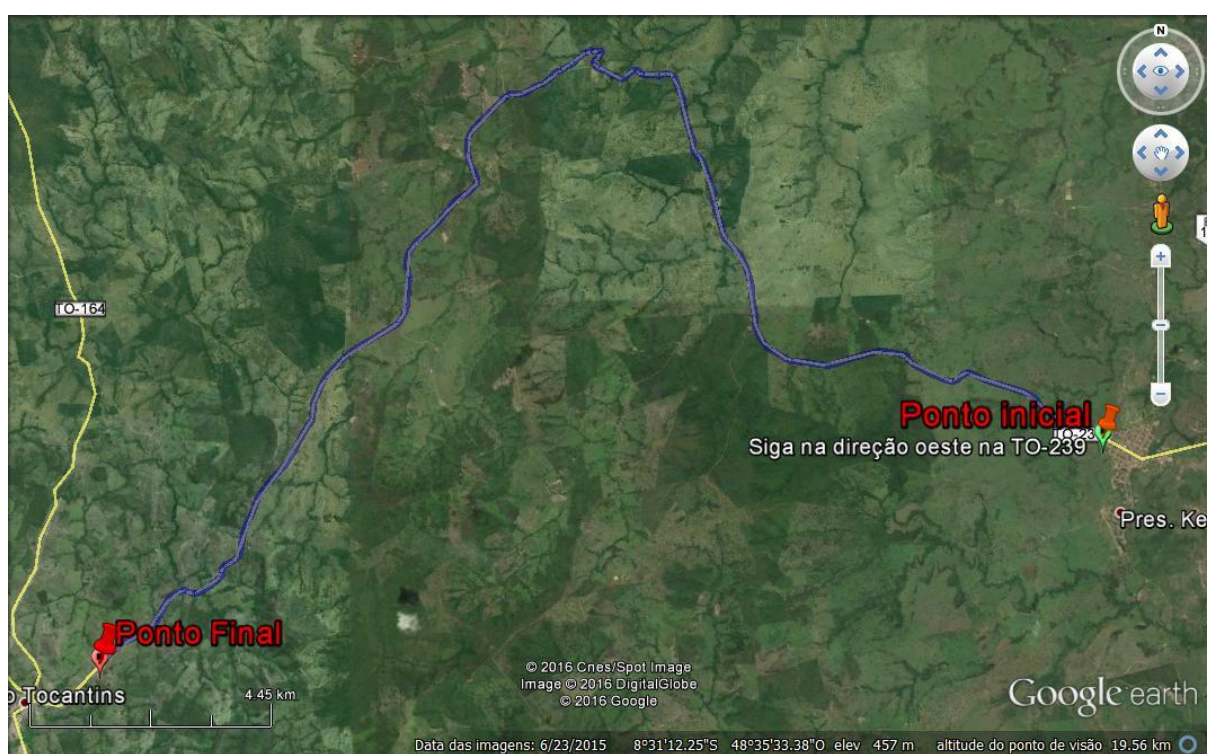

Figura 20 - Imagem da localização da área

Fonte: Google Earth, (2016).

### **3.2 RECONHECIMENTO DO TRAÇADO**

Foi realizado o reconhecimento do trecho com o objetivo de estudar uma ampla faixa do terreno, supondo onde será projetado o novo traçado da rodovia, iniciando pela localização dos pontos de começo e fim da rodovia, com indicação dos intermediários como cidades, vilas e povoados, e desviando o máximo possível de cursores d'água, buscando por uma topografia mais plana.

3.2.1 Fases de reconhecimento

As tarefas desenvolvidas consistiram em:

- Obtenção de dados sobre a região;
- Caracterização do terreno natural.

3.2.2 Coleta de dados sobre a região

A coleta de dados da região foi realizada basicamente através da carta topográfica SC-22-X-B-Itaporã do Tocantins, imagem de satélite (figura 20), imagem *Shuttle Radar Topography Mission* (SRTM) processada através de ferramenta de sistema de informações geográficas (SIG) (figura 21) e visitas *in loco*.

O Governo Federal e o Governo do Estado do Tocantins têm todos os dados necessários para se formalizar uma topografia preliminar do local, com informações de relevo do terreno, cursores d'água (rios e córregos), sedes municipais, cortes de rodovias e ferrovias, disponíveis pelo SRTM.

Estes dados podem ser acessados em documentos digitais hospedados nos sites do Ministério da Agricultura, Pecuária e Abastecimento (MAPA), disponível no endereço web http://www.cnpm.embrapa.br/projetos/relevobr/download/to/sc-22-x-b.htm e no site da Secretaria de Planejamento e Orçamento do Estado do Tocantins (SEPLAN-TO), no endereço web http://seplan.to.gov.br/.

Utilizou-se, portanto o software *ArcGis* para gerar curvas de níveis, seguindo o passo a passo:

- Abrir o *ArcMap*;
- Selecionar Camada/Adicionar camada *raster;*
- Escolher o arquivo SRTM e depois que o mesmo aparecer nos *layers;*
- Na barra de ferramentas clicar em *Geoprocessing* e escolher *ArcToolBox;*
- Na caixa do *ArcToolBox* selecionar *3D Analisty Tools,* estender para *Raster Surface;*
- Selecionar no menu *Contour* com dois cliques;
- Em Input *raster s*elecionar o arquivoSC-22-X-B;
- Em output *polyline features* selecionar onde deseja salvar o arquivo;
- Em *ContourInterval* colocar o intervalo desejado para as curvas de nível;
- Clicar em Ok e as curvas estão geradas, agora é só desligar a *layer* do SRTM.

Ainda utilizando a carta topográfica SC-22-X-B foram extraídas informações pertinentes aos cursores d'água, seguindo o seguinte passo a passo:

- Na barra de ferramentas clicar em *Geoprocessing* e escolher *ArcToolBox;*
- No *ArcToolBox* clicar na opção *Spatial Analyst Tools* e clicar em *Hidrology,* depois dar um duplo clique em *Fill;*
- Na caixa de diálogo *Fill*, selecionar a imagem SC-22-X-B na opção Input Surface *Raster* e clique em Ok;
- Ainda em *Hidrology,* dê um duplo clique em *Flow Direction* e selecione a imagem SC-22-X-B;
- No menu Hydrology Flow Accumulation, execute o processo *Flow Accumulation.* Nas opções, informe a entrada, a saída e modifique o tipo de dado para inteiro (*Integer);*
- No *ArcToolbox* siga o caminho *Spatial Analyst, Conditional, Con.*
- Insira o arquivo de fluxo acumulado gerado na etapa anterior em Input Conditional Raster, em *Input True Raster or Constant value* digite 1, em *Output Raster* dê um destino e nome ao novo arquivo e em "*Expression"* digite a fórmula *value*> 100.
- Em *Spatial Analyst – Hydrology – Stream to Feature,* informe a Rede de Drenagem, *o Flow Direction* e o nome de saída para o arquivo *shapefile*  de linhas.
- Clique em OK e a extração da drenagem está realizada.

Para completar as informações topográficas, foi feita a inserção de dados baixados no site da SEPLAN-TO como as Sedes Municipais e Rodovias.

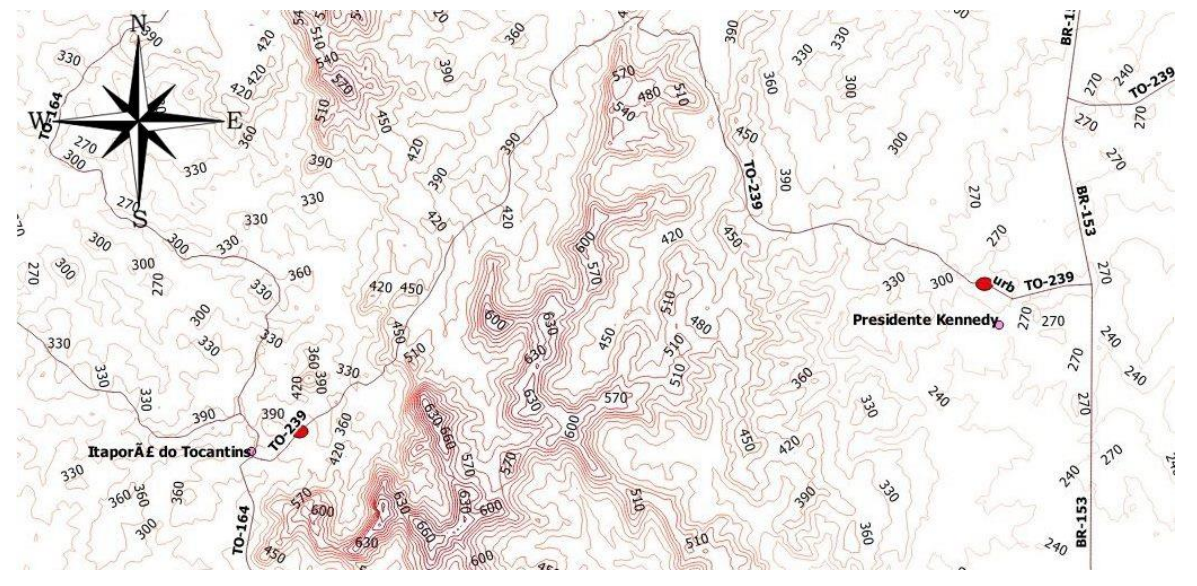

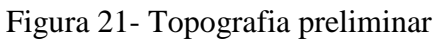

Fonte: autora (2017).

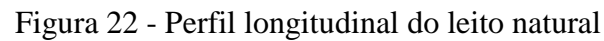

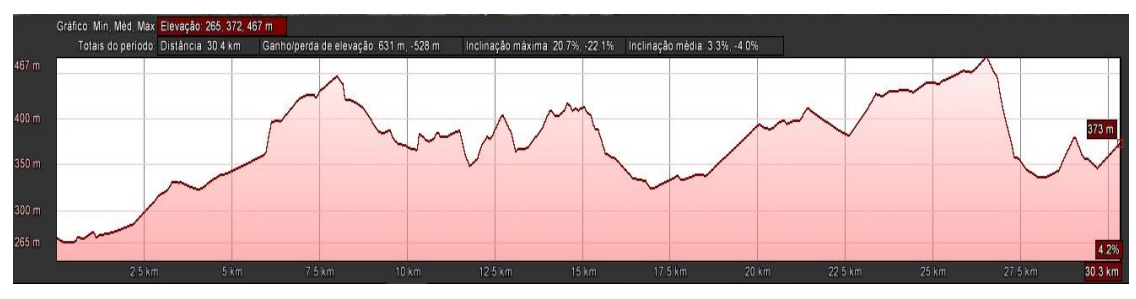

Fonte: autora (2017).

### 3.2.3 Observação do terreno

Realizou-se um reconhecimento terrestre através de inspeção *in loco*, percorrendo toda a extensão do trecho em pauta, como também foi realizado reconhecimento com apoio de mapas, imagens de satélite e imagens de SRTM, processadas através do ArcGis, de maneira a analisar a topografia da área do projeto, podendo então definir o ponto inicial e o ponto final do traçado alternativo.

Conjuntamente com a inspeção, ficou definida a conservação de uma parte do traçado existente, com apenas adaptações geométricas, e a definição de um novo trecho para o traçado proposto.

A figura 23 mostra a localização do ponto inicial do leito natural localizado na TO-239, exatamente na saída da cidade de Presidente Kennedy ao fim do trecho já pavimentado da cidade.

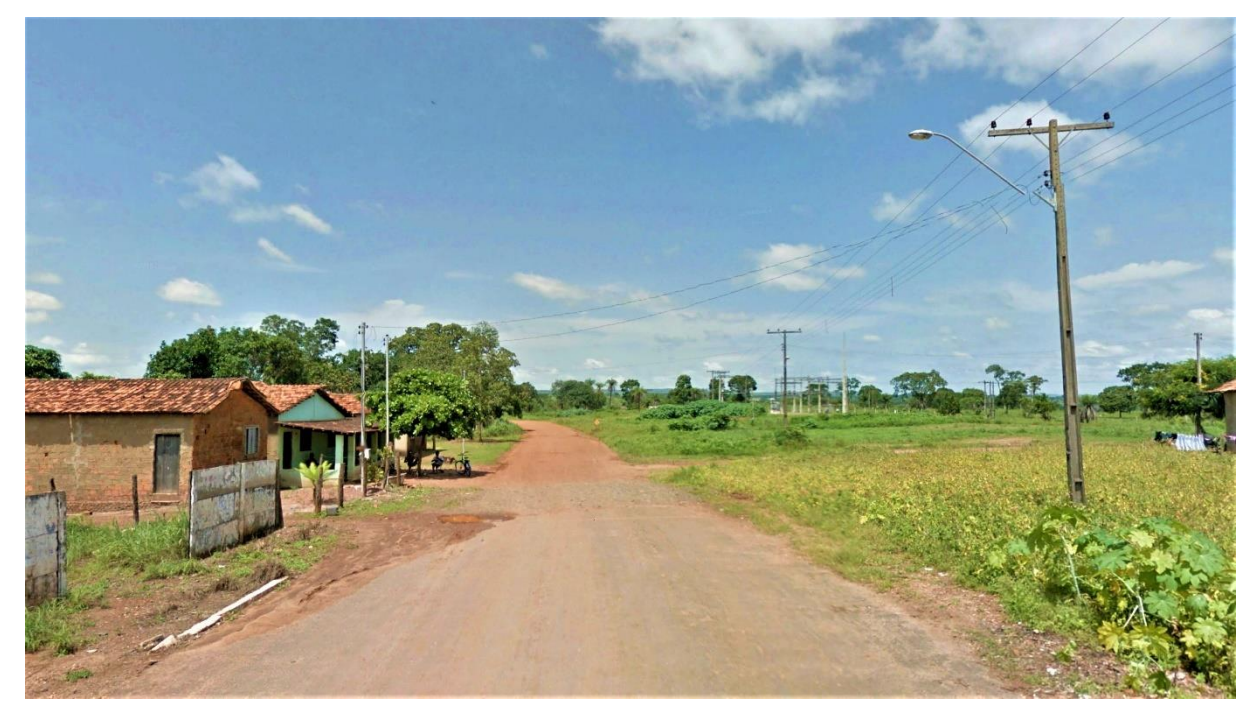

Figura 23 – Ponto inicial do leito natural

Fonte: autora (2017).

A figura 24 exibe a localização do ponto final do leito natural também localizado na TO-239, onde se dá início ao trecho pavimentado da cidade de Itaporã do Tocantins.

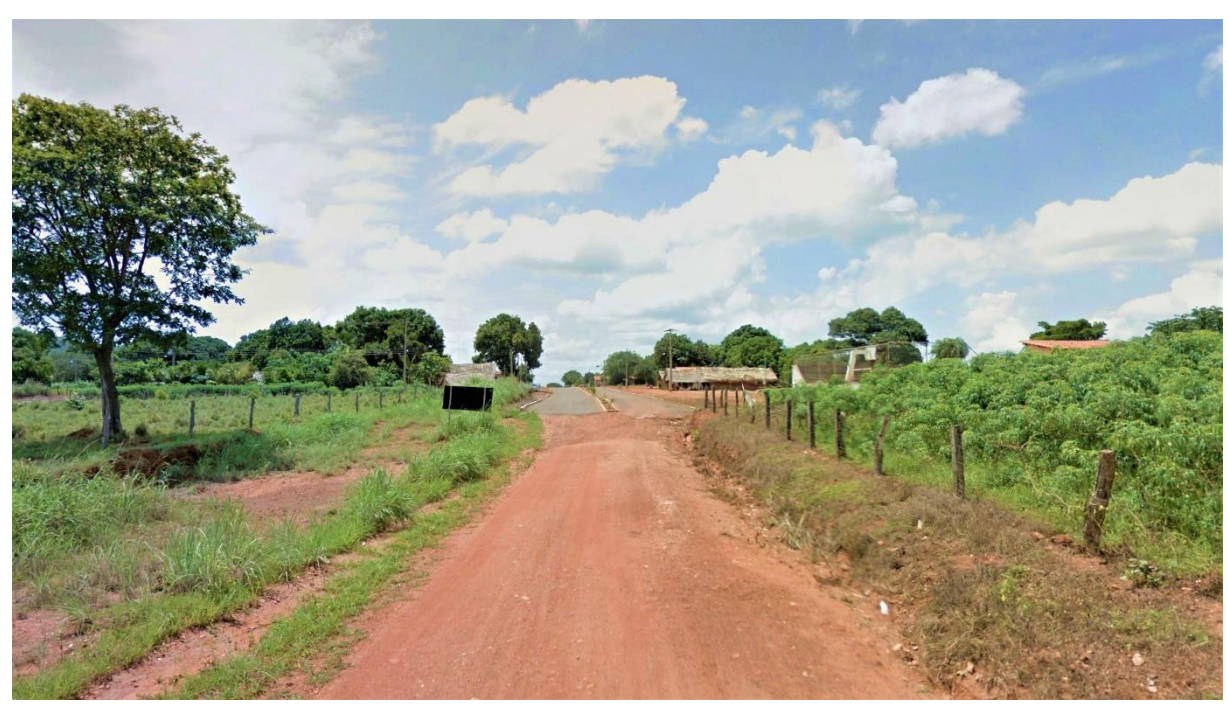

Figura 24 - Ponto final do leito natural

Fonte: autora (2017).

A figura 25 mostra a localização do ponto inicial do traçado proposto, localizado exatamente a 7km e 300m do ponto inicial do leito natural da TO-239.

Figura 25 – Ponto inicial do traçado proposto

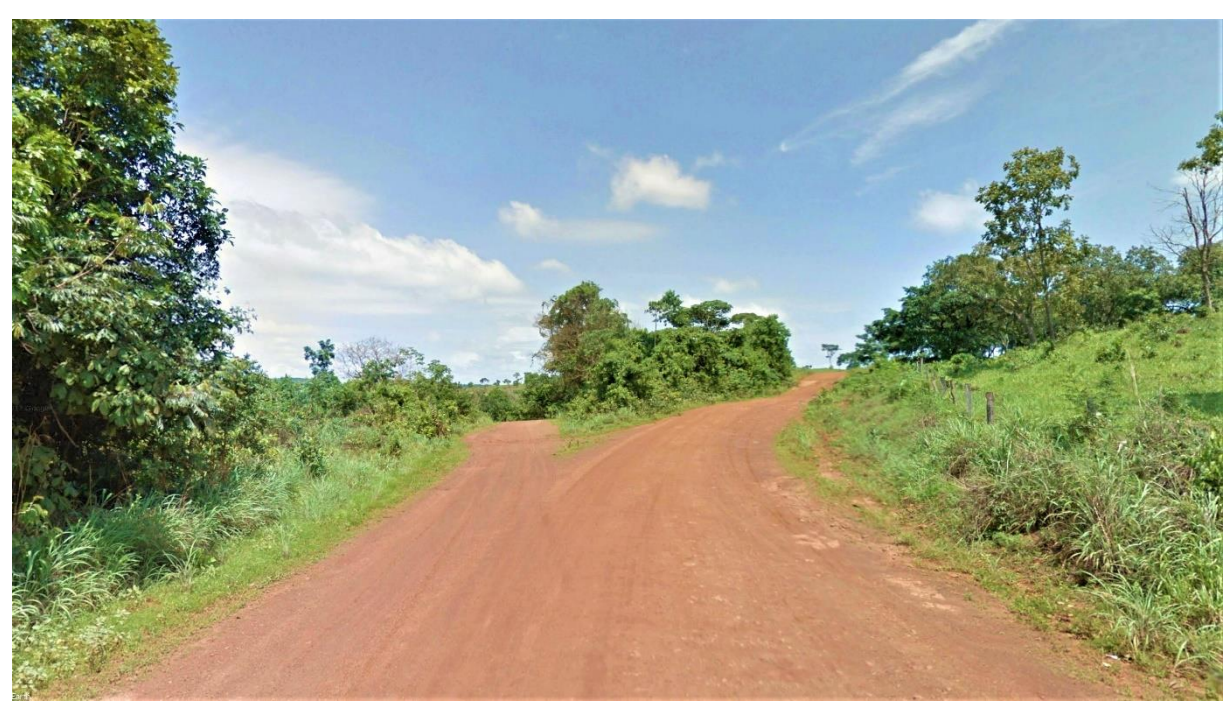

Fonte: autora (2017).

A figura 26 exibe a localização do ponto final do traçado proposto, a 22km do ponto final do leito natural, e a distância de 8km e 300m de Itaporã do Tocantins.

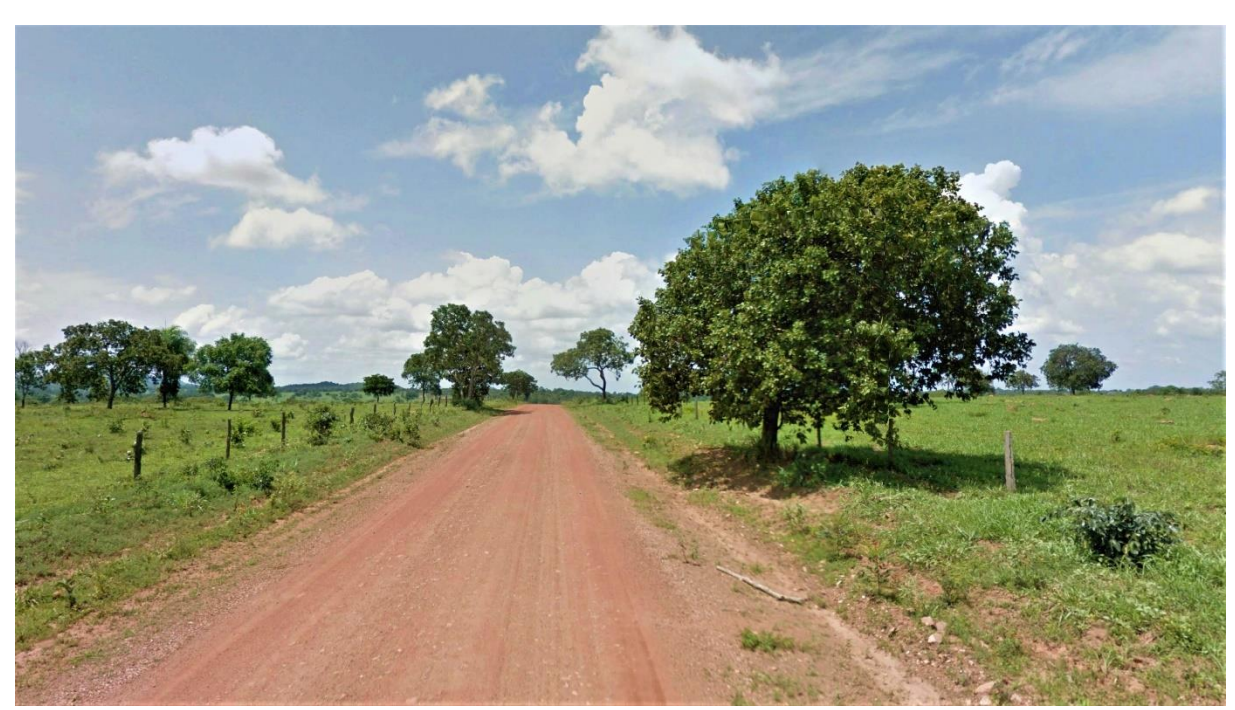

Figura 26- Ponto final do traçado proposto

Fonte: autora (2017).

## 3.2.4 Características topográficas

Após realizados todos os estudos supracitados observou-se que a topografia local do segmento sugerido é ondulada, composto por divisores de águas, ou linha das vertentes, definido como a parte mais saliente do terreno, que separa as águas pluviais e correm para uma certa bacia. Neste caso observou-se a forma de cristas, pois estes divisores são estreitos. Juntamente com os divisores de água tem-se os talvegues, caracterizados por pontos mais profundos desses cursos d´água.

# **3.3 TRAÇADO HORIZONTAL GEOMÉTRICO**

Baseando-se na carta topográfica com curvas de nível determinadas, foram desenvolvidos três traçados horizontais alternativos para realização deste estudo, analisados de forma qualitativa e quantitativa, a fim de definir o melhor traçado entre eles de acordo com os critérios supracitados, em função da topografia e dos obstáculos existentes.

### 3.3.1 Escolha do traçado

Utilizando a carta topográfica, a topografia preliminar, e a definição do ponto inicial e final do segmento em análise, desenvolveu-se três propostas de traçados horizontais, onde foram comparadas ao leito natural e entre si, afim de definir a alternativa mais confortável e viável para o desenvolvimento do projeto geométrico sempre considerou-se a cota do terreno viável desviando o máximo dos cursos d'agua.

# 3.3.1.1 Primeira alternativa de traçado

A figura 27, apresenta a primeira alternativa para o traçado horizontal. O traçado apresenta tangentes longas. Nota-se a ocorrência de um vértice da diretriz com um ângulo central (AC) próximo de 90º e 8 (oito) curvas ao longo do segmento proposto.

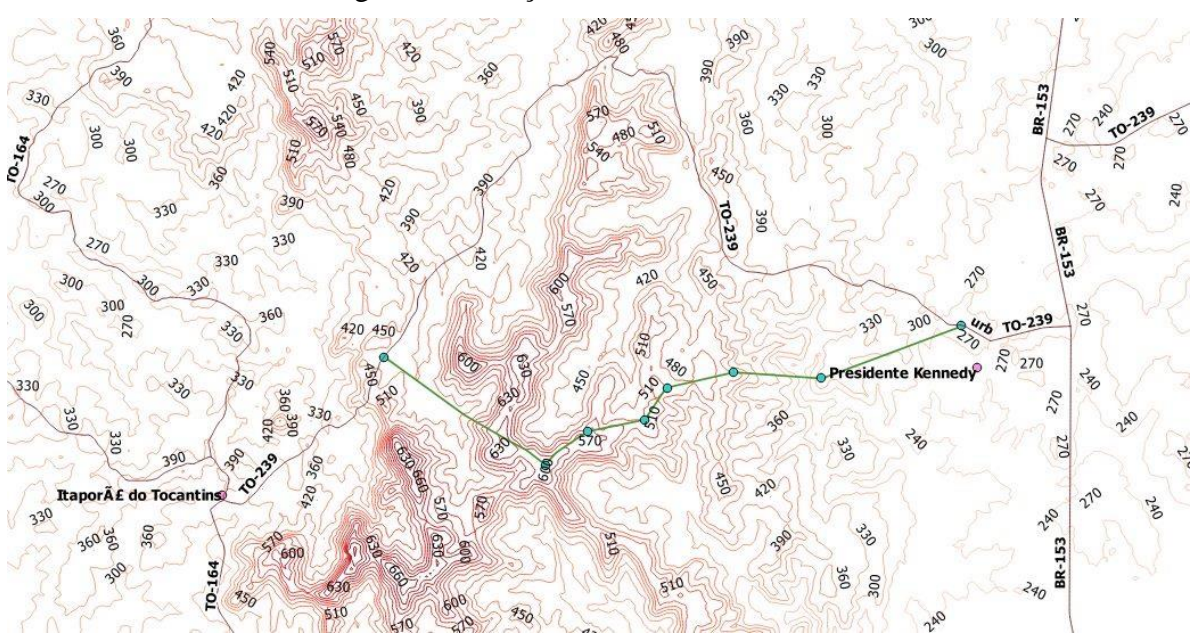

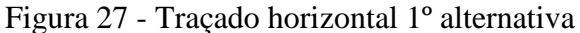

Fonte: autora (2017).

A figura 28, exibe o perfil longitudinal do traçado com elevações entre 257m e 645m, e média de 448m, caracterizando uma topografia íngreme, com trechos extensos de rampas. O traçado possui inclinação média entre 5,7% e 6,6% com ganho/perda de elevação entre 621m e -464m. A extensão do traçado alternativo é de 22,7km até o ponto final analisado da TO-239, ocasionando uma redução de 8,3km em relação ao leito natural.

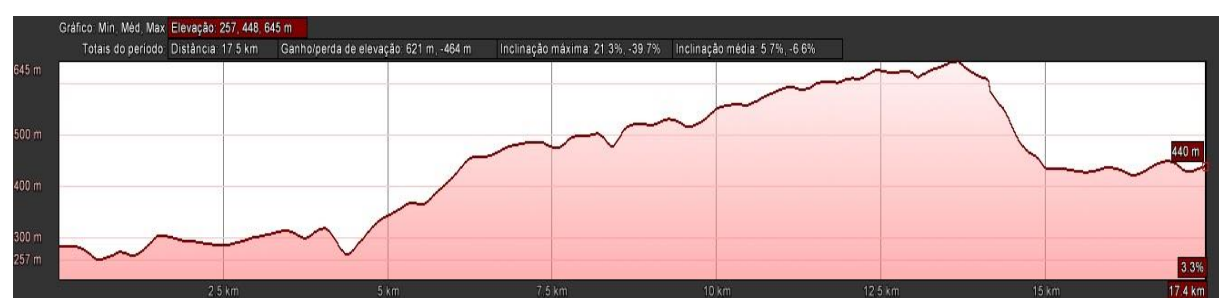

### Figura 28 - Perfil longitudinal da 1º alternativa

Fonte: autora (2017).

## 3.3.1.2 Segunda alternativa de traçado

A figura 29, apresenta a segunda alternativa para o traçado horizontal. O traçado apresenta tangentes longas. Nota-se a ocorrência de um vértice da diretriz com um ângulo central (AC) próximo de 90º e 4 (quatro) curvas ao longo do segmento proposto.

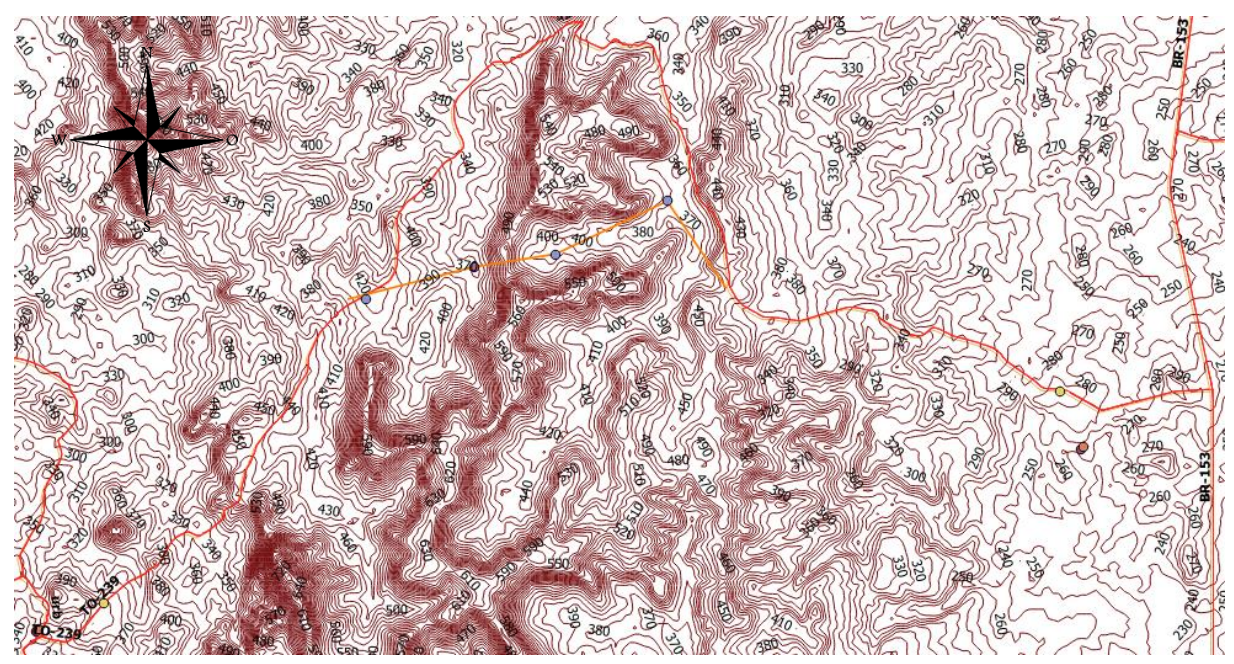

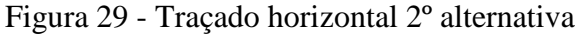

Fonte: autora (2017).

A figura 30, exibe o perfil longitudinal do traçado com elevações entre 332m e 481m, e média de 398m, caracterizando uma topografia ondulada, com trechos curtos de rampas. O traçado possui inclinação média entre 4,0% e 6,4% com ganho/perda de elevação entre 409m e -445m. A extensão do traçado alternativo é de 24,6km até o ponto final analisado da TO-239, ocasionando uma redução de 6,4km em relação ao leito natural.

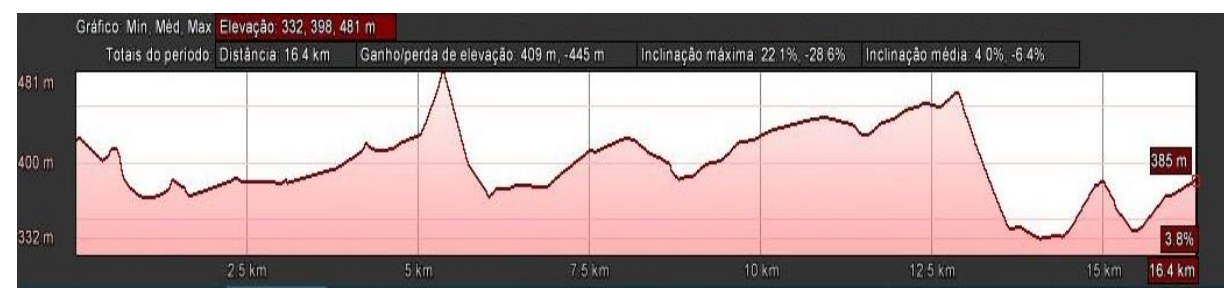

Figura 30 - Perfil longitudinal da 2º alternativa

Fonte: autora (2017).

### 3.3.1.3 Terceira alternativa de traçado

A figura 31, apresenta a terceira alternativa para o traçado horizontal. O traçado apresenta tangentes longas. Nota-se a ocorrência de vários vértices da diretriz com ângulo central (AC) próximo de 90º e 12 (quatro) curvas ao longo do segmento proposto.

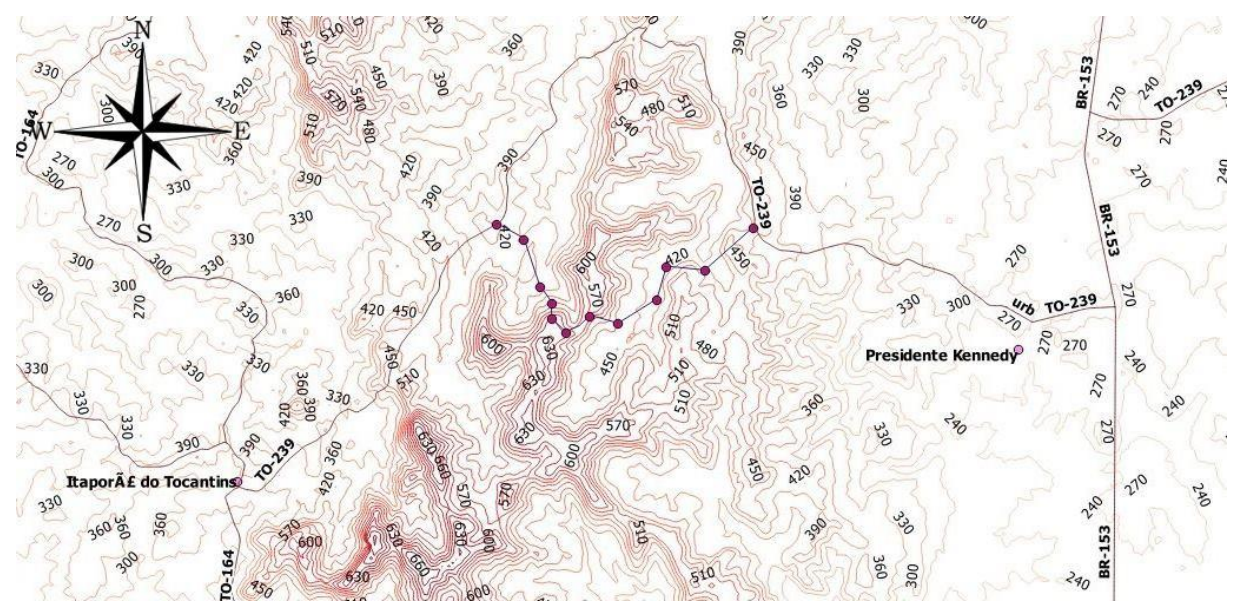

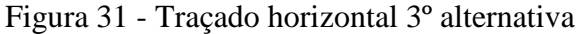

Fonte: autora (2017).

A figura 32, exibe o perfil longitudinal do traçado com elevações entre 391m e 612m, e média de 457m, caracterizando uma topografia ondulada, com variação brusca de cota. O traçado possui inclinação média entre 6,6% e 10,0% com ganho/perda de elevação entre 401m e -398m. A extensão do traçado alternativo é de 22,3km até o ponto final analisado da TO-239, ocasionando uma redução de 8,7km em relação ao leito natural.

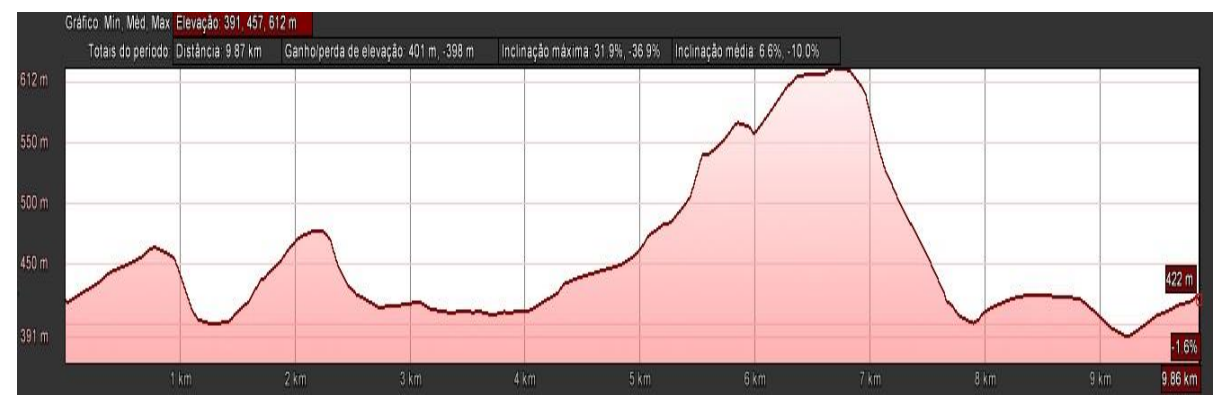

Figura 32 - Perfil longitudinal da 3º alternativa

Fonte: autora (2017).

A figura 33, apresenta uma sobreposição das três alternativas de traçado propostas em planta, para demonstrar de forma visual onde estão localizados seus eixos, com o ponto inicial e ponto final do leito natural estudado.

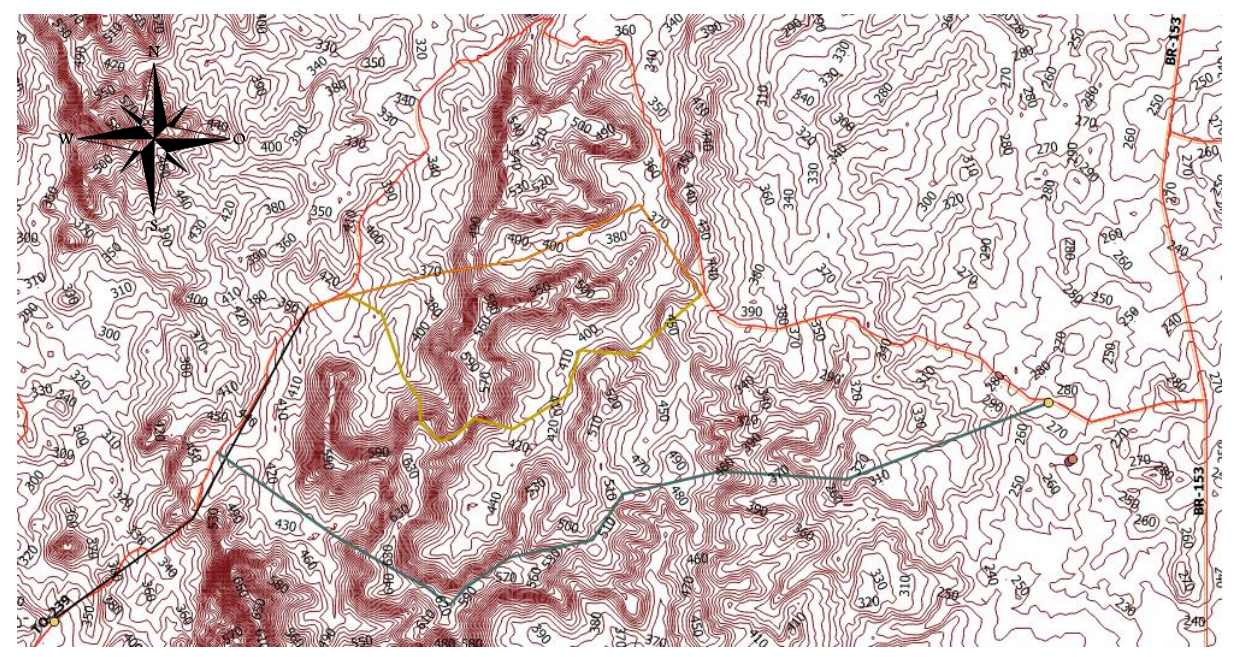

Figura 33 - Alternativas de traçados

Fonte: autora (2017).

A tabela 16, apresenta um comparativo das três alternativas propostas, mostrando a distância, nível do terreno máximo e mínimo, quantidades de curvas e a principal vantagem e desvantagem da alternativa do traçado.

|                            | <b>Extensão</b><br>(km) | $\text{Cota}(m)$<br>Máx.<br>Min. | Quant.<br>de<br>curvas | <b>Vantagens</b>                                                                 | <b>Desvantagens</b>                                                                         |  |  |  |  |  |  |
|----------------------------|-------------------------|----------------------------------|------------------------|----------------------------------------------------------------------------------|---------------------------------------------------------------------------------------------|--|--|--|--|--|--|
| Leito<br>natural           | 31.0                    | 467<br>265                       |                        |                                                                                  |                                                                                             |  |  |  |  |  |  |
| Alternativas de traçados   |                         |                                  |                        |                                                                                  |                                                                                             |  |  |  |  |  |  |
| 1 <sup>0</sup>             |                         | 645                              |                        | Menor diferença brusca                                                           | Curva acentuada,<br>grande quantidade de                                                    |  |  |  |  |  |  |
| alternativa                | 22,7                    | 257                              | 8                      | de cota.                                                                         | curvas. Longo trecho<br>em íngreme.                                                         |  |  |  |  |  |  |
|                            |                         | 481                              |                        |                                                                                  | Custo pela                                                                                  |  |  |  |  |  |  |
| $2^{\circ}$<br>alternativa | 24,6                    | 332                              | $\overline{4}$         | Menor quantidade de<br>curvas proporcionando<br>mais conforto aos<br>condutores. | necessidade de corte e<br>aterro curva<br>acentuada. Menor<br>redução na extensão<br>total. |  |  |  |  |  |  |
| 3 <sup>0</sup>             | 22,3                    | 612                              | 12                     | Maior redução na                                                                 | Maior quantidade de                                                                         |  |  |  |  |  |  |
| alternativa                |                         | 391                              |                        | extensão total.                                                                  | curvas, ocasionando                                                                         |  |  |  |  |  |  |

Tabela 16 - Comparativo dos traçados

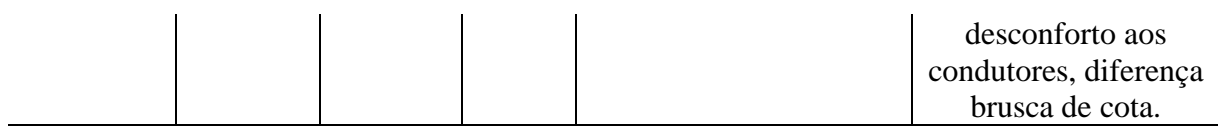

Fonte: autora (2017).

Elaborar o projeto geométrico de rodovia consiste em propor as melhores soluções técnicas, métodos e características dos materiais a serem utilizados, cálculos e demais procedimentos que, harmonicamente, integrarão uma das fases dos serviços, considerando aspectos políticos, econômicos, sociais e o meio ambiente.

Politicamente, a rodovia servirá como ligação entre a região centro-norte do estado e a região noroeste, fazendo com que a população tenha acesso a vias transitáveis, aproximandoos dos limites estratégicos com o estado do Pará, à BR-153, e consequentemente, do interior com a capital do estado.

Economicamente, a rodovia ligará a região noroeste do estado com a sua principal via de escoamento de produção, a BR-153, facilitando assim, o escoamento, armazenamento e a distribuição da produção agrícola e industrial.

Concomitante, a construção da rodovia trará diversos benefícios sociais, pois fatalmente, trará mais possibilidades de desenvolvimento às regiões mais afastadas e menos favorecidas.

Após a análise de todos os dados extraídos da carta topográfica, observou-se então as vantagens e desvantagens e as características de cada traçado proposto. Definiu-se que a alternativa mais viável em relação a extensão e movimentação de terra, comparado ao traçado existente, e havendo a possibilidade de compensação de corte e aterro ao longo do segmento, é a **segunda alternativa** apresentada para a elaboração do traçado e desenvolvimento do projeto geométrico, pois apesar de ter a menor redução de distância entre os três segmentos propostos, ainda assim possui distância menor do que o leito natural. A solução para o traçado do segmento a ser implantado utilizou grande parte da rodovia existente, porém, propondo melhorias em seu traçado.

O segmento proposto irá trazer mais vantagens na trafegabilidade, conforto e segurança aos condutores, e redução de custo operacional dos veículos, por possuir em sua extensão, trechos retos e curvas suaves.

### 3.3.2 Procedimentos de cálculo

Neste item será apresentado os procedimentos necessários para a realização de um projeto geométrico de uma rodovia, afim de promover um roteiro de cálculos para a obtenção de todos os elementos do projeto.

3.3.2.1 Cálculos das curvas horizontais

O raio foi escolhido para garantir aos veículos segurança, estabilidade e máximo de conforto, e também, menor trajeto de viagem. Com o raio mínimo calculado de 123,25m e de acordo com o alinhamento das tangentes, adota-se o valor do raio de cada curva, determinandoas, neste caso, como circular simples e circular com transição.

Este projeto é composto por 10 curvas horizontais, das quais nove são caracterizadas como curva circular simples e somente uma como circular com transição.

Utilizando a primeira curva como exemplo para fins de cálculos do projeto, determinase o raio de projeto de 1000 metros, associando-a então a uma curva horizontal sem transição.

A velocidade adotada foi de 60 km/h, e para tal velocidade, o DNIT defini que para os raios acima de 700 metros é dispensável a curva de transição.

Como apresenta a figura 34, determina-se a deflexão das tangentes, através da subtração entre os dois azimutes das tangentes, resultando em 48º 35' 13'' e ponto de interseção um (PI-1). Adotou-se distância entre estacas de 20 metros.

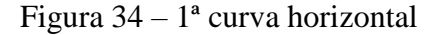

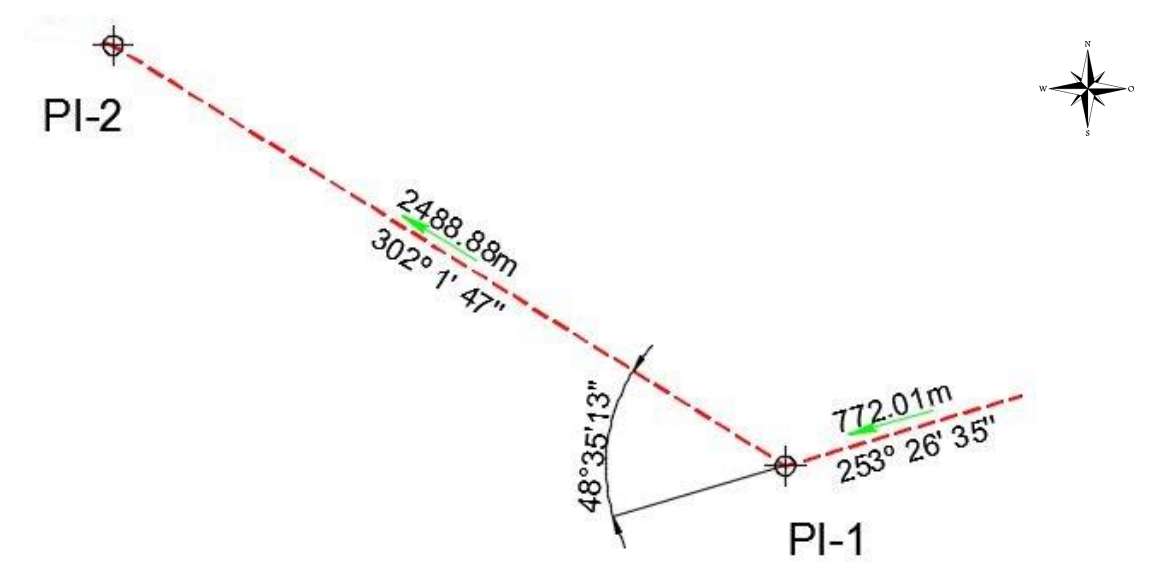

Fonte: autora (2017).

Para um roteiro de cálculo dos elementos geométricos da curva circular simples, iniciase através da equação 1, a tangente externa.

$$
T = R * \tan\left(\frac{48^{\circ}35'13,2''}{2}\right) \to T = 451,381m
$$

Através da equação 2, calcula-se o afastamento da flecha.

$$
E = 451,381 * \tan\left(\frac{48^{\circ}35'13,2''}{4}\right) \rightarrow E = 97,153m
$$

Para calcular o Desenvolvimento da curva, utilizou-se a equação 3.

$$
D = \left(\frac{\pi * 1000 * 48^{\circ}35'13,2''}{180^{\circ}}\right) \to D = 848,003m
$$

3.3.2.1.1 Estaqueamento da primeira curva

As estacas dos pontos de curva ou ponto de concordância horizontal (PC) e ponto de tangente (PT), são determinadas pelas equações 4 e 5.

$$
E(PC) = E(772,02) - [451,381] \rightarrow E(PC) = 16 + 0,639m
$$
  

$$
E(PT) = E(320,639) + [848,003] \rightarrow E(PT) = 58 + 8,642m
$$

### 3.3.2.1.2 Locação da curva circular simples

De acordo com as recomendações do DNIT, adotou-se a corda de 20m. Utilizando a equação 6, para o cálculo do grau de corda.

$$
G = \frac{180 * 20}{\pi * 1000} \rightarrow G = 1^{\circ}8'45.6''
$$

Para cálculo das deflexões sucessivas utiliza as Equações 8, 9 e 10. Primeira deflexão sucessiva.

$$
ds_1 = (20 - 0.631) * \frac{1^{\circ}8'45.6''}{2 * 20} \rightarrow ds_1 = 0^{\circ}33'17.17''
$$

Última deflexão sucessiva.

$$
ds_{\rm pt} = 8.63 * \frac{1^{\circ}8'45.6''}{2*20} \rightarrow ds_{\rm pt} = 0^{\circ}14'50.1''
$$

Demais deflexões.

$$
ds = d = \frac{1^{\circ}8'45,6''}{2} \rightarrow ds = 0^{\circ}34'22,8''
$$

## 3.3.2.1.3 Superelevação da primeira curva

Esta curva tem valor de raio inferior ao valor de raio dispensável de 1800m para velocidade diretriz de 60km/h proposto pelo DNER. Com uma inclinação de 3% recomendado pelo DNIT, largura da pista de 7m recomendada pelo DERTINS, raio mínimo de 125m, e o emáx de 8%. Calcula a superelevação adotada utilizando a equação 27.

$$
em\acute{a}x = 8 * \left(2 * \frac{125}{1000} - \frac{125^2}{1000^2}\right) \rightarrow e = 1,875\%
$$

A distribuição da superelevação foi dada em torno do eixo, os valores máximos para α foram determinados de acordo com BARNETT, onde α1= 0,25% e α2= 0,5%.

Figura 35 - Perfil de distribuição da superelevação

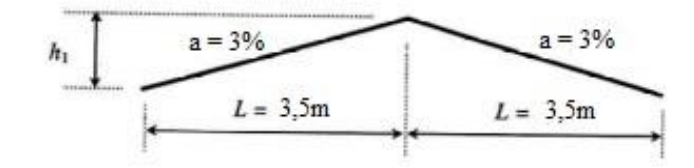

Fonte: autora (2017).

3.3.2.1.4 Superlargura da primeira curva

De acordo com o manual do DNER mostrado na tabela 9, nesta curva é dispensável a superlargura, pois o valor do raio de 1000m é superior a 800m.

Foram realizados os mesmos procedimentos de cálculos para as seguintes curvas, exceto a curva 6 que resultou em uma curva circular com transição, a figura 36, mostra a deflexão da tangente encontrado de 81°52'26,4'' e ponto de interseção 6 (PI-6).

## Figura 36 – 6ª curva horizontal

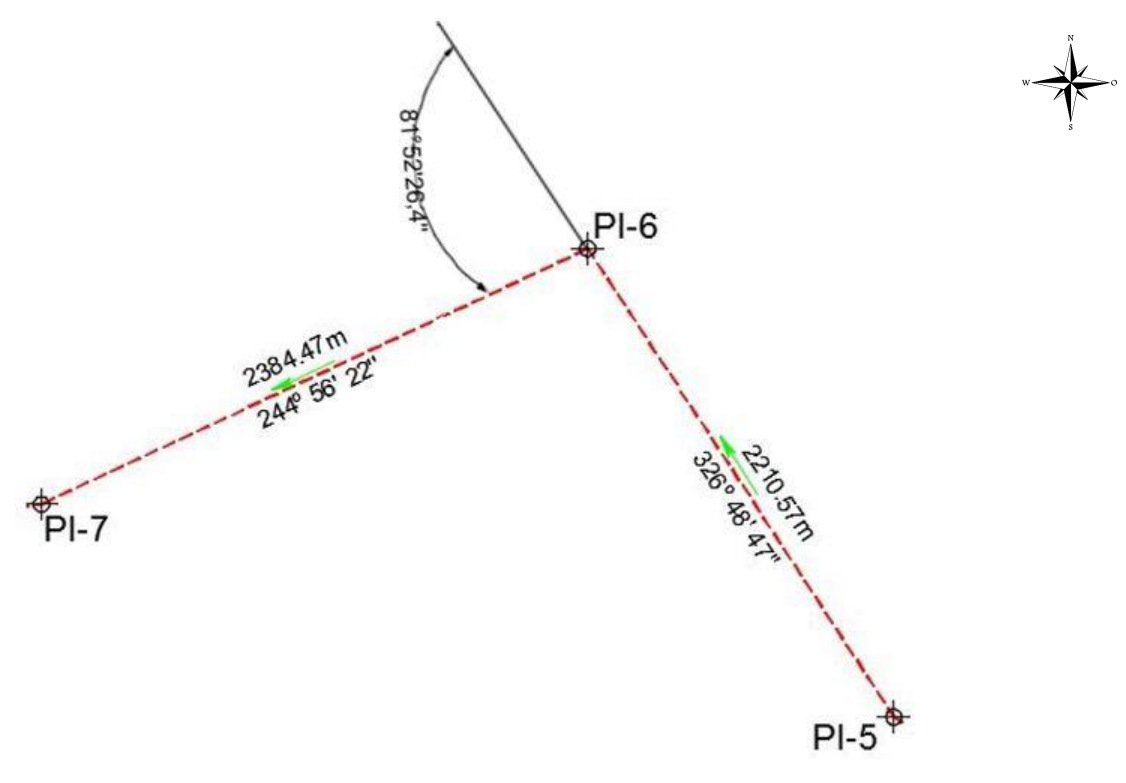

Fonte: autora (2017).
Utilizando como exemplo a curva 6, como mostra a figura 37, para roteiro de cálculo dos elementos geométricos das curvas com transição, inicia-se pela equação 11, comprimento mínimo de transição.

$$
Ls_{\min} = 0.036 * \left(\frac{60^3}{650}\right) \to Ls_{\min} = 11.963 m
$$

Através da equação 12, calcula-se o comprimento máximo de transição.

$$
Ls_{\text{max}} = 2.2 \times 60 \rightarrow Ls_{\text{max}} = 132 \text{ m}
$$

A partir da equação 13, define-se o comprimento do trecho de transição adotado para esta curva, se o valor de 3 vezes Lsmín for maior que o Lsmáx, utiliza-se o Lsmáx como comprimento adotado.

$$
Es = 3 * 11,963m < 132m \rightarrow Ls = 35,889m < 132m \rightarrow Ls = 100m
$$

Ls calculado foi de 58,32m sendo menor que o Lsmáx de 132m. para fim de cálculo adota-se Ls de 100m para resultar em estacas inteiras, ficando 5 estacas.

Utilizando a equação 14, calcula-se o ângulo de transição.

$$
\theta_s = \frac{100}{2 * 650} \to \theta_s = 0.07692 \text{ rad}
$$

Através da equação 15, e da equação 16, calcula-se a abscissa e a ordenada dos pontos SC (espiral-circular) e CS (circular-espiral).

Abscissa dos pontos SC e CS.

$$
X_{s} = 100 * \left(1 - \frac{0.07692^{2}}{10} + \frac{0.07692^{4}}{216}\right) \rightarrow X_{s} = 99,941 \text{ m}
$$

Ordenada dos pontos SC e CS.

$$
Ys = 100 * \left(1 - \frac{0.07692}{3} + \frac{0.07692^3}{42}\right) \rightarrow Ys = 2.563
$$
 m

Com a equação 17, determina-se o ângulo central do trecho circular.

$$
\varphi = 81^{\circ}52'26.4'' \times \frac{\pi}{180^{\circ}} - 2 \times 0.07692 \to \varphi = 1.27512 \text{ rad}
$$

O desenvolvimento do trecho circular é encontrado com a equação 18.

$$
D = 650 * 1,27512 \rightarrow D = 828,826
$$
 m

A abscissa do centro O' é determinada com a equação 19.

$$
k = 99,941 - (650 * sen(0,07692)) \rightarrow k = 49,990m
$$

Afastamento da curva circular, equação 20.

$$
p = 2,563 - (650 * cos(0,07692)) \rightarrow p = 0,641m
$$

Tangente total, equação 21.

TT = 49,99 + (650 + 0,641) \* tan 
$$
\left(\frac{81^{\circ}52'26,4''}{2}\right)
$$
  $\rightarrow$  TT = 614,324m

#### 3.3.2.1.5 Superelevação da sexta curva

Esta curva tem valor de raio inferior ao valor de raio dispensável de 1800m para velocidade diretriz de 60km/h proposto pelo DNER. Com uma inclinação de 3% recomendado pelo DNIT, largura da pista de 7 recomendada pelo DERTINS, raio mínimo de 125m, e o emáx de 8%. Calcula a superelevação adotada utilizando a equação 27.

$$
emáx = 8 * \left(2 * \frac{125}{650} - \frac{125^2}{650^2}\right) \rightarrow e = 2,781\%
$$

#### 3.3.2.1.6 Superlargura da sexta curva

De acordo com o manual do DNER mostrado na tabela 9, nesta curva é necessário a superlargura de 0,30m para cada lado, pois o valor do raio de 650m e a velocidade de 60km/h.

Com isto é possível perceber no corte da rodovia a diferença no perfil transversal, da rodovia normal, como mostra a figura 37, e a rodovia em curva com superelevação e superlargura, figura 38.

#### Figura 37 - Perfil transversal da rodovia

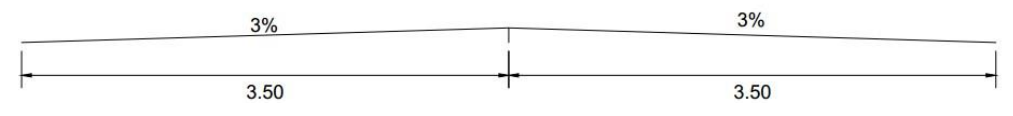

Fonte: autora (2017).

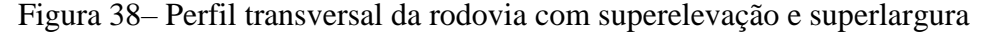

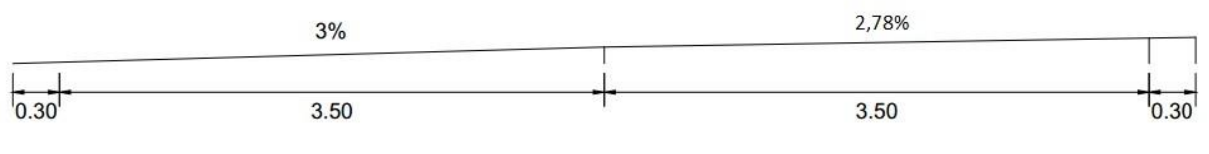

Fonte: autora (2017).

A distribuição da superelevação foi dada em torno do eixo, e os valores máximos para α foram determinados de acordo com BARNETT, onde α1= 0,25% e α2= 0,5%.

3.3.2.1.7 Locação da sexta curva

É realizado o estaqueamento dos pontos notáveis desta curva, utilizando a recomendação do DNIT, a cada 20m.

3.3.2.1.8 Estaqueamento da sexta curva circular com transição

Na sequência organiza-se uma caderneta de locação da curva circular com transição. Abaixo segue um roteiro de cálculo.

Ângulo de transição, a partir da equação 22.

$$
\theta_{\rm s} = \frac{(20 - 13.89)^2}{2 * 650 * 100} \rightarrow \theta_{\rm s} = 0.00029 \,\text{rad}
$$

Abscissa de um ponto genérico A, com a equação 23.

$$
X = 6.11 * \left(1 - \frac{0.00029^2}{10} + \frac{0.00029^4}{216}\right) \rightarrow X = 6.11 \text{m}
$$

Ordenada de um ponto genérico A, através da equação 24.

$$
Y = 6,11 * \left(\frac{0,00029}{3} + \frac{0,00029^3}{42}\right) \rightarrow Y = 0,00059 \text{m}
$$

Ângulo de deflexão, a partir da equação 25.

$$
i = \arctan\left(\frac{0.00059}{6.11}\right) \to i = 0^{\circ}0'19.92''
$$

Repetindo os mesmos cálculos para todas as estacas, e desenvolvendo a caderneta da curva circular com transição baseado na sugestão de Pontes Filho, como mostra o quadro no apêndice.

De acordo com as recomendações do DNIT, adotou-se a corda de 20m. Utilizando da equação 6, para o cálculo do grau de corda.

$$
G = \frac{180 * 20}{\pi * 650} \rightarrow G = 1^{\circ}45'46,61''
$$

Para cálculo das deflexões sucessivas utiliza as Equações 8, 9 e 10. Primeira deflexão sucessiva.

$$
ds_1 = (20 - 13.89) * \frac{1^{\circ}45'46.61''}{2 * 20} \rightarrow ds_1 = 0^{\circ}16'9.44''
$$

Última deflexão sucessiva.

$$
ds_{\rm pt} = 2.72 * \frac{1^{\circ}45'46.61''}{2*20} \rightarrow ds_{\rm pt} = 0^{\circ}7'11.57''
$$

Demais deflexões.

$$
ds = d = \frac{1^{\circ}45'46,61''}{2} \rightarrow ds = 0^{\circ}52'53,31''
$$

#### 3.3.2.2 Cálculo das curvas verticais

O projeto em perfil de uma estrada é constituído por greides restos concordados dois a dois por curvas verticais. Estes são definidos a partir da inclinação de sua rampa. A determinação faz-se necessário para dar às estradas, condições de serem percorridas pelos veículos dentro da capacidade normal dos motores. Utilizando o Manual de Projeto Geométrico de Rodovias Rurais, DNER 1999, concomitante com a classe da rodovia e as características topográficas determina-se a rampa máxima de 6%.

Este projeto é composto por vinte e uma curvas verticais, destas, dez são classificadas com côncavas. Para roteiro de cálculo, utiliza-se da segunda curva, como mostra a figura 39, para cálculo dos elementos geométricos das curvas verticais côncavas.

Para o dimensionamento de curvas verticais existe a distinção de curvas convexas e côncavas, deste modo o que mais influência no cálculo são os requisitos de visibilidade. A distância de visibilidade calculada é de 88,302m e Lmin calculado de 36m.

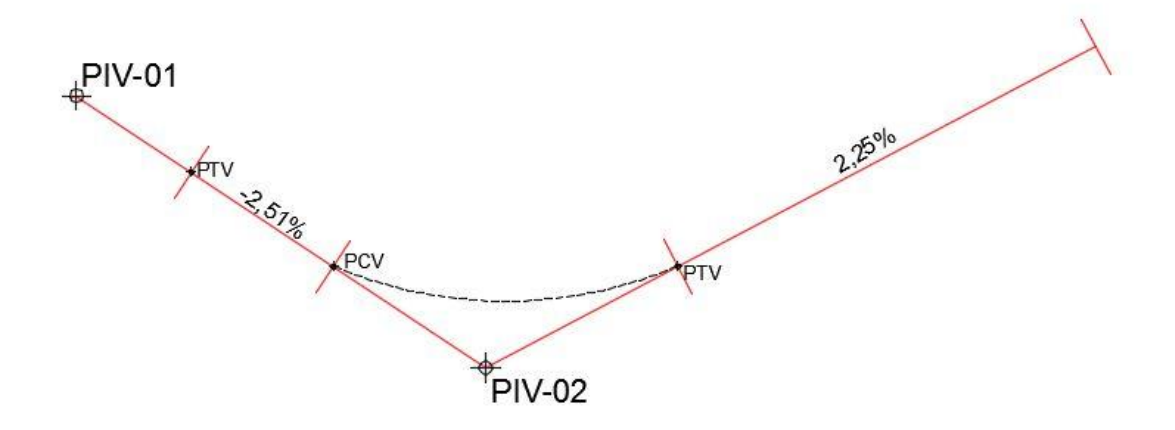

Figura  $39 - 2^{\circ}$  curva vertical

Fonte: autora (2017).

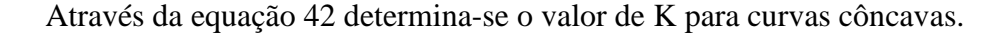

$$
K = \frac{88.302^2}{122 + 3.5 * 88.302} \rightarrow K = 18,926
$$
m

Para determinação do L desta curva, utiliza-se da equação 39. Sendo A, a variação de declividade igual a 4,76%.

$$
L = \frac{88,302^2}{122 + 3,5 * 88,302} * 4,76 \rightarrow Lmin = 86,103m
$$

O L não atendeu o requisito da distância de visibilidade, utiliza-se a equação 40 para recalcula-lo.

$$
L = 2 * 88,302 - \frac{122 + 3,5 * 88,302}{4,76} \rightarrow L = 86,047m
$$

Considerando que após o cálculo do L, ainda não foi possível atender ao requisito de visibilidade, pois Dp>L, adotou-se o L = 160m, respeitando o Lmin de 36m.

#### 3.3.2.2.1 Locação da curva simétrica

Para iniciar a locação das curvas verticais, faz-se necessário determinar *g,* através da equação 28*.* Onde: *g > 0* a curva será convexa e se *g < 0* a curva será côncava.

$$
g = -2.51 - 2.25 \rightarrow g = -4.76\%
$$

Para o cálculo da flecha da parábola de 2° grau simples, utiliza-se a equação 29. Utilizase *g* em modulo e a distância entre estacas de 20m.

$$
f = \frac{0.0476}{2 \times 160} \times 20^2 \rightarrow f = 0.0595m
$$

Através da equação 30, calcula-se a flecha máxima da parábola de 2° grau simples.

$$
F = \frac{0.0476 * 160}{8} \rightarrow F = 0.952m
$$

O PCV e o PTV podem ser locados em estaca inteira ou fracionária. Para o cálculo das estacas dos pontos do PCV e PTV utiliza-se as equações:

E (PCV) → = 2330,14 – 160/2 E (PCV) → = 112 +10,14m E (PTV) → = 2330,14 + 160/2 E (PTV) → = 120 +10,14m Cota (PCV) → = 264,218 – (0,0251\*80) Cota (PCV) → = 262,21m Cota (PTV) → = 264,218 + (0,0225\*80)

$$
Cota (PTV) \rightarrow = 266,018m
$$

Foram realizados os mesmos procedimentos de cálculos para todas a curvas verticais. A quadro de locação está no apêndice.

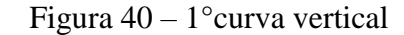

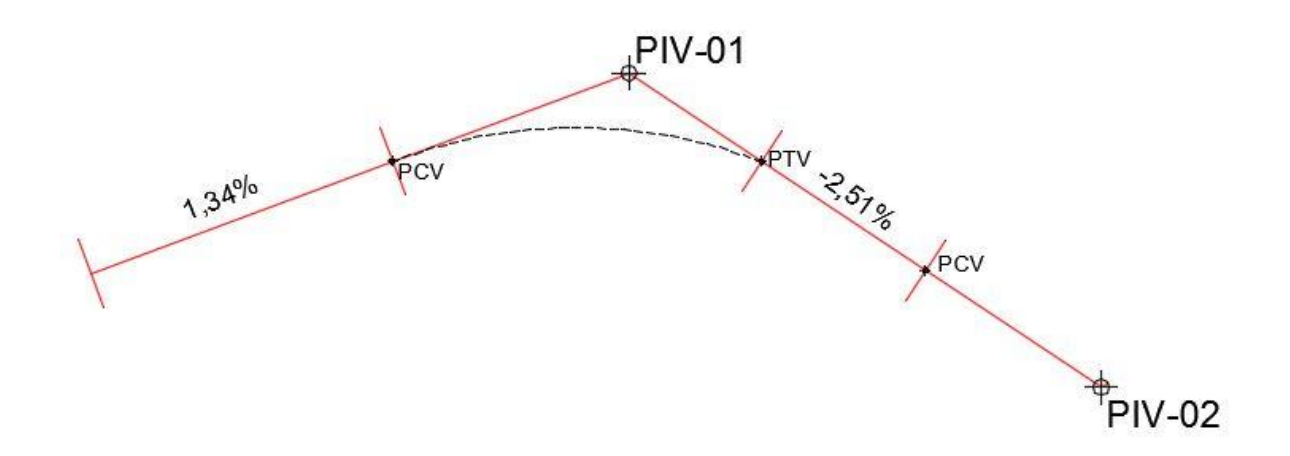

Fonte: autora (2017).

Utilizando como exemplo a primeira curva, como mostra a figura 40, para roteiro de cálculo dos elementos geométricos das curvas convexas, inicia-se pela equação 41, onde determina-se o valor de K para curvas convexas.

$$
K = \frac{88,302^2}{412} \rightarrow K = 18,92m
$$

Para determinação do L desta curva, utiliza-se a equação 36. Sendo A, a variação de declividade igual a 4,76%.

$$
L = \frac{88,302^2}{412} * 3,84 \rightarrow L = 72,674m
$$

O L não atendeu o requisito da distância de visibilidade, utiliza-se a equação 37 para recalcula-lo.

$$
L = 2 * 88,302 - \frac{412}{3,84} \rightarrow L = 69,313m
$$

Considerando que após o cálculo do L, ainda não foi possível atender ao requisito de visibilidade, pois Dp>L, adotou-se o L = 160m, respeitando o Lmin de 36m.

## 3.3.3 Desenvolvimento do projeto

O projeto foi desenvolvido manualmente, com auxílio dos softwares ArcGis, Google Maps, e AutoCAD Civil 3D para o projeto do traçado horizontal e vertical. Finalizou-se demostrando o projeto bem como todos os seus elementos que estão disponíveis no apêndice. A linha da faixa de domínio foi locada com 40m para cada lado.

# **4 APRESENTAÇÃO DE RESULTADOS**

# **4.1 DEFINIÇÃO DO TRAÇADO**

Definir o traçado geométrico de uma rodovia envolve o desafio de conciliar a normatização técnica existente com as características topográficas de um terreno. Qualquer desvio ou alteração pode significar um aumento ou diminuição dos volumes a serem escavados, afetando diretamente os custos da implantação do empreendimento. (ANTAS et al, 2010).

Por se tratar de um trecho em região com relevo ondulado, a solução para o traçado do segmento a ser implantado utilizou grande parte da rodovia existente, porém propondo melhorias no traçado e aproveitando o máximo possível às obras de arte. A plataforma apresenta seções mistas, de aterro e cortes.

A tabela 17 e a figura 41 mostram as coordenadas e as cotas dos pontos de intersecção - PI.

| PI             | <b>NORTE</b> | <b>ESTE</b> |
|----------------|--------------|-------------|
| 1              | 9055980,00   | 774950,00   |
| $\overline{2}$ | 9057300,00   | 772840,00   |
| 3              | 9058060,00   | 770490,00   |
| $\overline{4}$ | 9057690,00   | 768790,00   |
| 5              | 9058280,00   | 767800,00   |
| 6              | 9060130,00   | 766590,00   |
| 7              | 9059120,00   | 764430,00   |
| 8              | 9058880,00   | 762870,00   |
| 9              | 9058260,00   | 760450,00   |
| 10             | 9054300,00   | 758220,00   |

Tabela 17 – Tabela de coordenadas

Fonte: autora (2017).

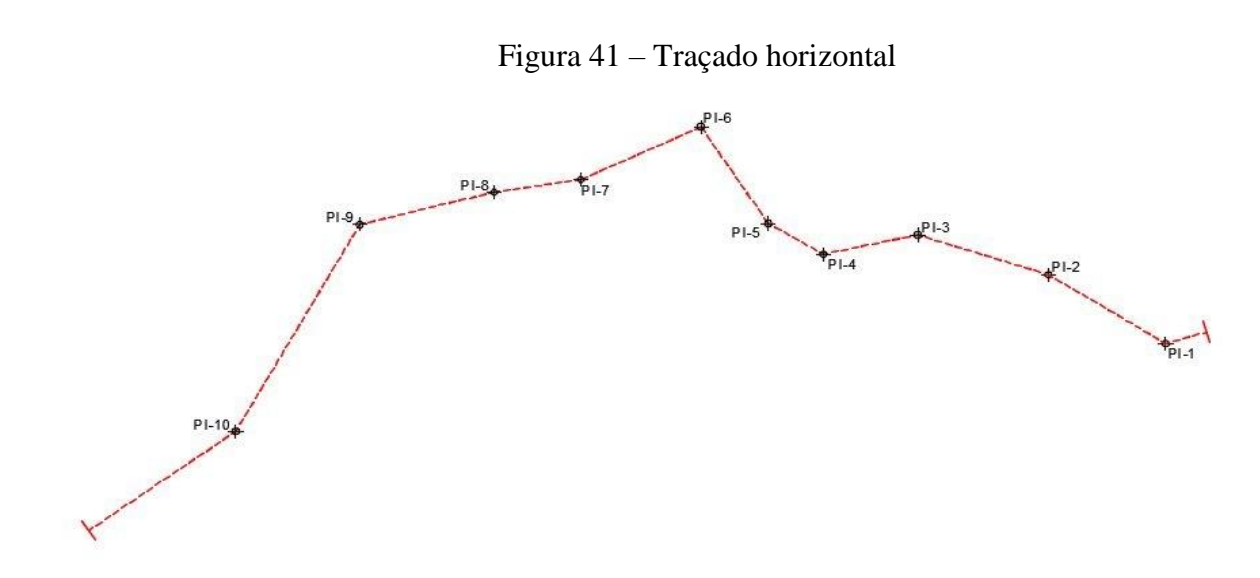

# **4.2 CLASSIFICAÇÃO DA RODOVIA**

A classificação técnica compreende o nível de qualidade dos serviços que a rodovia presta aos seus usuários, ou seja, todas as características necessárias para garantir mobilidade, conforto e segurança aos usuários. Relaciona-se diretamente com o traçado e características geométricas da via. (DNER, 1999).

De acordo com o Departamento Nacional de Infraestrutura de Transportes (DNIT, 2009) o VMD da rodovia TO-239, que liga Presidente Kennedy a Itaporã do Tocantins, é cerca de aproximadamente 300 veículos, tendo como estimativa para a utilização da nova rodovia um VMD de 500 veículos. Classifica-se assim, o novo trecho como classe III, rodovia de pista simples, suportando volumes de tráfico em 10 anos compreendido entre os limites de 700>VMD≥300 veículos operando em duas direções.

#### **4.3 VELOCIDADE DA RODOVIA**

Após a classificação da rodovia é possível identificar a velocidade de projeto em km/h baseada nas características da topográficas da região. A característica do local estudado é denominada por uma topografia ondulada. E de acordo com o DNIT, apresentado na tabela 2, a velocidade de projeto para esta rodovia deve ser de 60 km/h.

# **4.4 VEÍCULOS DO PROJETO**

No projeto de rodovias, é necessário definir o veículo para projeto. O mais usual e utilizado para projetos geométricos rodoviários federais e estaduais é o veículo CO, caracterizados como veículos comerciais rígidos, compostos de unidade tratora simples, incluem os caminhões e ônibus convencionais habitualmente de 2 eixos e 6 rodas.

## **4.5 RAIO MÍNIMO DA CURVA HORIZONTAL**

É o menor raio da curva que pode ser utilizado em projeto visando as condições aceitáveis de segurança e conforto de viagem.

Utilizando a velocidade de projeto de 60km/h, a taxa máxima de superelevação admissível de 8% de acordo com a tabela 8, e o coeficiente *f*máx de 0,15 conforme a tabela 6, determina-se através da equação 26 o raio mínimo para as curvas de projeto.

$$
R_{\min} = \frac{60^2}{127 * (0.15 + 0.08)} \rightarrow R_{\min} = 123,245m
$$

Na equação de raio mínimo será adotado o resultado múltiplos de 5, deste modo, resultará *R*min = 125m.

#### 4.5.1 Definição dos raios

Na tabela 18 a seguir, lançou-se os comprimentos de raios acima do mínimo.

| <b>PI</b> | RP(m) |
|-----------|-------|
|           | 1000  |
|           | 1000  |
| 5         | 1000  |
| 6         | 650   |
|           | 1800  |
| 8         | 1800  |
| q         | 1800  |
| 10        | 1800  |

Tabela 18 - Comprimento dos raios

Fonte: autora (2017).

# **4.6 CÁLCULO DAS CURVAS HORIZONTAIS**

Com o raio mínimo calculado de 125m e de acordo com o alinhamento das tangentes, adota-se o valor do raio de projeto, para assegurar aos veículos conforto, estabilidade e segurança, ao passar por uma curva.

Este projeto é comporto por 10 curvas horizontais, dentre estas uma curva classificasse por curva horizontal circular com transição. É importante salientar que seria possível ter as 9 curvas sem transição, pois a distância entre tangentes seria obedecida mesmo que o raio da sexta curva ultrapassasse 700m, porém para demonstração de cálculo e maior adequação ao relevo, optou-se por uma curva circular com transição. Adotou-se a distância de 20m entre as estacas.

| <b>QUADRO DE CURVAS</b> |      |               |                          |                          |      |               |      |                          |      |               |       |      |                  |
|-------------------------|------|---------------|--------------------------|--------------------------|------|---------------|------|--------------------------|------|---------------|-------|------|------------------|
|                         |      | PC            |                          | <b>SC</b>                |      | PI            |      | $\mathbf{CS}$            |      | <b>PT</b>     |       |      |                  |
| <b>CURVA</b>            |      | <b>Estaca</b> |                          | <b>Estaca</b>            |      | <b>Estaca</b> |      | <b>Estaca</b>            |      | <b>Estaca</b> |       | Raio | LC(m)            |
|                         | Int. | Frac.         | Int.                     | Frac.                    | Int. | Frac.         | Int. | Frac                     | Int. | Frac.         | (°)   | (m)  |                  |
|                         |      | (m)           |                          | (m)                      |      | (m)           |      | $\cdot$ (m)              |      | (m)           |       |      |                  |
|                         | 16   | 0,63          | $\sim$                   | -                        | 38   | 12,01         | ۰    | ۰.                       | 58   | 8,63          | 48,59 | 1000 | $\Omega$         |
| 2                       | 147  | 18,64         | ۰                        | -                        | 160  | 6,13          | -    | -                        | 172  | 11,12         | 14,11 | 2000 | $\boldsymbol{0}$ |
| 3                       | 259  | 7,78          | -                        | $\overline{\phantom{0}}$ | 283  | 13,46         | ۰    | ۰.                       | 306  | 16,55         | 30,20 | 1800 | $\Omega$         |
| $\overline{4}$          | 349  | 16,03         | $\overline{\phantom{a}}$ | $\qquad \qquad -$        | 369  | 10,67         | -    | -                        | 387  | 7,78          | 43,07 | 1000 | $\overline{0}$   |
| 5                       | 413  | 14,57         | ۰.                       | $\qquad \qquad -$        | 425  | 5,62          | ۰    | -                        | 436  | 8,70          | 26,02 | 1000 | $\Omega$         |
| 6                       | 504  | 13,89         | 509                      | 13,89                    | 533  | 15,38         | 551  | 2,72                     | 556  | 2,72          | 81,87 | 650  | 100              |
| 7                       | 631  | 14,85         | $\overline{\phantom{a}}$ | $\qquad \qquad -$        | 644  | 12,86         | Ξ.   | -                        | 657  | 7,38          | 16,31 | 1800 | $\theta$         |
| 8                       | 718  | 19,31         | $\overline{\phantom{0}}$ | $\overline{\phantom{a}}$ | 723  | 7,72          | -    | $\overline{\phantom{0}}$ | 727  | 15,99         | 5,62  | 1800 | $\overline{0}$   |
| 9                       | 809  | 17,14         | Ξ.                       | $\qquad \qquad -$        | 848  | 5,74          | -    | -                        | 882  | 9,97          | 46,24 | 1800 | $\boldsymbol{0}$ |
| 10                      | 1051 | 9,14          |                          | -                        | 1071 | 6,09          |      | -                        | 1090 | 10,53         | 24,87 | 1800 | $\mathbf{0}$     |

Tabela 19 – Relação de curvas horizontais

#### 4.6.1 Resumo dos elementos da curva circular

A superlargura é o aumento na largura da pista. Tal acréscimo é recomendado nas curvas para a correção na passagem dos veículos. O DNER (1999) apresenta os valores dos raios e velocidade o qual necessita e dispensa a superlargura.

A Superelevação é a inclinação transversal na pista necessária nas curvas, a fim de combater a força centrífuga. Para curvas com raios exorbitantes em relação à velocidade diretriz de projeto, o efeito da força centrífuga é desprezível, podendo-se projetar as seções transversais da pista nessas curvas para as condições de trecho em tangente, isto é, com abaulamentos, dispensando-se o uso de superelevações

Neste projeto foram respeitadas as orientações do DNER (1999) para a adição da superlargura, conforme tabela 9, e superelevação, conforme tabela 7. Na tabela 20, tem-se o resumo dos elementos da curva.

| <b>QUADRO RESUMO DOS ELEMENTOS DAS CURVAS</b> |         |       |          |       |             |  |  |  |
|-----------------------------------------------|---------|-------|----------|-------|-------------|--|--|--|
| Curva                                         | Rmín(m) | Rp(m) | $SE($ %) | SL(m) | Deseny. (m) |  |  |  |
|                                               | 125     | 1000  | 1,88     |       | 848,001     |  |  |  |
| 2                                             | 125     | 2000  | 0,00     |       | 492,475     |  |  |  |
| 3                                             | 125     | 1800  | 0,00     |       | 948,767     |  |  |  |
| $\overline{4}$                                | 125     | 1000  | 1,88     |       | 751,748     |  |  |  |
| 5                                             | 125     | 1000  | 1,88     |       | 454,133     |  |  |  |
| 6                                             | 125     | 650   | 2,78     | 0,3   | 828,826     |  |  |  |
|                                               | 125     | 1800  | 0.00     |       | 512,528     |  |  |  |

Tabela 20 – Resumo dos elementos da curva horizontais

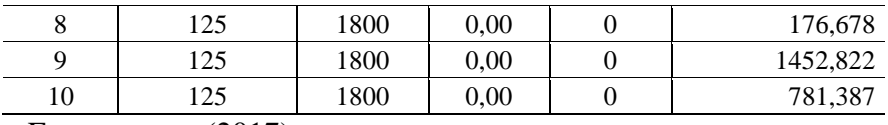

Onde: SL é superlargura e SE superelevação.

# **4.7 CÁLCULO DAS CURVAS VERTICAIS**

#### 4.7.1 Comprimento das curvas verticais

Para o dimensionamento de curvas verticais existe a distinção de curvas convexas e côncavas, deste modo o que mais influência no cálculo são os requisitos de visibilidade.

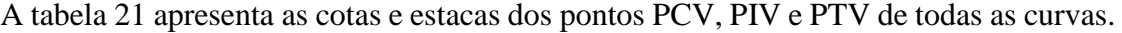

|              | <b>PCV</b>    |             | <b>COTA</b><br><b>PIV</b> |               |             | <b>COTA</b> |               | <b>PTV</b>  |                   |  |
|--------------|---------------|-------------|---------------------------|---------------|-------------|-------------|---------------|-------------|-------------------|--|
| <b>CURVA</b> | <b>Estaca</b> | Frac. $(m)$ | <b>PCV</b><br>(m)         | <b>Estaca</b> | Frac. $(m)$ | PIV(m)      | <b>Estaca</b> | Frac. $(m)$ | <b>PTV</b><br>(m) |  |
| 1            | 76            | 15,770      | 283,19                    | 80            | 15,770      | 282,11      | 84            | 15,770      | 280,11            |  |
| 2            | 112           | 10,140      | 262,21                    | 116           | 10,140      | 264,21      | 120           | 10,140      | 266,02            |  |
| 3            | 190           | 8,300       | 301,12                    | 194           | 8,300       | 299,32      | 198           | 8,300       | 298,99            |  |
| 4            | 232           | 8,460       | 295,48                    | 236           | 8,460       | 295,81      | 240           | 8,460       | 300,61            |  |
| 5            | 259           | 3,450       | 337,51                    | 265           | 3,450       | 330,31      | 271           | 3,450       | 329,02            |  |
| 6            | 291           | 4,600       | 322,98                    | 295           | 4,600       | 323,84      | 299           | 4,600       | 327,34            |  |
| 7            | 376           | 6,270       | 400,12                    | 379           | 6,270       | 397,48      | 382           | 6,270       | 398,86            |  |
| 8            | 426           | 10,790      | 422,66                    | 430           | 10,790      | 420,83      | 434           | 10,790      | 416,83            |  |
| 9            | 463           | 13,560      | 379,60                    | 467           | 13,560      | 383,60      | 471           | 13,560      | 382,28            |  |
| 10           | 516           | 16,150      | 364,69                    | 520           | 16,150      | 366,01      | 524           | 16,150      | 369,53            |  |
| 11           | 563           | 17,910      | 409,15                    | 566           | 17,910      | 406,51      | 569           | 17,910      | 405,94            |  |
| 12           | 616           | 18,790      | 394,99                    | 621           | 18,790      | 395,94      | 626           | 18,790      | 401,49            |  |
| 13           | 674           | 13,570      | 494,24                    | 692           | 13,570      | 474,30      | 710           | 13,570      | 425,41            |  |
| 14           | 721           | 10,360      | 330,83                    | 733           | 10,360      | 363,41      | 745           | 10,360      | 372,30            |  |
| 15           | 813           | 2.790       | 428,33                    | 817           | 2,790       | 425,36      | 821           | 2,790       | 421,65            |  |
| 16           | 860           | 16,800      | 375,43                    | 865           | 16,800      | 380,07      | 870           | 16,800      | 383,22            |  |
| 17           | 962           | 7,770       | 445,69                    | 966           | 7,770       | 443,17      | 970           | 7,770       | 443,45            |  |
| 18           | 1052          | 19,780      | 450,23                    | 1061          | 19,780      | 449,61      | 1070          | 19,780      | 428,15            |  |
| 19           | 1102          | 10,060      | 286,14                    | 1116          | 10,060      | 319,54      | 1130          | 10,060      | 338,17            |  |
| 20           | 1155          | 17,970      | 398,51                    | 1165          | 17,970      | 385,21      | 1175          | 17,970      | 369,53            |  |
| 21           | 1181          | 10,570      | 329,33                    | 1184          | 150,570     | 345,01      | 1201          | 10,570      | 353,23            |  |

Tabela 21 – Resumo dos elementos das curvas verticais

Fonte: autora (2017)

#### 4.7.2 Comprimento mínimo

O comprimento mínimo de curva necessário para realizar uma curva vertical, não se difere de côncava para convexa sendo caracterizada pela equação 35.

$$
Lmin = 0.6 * 60 \rightarrow Lmin = 36m
$$

#### 4.7.3 Determinação das rampas máximas e mínimas

A determinação faz-se necessário para dar às estradas, condições de serem percorridas pelos veículos dentro da capacidade normal dos motores. Utilizando o Manual de Projeto Geométrico de Rodovias Rurais, DNER 1999, concomitante com a classe da rodovia e as características topográficas determina-se a rampa máxima de 6%.

| Rampa          | $\mathbf{i}$ | $\mathbf{i}$ | $\mathbf{A}$ |
|----------------|--------------|--------------|--------------|
|                | 1,34%        | $-2,51%$     | 3,84%        |
| $\sqrt{2}$     | $-2,51%$     | 2,25%        | 4,76%        |
| 3              | 2,25%        | $-0,42%$     | 2,67%        |
| $\overline{4}$ | $-0,42%$     | 6,00%        | 6,42%        |
| 5              | 6,00%        | $-1,08%$     | 7,08%        |
| 6              | $-1,08%$     | 4,38%        | 5,46%        |
| $\overline{7}$ | 4,38%        | 2,28%        | 2,10%        |
| $\,8\,$        | 2,28%        | $-5,01%$     | 7,29%        |
| 9              | $-5,01%$     | $-1,66%$     | 3,36%        |
| 10             | $-1,66%$     | 4,39%        | 6,05%        |
| 11             | 4,39%        | $-0,96%$     | 5,35%        |
| 12             | $-0,96%$     | 5,54%        | 6,50%        |
| 13             | 5,54%        | $-13,58%$    | 19,11%       |
| 14             | $-13,58%$    | 3,70%        | 17,28%       |
| 15             | 3,70%        | $-4,65%$     | 8,35%        |
| 16             | $-4,65%$     | 3,14%        | 7,79%        |
| 17             | 3,14%        | 0,34%        | 2,80%        |
| 18             | 0,34%        | $-11,93%$    | 12,27%       |
| 19             | $-11,93%$    | 6,65%        | 18,58%       |
| 20             | 6,65%        | $-7,84%$     | 14,49%       |
| 21             | $-7,84%$     | 4,11%        | 11,95%       |

Tabela 22 – Inclinações das rampas

Fonte: autora (2017).

Através da tabela 22 é possível perceber que as rampas 13 e 14 com -13,58%, 18, 19 com -11,93% e 20 e 21 com -7.84%, ultrapassaram a rampa máxima de 6%, ressaltando que as rampas são em duplo sentido de tráfego da via. Isto se deu mediante a grande movimentação de terra necessária para atender este requisito. Assim, optou-se por utilizar uma maior inclinação e adicionar a faixa adicional nas rampas ascendentes, para a utilização de veículos carregados, fazendo com que veículos mais leves trafeguem na faixa principal com maior segurança, sem retardamento, e sem a necessidade de utilizar a faixa contrária para ultrapassagem, diminuindo dessa forma os riscos ao condutor, aumentando a eficiência na condução do veículo na rodovia.

De acordo com o Manual de Projeto Geométrico de Rodovias Rurais, DNER 1999, nos últimos anos o DNER e outros órgãos rodoviários tem projetado extensões de terceira faixa nas rodovias, afim de evitar o retardamento do fluxo de veículos para que caminhões carregados ao utilizar rampas ascendentes íngremes, possam trafegar por essas faixas adicionais, pois segundo o manual, veículos trafegando em velocidade reduzida em decorrência de rampas ascendentes, restringem as características operacionais dos demais veículos.

A Confederação Nacional do Transporte (CNT, 2014) aconselha, no caso de rodovias construídas em terrenos com ondulações e/ou montanhosos, a implantação de faixas adicionais de subida, para conceder a ultrapassagem de veículos, por isso é possível aumentar a capacidade da rodovia e, portanto, minimizar o número de acidentes.

Dessa forma, construindo a faixa adicional, aumenta-se a oportunidade de ultrapassagem por veículos que trafegam em velocidade normal, diminuindo assim o tempo de viagem, custos operacionais e possibilidades de acidentes, fazendo com que o trânsito tenha maior fluidez, bem como diminuir a movimentação de terra ao executar o projeto da rodovia.

Para a inclusão da faixa adicional, utilizou-se os parâmetros abaixo conforme consta no Manual de Projeto Geométrico, DNER 1999.

#### 4.7.4 *Largura*

De acordo com o Manual de Projeto Geométrico, DNER 1999. Uma faixa de subida deverá ter uma largura mínima de 3,00m, correspondente a largura máxima de um veículo pesado acrescido da folga lateral de 0,4m.

Para este projeto adotou-se a largura da faixa adicional igual à da faixa de transito 3,5m.

#### 4.7.5 *Declividade transversal*

A declividade transversal da terceira faixa em tangente será a mesma da pista principal, 3%.

### 4.7.6 *"Tapers"*

O Manual de Projeto Geométrico (DNER 1999), diz que antes do início da terceira faixa deve ser previsto um "taper" de comprimento adequado, projetado para que o veículo possa mudar de faixa com segurança. Os valores recomendados constam na tabela 23.

Tabela 23 – Comprimento do "taper" nas terceiras faixas

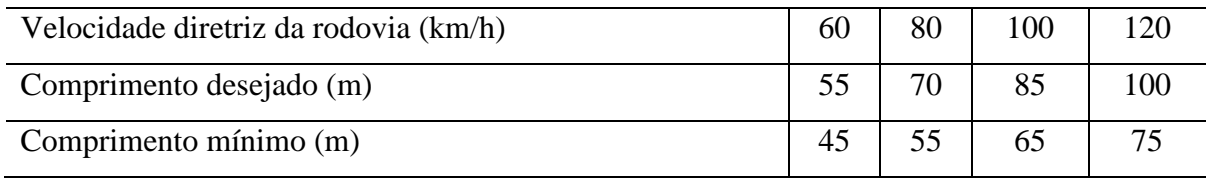

Fonte: Manual de Projeto Geométrico (DNER 1999).

É recomendado que a faixa adicional termine em um ponto que possibilite a entrada de um veículo da faixa normal, sem problema de segurança. De acordo com DNER 1999, pode-se adotar como critério exigir, que as condições de visibilidade nesse ponto sejam suficientes para permitir a ultrapassagem e que essa situação se mantenha por mais de 60 metros. O "taper" de comprimento adequado deve ser projetado seguindo o mesmo critério de deslocamento lateral do "taper" que antecede o início da terceira faixa.

De acordo com a tabela 23, concomitante com a velocidade diretriz de 60km/h, foi determinado que os "tapers" para este projeto é de 55m para o comprimento desejado e 45m para o mínimo.

4.7.7 Comprimento das curvas verticais

Para o dimensionamento de curvas verticais existe a distinção de curvas convexas e côncavas, deste modo o que mais influência no cálculo são os requisitos de visibilidade como valores mínimos que devem ser respeitados. Assim, quanto mais eficientes forem as condições gerais de visibilidade, mais segura se tornará a estrada.

A distância de visibilidade foi calculada para cada curva, adotando sempre a pior inclinação, concomitante com o sinal da inclinação, onde os greides ascendentes, os valores das rampas (i), são considerados positivos e nos greides descendentes, negativos.

A determinação do K foi feita a partir da classificação de cada curva como côncava ou convexa e a respectiva distância de visibilidade. O K faz-se necessário para que haja a concordância vertical na parábola do segundo grau.

Por fim calculou-se o comprimento mínimo de cada curva, respeitando como valores mínimos a distância mínima de visibilidade. Os valores adotados para L dão preferência a curvas simétricas.

A tabela 24, traz um resumo dos elementos das curvas verticais.

| Curva          | Dp(m)   | K(m)   | L(m)    | <b>Tipo</b> |
|----------------|---------|--------|---------|-------------|
| 1              | 88,303  | 18,926 | 160,000 | Convexa     |
| $\overline{2}$ | 88,303  | 18,926 | 160,000 | Côncava     |
| 3              | 82,050  | 16,340 | 160,000 | Convexa     |
| $\overline{4}$ | 78,199  | 14,842 | 160,000 | Côncava     |
| 5              | 78,199  | 14,842 | 240,000 | Convexa     |
| 6              | 79,768  | 15,444 | 160,000 | Côncava     |
| $\overline{7}$ | 79,768  | 15,444 | 120,000 | Convexa     |
| 8              | 92,438  | 20,740 | 160,000 | Convexa     |
| 9              | 92,438  | 20,740 | 160,000 | Côncava     |
| 10             | 79,758  | 15,440 | 160,000 | Côncava     |
| 11             | 79,758  | 15,440 | 120,000 | Convexa     |
| 12             | 78,631  | 15,007 | 200,000 | Côncava     |
| 13             | 114,696 | 31,930 | 720,000 | Convexa     |
| 14             | 114,696 | 31,930 | 480,000 | Côncava     |
| 15             | 91,798  | 20,453 | 160,000 | Convexa     |
| 16             | 91,798  | 20,453 | 200,000 | Côncava     |
| 17             | 81,064  | 15,950 | 160,000 | Convexa     |
| 18             | 109,004 | 28,839 | 360,000 | Convexa     |
| 19             | 109,004 | 28,839 | 560,000 | Côncava     |
| 20             | 98,111  | 23,364 | 400,000 | Convexa     |
| 21             | 98,111  | 23,364 | 400,000 | Côncava     |

Tabela 24 – Resumo dos elementos de curvas verticais

#### **4.8 NOTA DE SERVIÇO**

A nota de serviço de terraplenagem é corresponde ao traçado geométrico vertical que antecede o diagrama de massas. Nesta etapa foram determinadas geometrias e também a profundidade de corte e aterro no terreno natural.

Nos aterros onde os materiais de corte puderem ser reutilizados, o equilíbrio entre a movimentação de massas, diminuem os empréstimos e bota-foras, gerando assim custos menores no processo de terraplenagem.

A nota de serviço de terraplenagem bem como as seções transversais foram geradas através do software AutoCad Civil 3D, com a frequência que a seção tipo se repetem nas tangentes de 20 em 20m e aos longos das curvas de 10 em 10m.

A tabela 25 traz um resumo desta nota de serviço, sendo que a nota na integra está no apêndice.

| <b>Eixo</b>   |                                               |                                                                 |         |                        |                         |  |  |  |  |
|---------------|-----------------------------------------------|-----------------------------------------------------------------|---------|------------------------|-------------------------|--|--|--|--|
| <b>Estaca</b> | Pontos Notáveis da<br>Geometria<br>Horizontal | Pontos Notáveis da<br>Cota Projeto<br><b>Geometria Vertical</b> |         | Cota<br><b>Terreno</b> | Cota<br><b>Vermelha</b> |  |  |  |  |
| $70+0,000$    |                                               |                                                                 | 279,238 | 280                    | $-0,762$                |  |  |  |  |
| $71+0,000$    |                                               |                                                                 | 279,505 | 280                    | $-0,495$                |  |  |  |  |
| $72+0,000$    |                                               |                                                                 | 279,772 | 280                    | $-0,228$                |  |  |  |  |
| $73+0,000$    |                                               |                                                                 | 280,039 | 280                    | 0,039                   |  |  |  |  |
| $74+0,000$    |                                               |                                                                 | 280,306 | 280                    | 0,306                   |  |  |  |  |
| $75+0,000$    |                                               |                                                                 | 280,573 | 280                    | 0,573                   |  |  |  |  |
| $76+0,000$    |                                               | <b>PCV</b>                                                      | 280,84  | 280                    | 0,84                    |  |  |  |  |
| $77+0,000$    |                                               |                                                                 | 281,105 | 280                    | 1,105                   |  |  |  |  |
| $78+0,000$    |                                               |                                                                 | 281,304 | 280                    | 1,304                   |  |  |  |  |
| 79+0,000      |                                               |                                                                 | 281,407 | 280                    | 1,407                   |  |  |  |  |
| $80+0,000$    |                                               |                                                                 | 281,414 | 280                    | 1,414                   |  |  |  |  |
| $81+0,000$    |                                               |                                                                 | 281,324 | 280                    | 1,324                   |  |  |  |  |
| $82+0,000$    |                                               |                                                                 | 281,139 | 280                    | 1,139                   |  |  |  |  |
| $83+0,000$    |                                               |                                                                 | 280,857 | 280                    | 0,857                   |  |  |  |  |
| $84+0,000$    |                                               | <b>PTV</b>                                                      | 280,48  | 280                    | 0,48                    |  |  |  |  |
| $85+0,000$    |                                               |                                                                 | 280,009 | 280                    | 0,009                   |  |  |  |  |
| $86 + 0,000$  |                                               |                                                                 | 279,507 | 280                    | $-0,493$                |  |  |  |  |
| $87+0,000$    |                                               |                                                                 | 279,006 | 280                    | $-0,994$                |  |  |  |  |
| $88 + 0,000$  |                                               |                                                                 | 278,505 | 280                    | $-1,495$                |  |  |  |  |
| $89+0,000$    |                                               |                                                                 | 278,004 | 280                    | $-1,996$                |  |  |  |  |
| $90+0,000$    |                                               |                                                                 | 277,503 | 280                    | $-2,497$                |  |  |  |  |
| $91+0,000$    |                                               |                                                                 | 277,002 | 280                    | $-2,998$                |  |  |  |  |
| $92+0,000$    |                                               |                                                                 | 276,5   | 280                    | $-3,5$                  |  |  |  |  |
| $93+0,000$    |                                               |                                                                 | 275,999 | 279,628                | $-3,629$                |  |  |  |  |
| $94+0,000$    |                                               |                                                                 | 275,498 | 278,627                | $-3,129$                |  |  |  |  |
| $95+0,000$    |                                               |                                                                 | 274,997 | 277,626                | $-2,629$                |  |  |  |  |
| $96+0,000$    |                                               |                                                                 | 274,496 | 276,625                | $-2,129$                |  |  |  |  |
| $97+0,000$    |                                               |                                                                 | 273,994 | 275,624                | $-1,629$                |  |  |  |  |
| $98+0,000$    |                                               |                                                                 | 273,493 | 274,623                | $-1,13$                 |  |  |  |  |
| $99+0,000$    |                                               |                                                                 | 272,992 | 273,622                | $-0,63$                 |  |  |  |  |
| $100+0,000$   |                                               |                                                                 | 272,491 | 272,621                | $-0,13$                 |  |  |  |  |
| $101+0,000$   |                                               |                                                                 | 271,99  | 271,62                 | 0,37                    |  |  |  |  |
| $102+0,000$   |                                               |                                                                 | 271,488 | 270,619                | 0,87                    |  |  |  |  |
| $103+0,000$   |                                               |                                                                 | 270,987 | 269,96                 | 1,027                   |  |  |  |  |
| $104+0,000$   |                                               |                                                                 | 270,486 | 269,858                | 0,628                   |  |  |  |  |
| $105+0,000$   |                                               |                                                                 | 269,985 | 269,756                | 0,229                   |  |  |  |  |
| $106+0,000$   |                                               |                                                                 | 269,484 | 269,669                | $-0,186$                |  |  |  |  |
| $107+0,000$   |                                               |                                                                 | 268,983 | 269,362                | $-0,38$                 |  |  |  |  |
| $108+0,000$   |                                               |                                                                 | 268,481 | 268,657                | $-0,175$                |  |  |  |  |
| $109+0,000$   |                                               |                                                                 | 267,98  | 267,951                | 0,029                   |  |  |  |  |
| $110+0,000$   |                                               |                                                                 | 267,479 | 267,291                | 0,188                   |  |  |  |  |

Tabela 25 – Resumo nota de serviço de terraplenagem

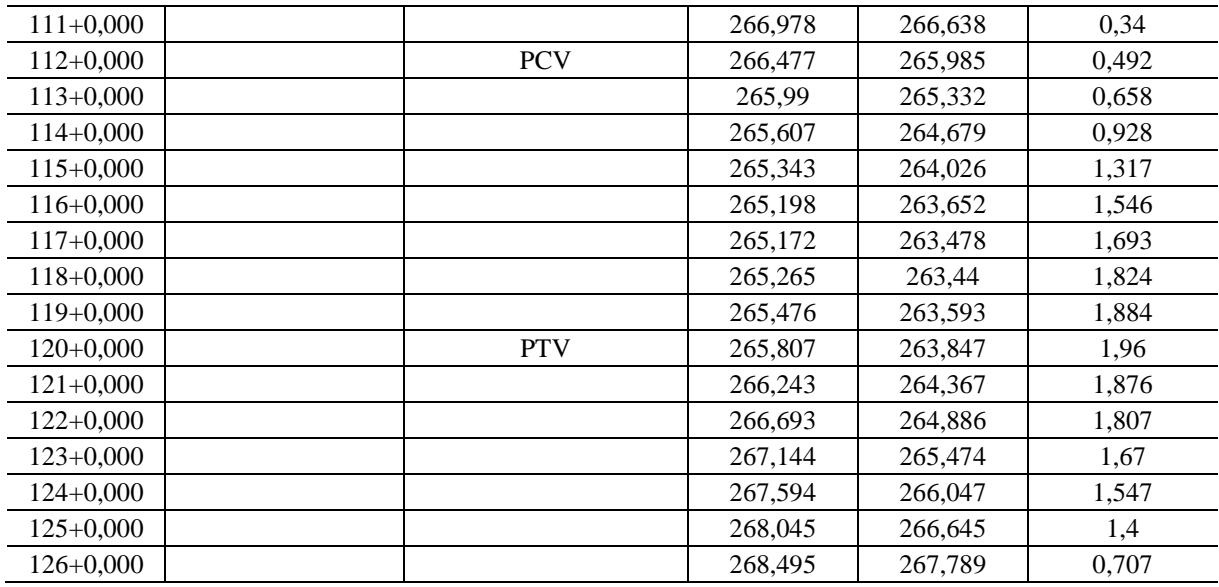

# **4.9 DIAGRAMA DE BRUCKNER**

Após o cálculo das áreas de seções transversais e volumes dos prismóides, gerou-se então a tabela de volumes acumulados através do AutoCad Civil 3D.

Na tabela 26, tem-se um resumo da tabela de volumes acumulados, sendo que os dados completos, encontram-se no apêndice.

|               |       | Area(m <sup>2</sup> ) | <b>Semi</b>      | Volume(m <sup>3</sup> ) |         |               |                 |                 |
|---------------|-------|-----------------------|------------------|-------------------------|---------|---------------|-----------------|-----------------|
|               |       |                       | <b>Distância</b> |                         |         | <b>Aterro</b> | Comp.           | Ordenada        |
| <b>ESTACA</b> | Corte | <b>Aterro</b>         | (m)              | Corte                   | Geom    | 25%           | <b>Latereal</b> | <b>Bruknner</b> |
| $0+0.000$     | 2.872 | 9.383                 | 0.00             |                         |         |               |                 | 0.000           |
|               |       |                       |                  | 0.000                   | 0.000   | 0.000         |                 |                 |
| $1+0.000$     | 0.000 | 22.659                | 10.000           |                         |         |               |                 | 0.000           |
|               |       |                       |                  | 28.724                  | 256.338 | 320.422       | 28.724          |                 |
| $2+0.000$     | 0.000 | 7.001                 | 10.000           |                         |         |               |                 | $-291.698$      |
|               |       |                       |                  | 0.000                   | 237.282 | 296.602       | 0.000           |                 |
| $3+0.000$     | 0.000 | 7.560                 | 10.000           |                         |         |               |                 | $-588.300$      |
|               |       |                       |                  | 0.004                   | 116.491 | 145.614       |                 |                 |
| $4+0.000$     | 0.000 | 8.347                 | 10.000           |                         |         |               |                 | $-733.910$      |
|               |       |                       |                  | 0.004                   | 127.260 | 159.075       |                 |                 |
| $5+0.000$     | 0.415 | 6.537                 | 10.000           |                         |         |               |                 | $-892.980$      |
|               |       |                       |                  | 4.154                   | 119.073 | 148.841       | 4.154           |                 |
| $6+0.000$     | 0.000 | 13.904                | 10.000           |                         |         |               |                 | $-1.037.667$    |
|               |       |                       |                  | 4.154                   | 163.526 | 204.407       | 4.154           |                 |
| $7+0.000$     | 0.000 | 5.504                 | 10.000           |                         |         |               |                 | $-1.237.921$    |
|               |       |                       |                  | 0.000                   | 155.266 | 194.082       | 0.000           |                 |
| $8 + 0.000$   | 0.990 | 0.852                 | 10.000           |                         |         |               |                 | $-1.432.003$    |
|               |       |                       |                  | 9.897                   | 50.849  | 63.561        | 9.897           |                 |
| $9+0.000$     | 5.832 | 0.105                 | 10.000           |                         |         |               |                 | $-1.485.667$    |
|               |       |                       |                  | 68.222                  | 7.652   | 9.565         | 9.565           |                 |

Tabela 26 – Resumo de volumes acumulados

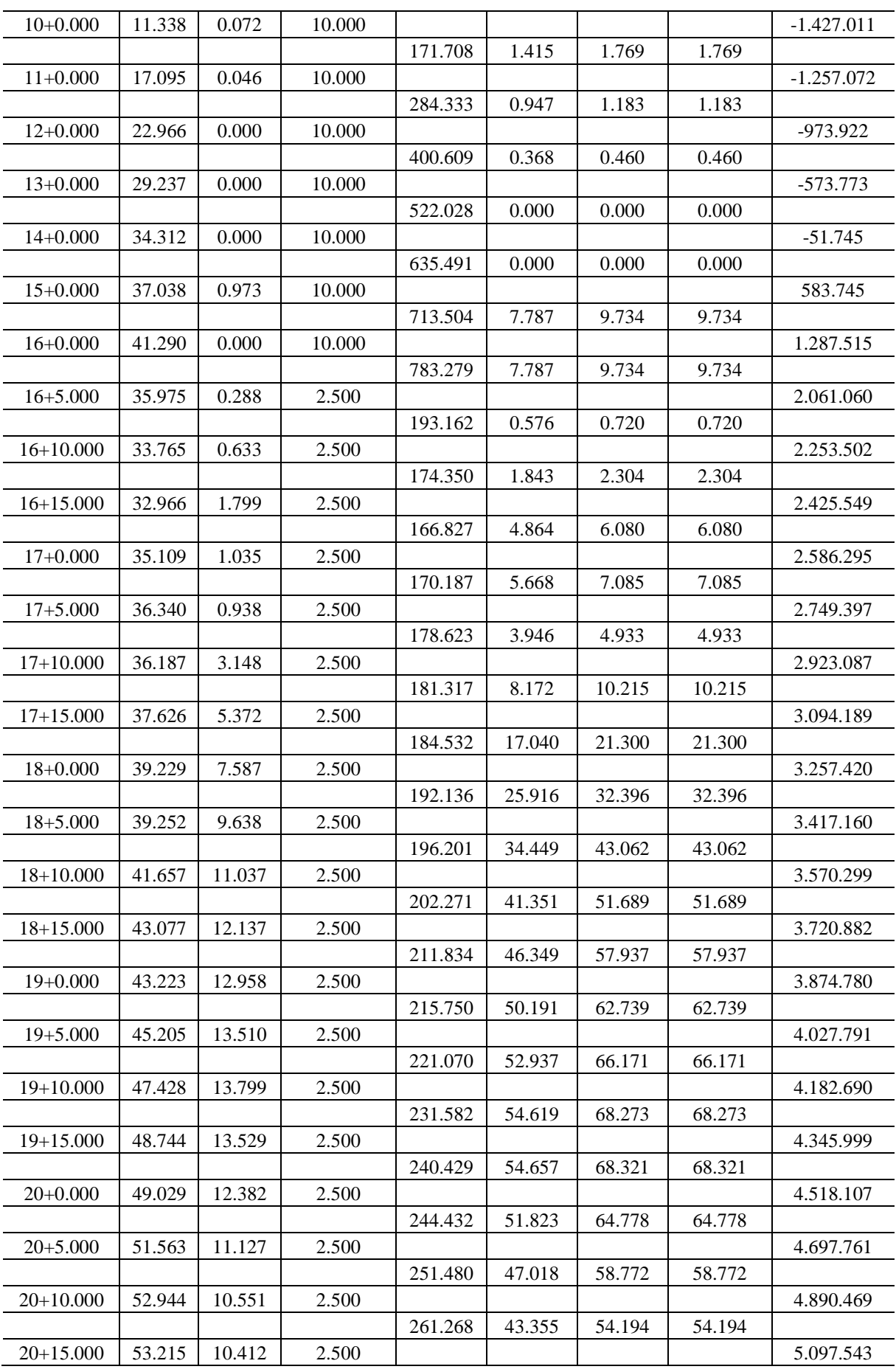

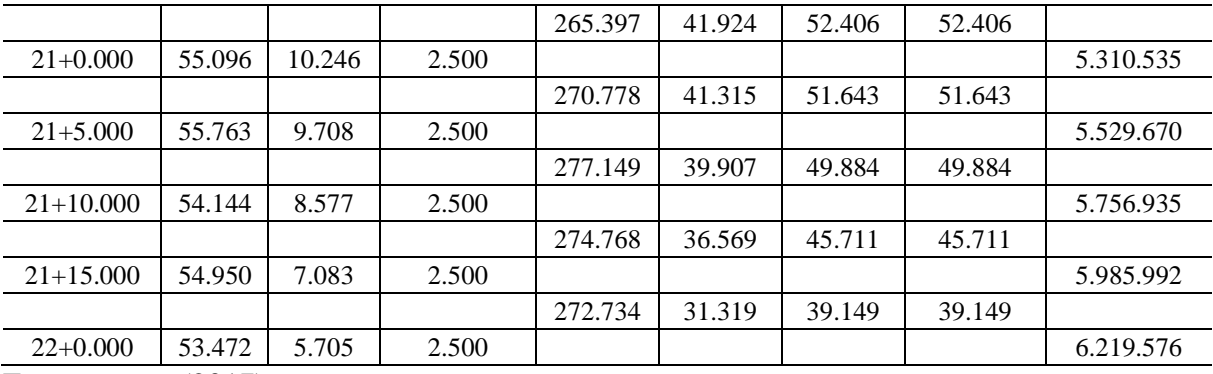

## **5 CONCLUSÃO**

O modal de transporte mais utilizado no Brasil é o rodoviário e a grande maioria das rodovias existentes não são contempladas com a implantação que atenda as normas de projeto geométrico e de terraplenagem para rodovia. O Projeto de geometria e terraplenagem teve como objetivo apresentar estudos desenvolvidos e demonstrar aplicando os conhecimentos em estudo durante o curso.

Foram adotados os procedimentos para elaboração do projeto constantes no Manual de Projeto Geométrico e de Terraplenagem para Rodovias Rurais, DNER. Edição 1999.

Dessa forma, verificou-se a importância de um estudo das análises sobre os padrões e critérios de cálculos e a importância de apresentar parâmetros de estudos bem elaborados. A apresentação do projeto geométrico, busca a melhoria de um trecho de rodovia com traçado já existente, onde são observados os requisitos de viabilidade técnica, questões econômicas, ambientais e sociais.

O projeto atenta para a melhor definição de traçado considerando as características técnicas vigentes, onde a topografia, relevo, tráfego, comportamento dos motoristas, tipo de veículos, sejam integrados aos aspectos econômicos, sociais e ambientais. O estudo planialtimétrico foi elaborado dentro das normas vigentes nos órgãos reguladores como DNIT/DNER e, em manuais internacionais, levando em consideração as premissas para uma via de classe III em relevo ondulado com velocidade diretriz de 60 km/h.

Um dos maiores problemas encontrados na elaboração do projeto, foi cumprir com os requisitos de rampas máximas em alguns trechos, pois teríamos inviabilidade pelo grande volume de corte e aterro e consequentemente elevado custo com a movimentação de terra, porém, o problema nas rampas extrapoladas, foi solucionado com a adição da terceira faixa.

Este segmento teve como características: extensão de 24,6km; estaqueamento a cada 20m, sendo definidos os elementos notáveis das curvas horizontais; a representação do bordo da via; a representação dos offsets de terraplenagem; a tabela de curvas e elementos de locação; a base topográfica; além da concordância horizontal e vertical.

O estudo foi realizado de forma a aproveitar ao máximo o traçado existente, ocasionando melhorias ao tráfego, conforto e segurança dos usuários, viabilizando a sua implantação.

# **6 REFERÊNCIAS BIBLIOGRÁFICAS**

AASHTO. **A policy on geometric design of higways and strees**. 4ª Edição. ed. Washington D.C.: [s.n.], 2001. 905 p.

ADALA, L. B. **Tópicos de Projeto Geométrico Rodoviário**. DER. Curitiba, p. 84. 2008.

ALESSANDRO SERRANO COLAVITE & FABIO KONISHI. **A matriz do transporte no Brasil: uma análise comparativa para a competitividade**. XII SEGET – Simpósio de excelência em gestão e tecnologia, 2015.

AMORIM, G. P. **Projeto Geométrico - Estudos Preliminares**. FTP CEFETES. Espírito Santo, p. 52. 2005.

ANDERSON MANZOLI. **Projeto de Estradas**. Universidade Estadual Paulista. Faculdade de Engenharia – Campus de Bauru, 2009.

BALBO, J. T. **Patologias e Manutenção**. São Paulo: Plêiade, 2007.

BERNUCCI, L. B. **Pavimentação asfáltica, formação básica para engenheiros**. Rio de Janeiro: ABEDA, 2008. p. 372.

BOTTURA, E.; MOTTA, R. **Tutorial para Programa Computacional CAD/3D no apoio a Visualização do Traçado de Vias de Transportes Terrestres.** Escola Politécnica da USP. São Paulo: Agosto/2016. Departamento de Engenharia e Transportes.

BOTTURA, E.; MOTTA, R. **Tutorial para Programa Computacional CAD/3D no apoio a Visualização do Traçado de Vias de Transportes Terrestres.** Escola Politécnica da USP. São Paulo: Agosto/2016. Departamento de Engenharia e Transportes.

CARVALHO, C. A. B. et al. **Projeto Geométrico de Estradas**. 1ª Edição. ed. Viçosa: UFV, 2013. 26 p.

CNT. **Pesquisa CNT de Rodovias 2014: relatório gerencial**. CNT/SEST/SENAT. Brasilia, p. 389. 2014.

COMASTRI, J. A.; CARVALHO, C. A. **Estradas: traçado geométrico**. Viçosa: Universidade Federal de Viçosa, 1981.

COSTA, G. C. **Estradas de Rodagem**. UNICAP. Recife, p. 103. 2014.

COSTA, P. S. D.; FIGUEIREDO, W. C. **Estradas: Estudos e Projetos**. 3ª Edição. ed. Salvador: EDUFBA, 2007.

DNER. **Manual de Projeto Geométrico de Rodovias Rurais**. Rio de Janeiro: IPR,

1999.

DNIT**. Manual de Projeto e Práticas Operacionais para Segurança nas Rodovias**. Rio de Janeiro: IPR, 2010.

DNIT, Publicação IPR -711. **Manual Rodoviário de Conservação, Monitoramento e Controle Ambientais**. Departamento Nacional de Infraestrutura de transportes.

DNIT, Publicação IPR. **NORMA DNIT 108/2009 – ES. Terraplenagem – Aterros – Especificação de Serviço**. Agosto/2009. Departamento Nacional de Infraestrutura de transportes.

DNIT. Publicação IPR. **NORMA DNIT 070/2006 – PRO. Condicionantes Ambientais das Áreas de Uso de Obras – Procedimento**. Julho/2006. Departamento Nacional de Infraestrutura de transportes.

EDIVALDO LINS MACEDO. **Noções de Topografia para Projetos Rodoviários**. Fundação Universidade Federal do Rio Grande – Departamento de Materiais e Construção, 2011.

LEE, S.H. Introdução ao **Projeto Geométrico de Rodovias**. 3ª Edição. ed. Florianópolis: Editora UFSC, 2008.

MIRANDA, E. E.de; (Coord.). **Brasil em Relevo. Campinas: Embrapa Monitoramento por Satélite**, 2005.

PEREIRA, D. M. et al. **Projeto Geométrico de Rodovias**. DTT/UFPR. Curitiba, p.108. 2013.

PIMENTA, C. R. T.; OLIVEIRA, M. P. **Projeto Geométrico de Rodovias**. 1ª Edição. ed. São Carlos: Rima, 2001.

PONTES FILHO, G. **Estradas de Rodagem: Projeto Geométrico**. 1ª Edição. ed. São Carlos: Glauco Pontes Filho, 1998.

SANTOS, S. B. D. **Projeto de estrada**. SOES/IUESO. Goiânia, p. 158. 2007.

SENÇO, W. D. **Manual de Técnicas de Projetos Rodoviários**. 1ª Edição. ed. [S.l.]: PINI Ltda, 2008.

TBR. **Highway Capacity Manual**. 1ª edição. ed. Washington: TBR, 2010.

# **APÊNDICE**

**ANEXOS**